MINISTERSTWO PRACY I POLITYKI SPOŁECZNEJ DEPARTAMENT RYNKU PRACY

Adam Bejda • Roland Budnik • Marzena Chmielowska Małgorzata Dorosz · Kordian Kolbiarz Małgorzata Pliszka • Otylia Tułacz-Kostrzycka

# **DOBRE PRAKTYKI** W POŚREDNICTWIE PRACY - INNOWACYJNE PROJEKTY **REALIZOWANE** PRZEZ POWIATOWE URZĘDY PRACY

Zeszyt Metodyczny Pośrednika Pracy

NR 1 (10)

Warszawa 2009

Ministerstwo Pracy i Polityki Społecznej Departament Rynku Pracy ul. Tamka 1 00-349 Warszawa

Redakcja: Monika Dąbrowska

Projekt okładki: Kamex - Robert Grzelec

Zdjęcie na okładce: Powiatowy Urząd Pracy w Gdańsku

Fotoskład: Agencja Pinek - Piotr Krojec

Copyright © by Ministerstwo Pracy i Polityki Społecznej, Warszawa 2009

Wydawca: Ministerstwo Pracy i Polityki Społecznej Departament Rynku Pracy ul. Tamka 1 00-349 Warszawa

Druk: ZWP MPiPS

## O autorach

#### **Adam Bejda**

Koordynator lokalny projektu "Zielona Linia – Centrum Informacyjno-Konsultacyjne PSZ" w Wojewódzkim Urzędzie Pracy w Białymstoku, związany z Publicznymi Służbami Zatrudnienia od 2004 r. Absolwent Uniwersytetu Warszawskiego, Wydziału Dziennikarstwa i Nauk Politycznych na kierunku Polityka Społeczna. Realizacją projektu "Urząd pracy 7 dni w tygodniu, 24 godziny na dobę" zajmuje się od czerwca 2006 r.

#### **Roland Budnik**

Dyrektor Powiatowego Urzędu Pracy w Gdańsku, jest Absolwentem Wydziału Prawa i Administracji Uniwersytetu Gdańskiego. Od 1991 r. kieruje Powiatowym Urzędem Pracy w Gdańsku. Autor wielu publikacji dot. problematyki rynku pracy. Konsultant Międzynarodowej Organizacji Pracy, Związku Powiatów Polskich, Krajowego Urzedu Pracy, Ministerstwa Pracy i Polityki Społecznej. Był pierwszym przewodniczącym Ogólnopolskiego Konwentu Dyrektorów Powiatowych Urzędów Pracy w Polsce. Autor wielu nowatorskich rozwiązań i programów rynku pracy. Jako pierwszy w Polsce wdrożył w Powiatowym Urzędzie Pracy system zarządzania jakością ISO 9001:2001.

#### Marzena Chmielowska

Absolwentka Akademii Ekonomicznej w Krakowie. Od 1991 r. zawodowo związana z Powiatowym Urzędem Pracy w Oświęcimiu. Obecnie pełni funkcję Kierownika Działu Ewidencji, Pośrednictwa i Poradnictwa.

#### **Małgorzata Dorosz**

Doświadczony praktyk znający specyfikę działania Publicznych Służb Zatrudnienia, a w szczególności pośrednictwa pracy. Od 1998 roku pracuje w Powiatowym Urzędzie Pracy w Opolu, od 10 lat na stanowisku Kierownika Działu Pośrednictwa Pracy. Jest magistrem pedagogiki, absolwentką Uniwersytetu

Opolskiego, ukończyła także studia podyplomowe z zakresu Zarządzania zasobami ludzkimi na Wydziale Historyczno-Pedagogicznym Uniwersytetu Opolskiego oraz w zakresie Rynku Pracy o Specjalności Doradztwo Zawodowe i Pośrednictwo Pracy Specjalizacja Pośrednictwo Pracy na Wydziale Dziennikarstwa i Nauk Politycznych Uniwersytetu Warszawskiego.

#### Kordian Kolbiarz

Dyrektor Powiatowego Urzędu Pracy w Nysie, w Publicznych Służbach zatrudnienia pracuje od 1995 r. Absolwent Politologii na Uniwersytecie Opolskim, ukończył również studia podyplomowe w zakresie Public Relations w instytucjach rynku pracy na Katolickim Uniwersytecie Lubelskim. Posiada doświadczenie w prowadzeniu szkoleń dla pracowników Powiatowych Rad Zatrudnienia. Autor kilkunastu programów z zakresu aktywizacji rynku pracy. Specjalista z zakresu tworzenia programów specjalnych i pilotażowych, a także pozyskiwania dodatkowych źródeł finansowania dla powiatowych urzędów pracy. Autor artykułów z zakresu rynku pracy.

#### Małgorzata Pliszka

Zastepca Dyrektora Powiatowego Urzedu Pracy w Nysie, z Publicznymi Służbami Zatrudnienia związana od 1990 r. Absolwentka Pedagogiki Pracy na Uniwersytecie Opolskim, ukończyła studia podyplomowe w zakresie Public Relations w Instytucjach Rynku Pracy na Katolickim Uniwersytecie Lubelskim. Posiada także uprawienia wykładowcy z zakresu rynku pracy.

Posiada duże doświadczenie związane z realizacją projektów finansowanych z Europejskiego Funduszu Społecznego, koordynacją i nadzorem nad realizacją projektów w Programie ZPORR.

#### Otylia Tułacz-Kostrzycka

Ukończyła Uniwersytet Wrocławski na Wydziale Nauk Społecznych na kierunku Integracja Europejska i Polityka Regionalna. Pracę w publicznych służbach zatrudnienia rozpoczęła w 2005 roku na stanowisku Zastępcy Kierownika Działu Rynku Pracy. W 2007 roku dodatkowo objęła kierownictwo nad Referatem Pośrednictwa Pracy wyodrębnionego w ramach Działu Rynku Pracy. Swoje kwalifikacje zawodowe doskonaliła w ramach studiów podyplomowych w zakresie Rozwoju Zasobów Ludzkich oraz Psychologii Zarządzania, a także poprzez udział w licznych szkoleniach i warsztatach.

# **SPIS TREŚCI**

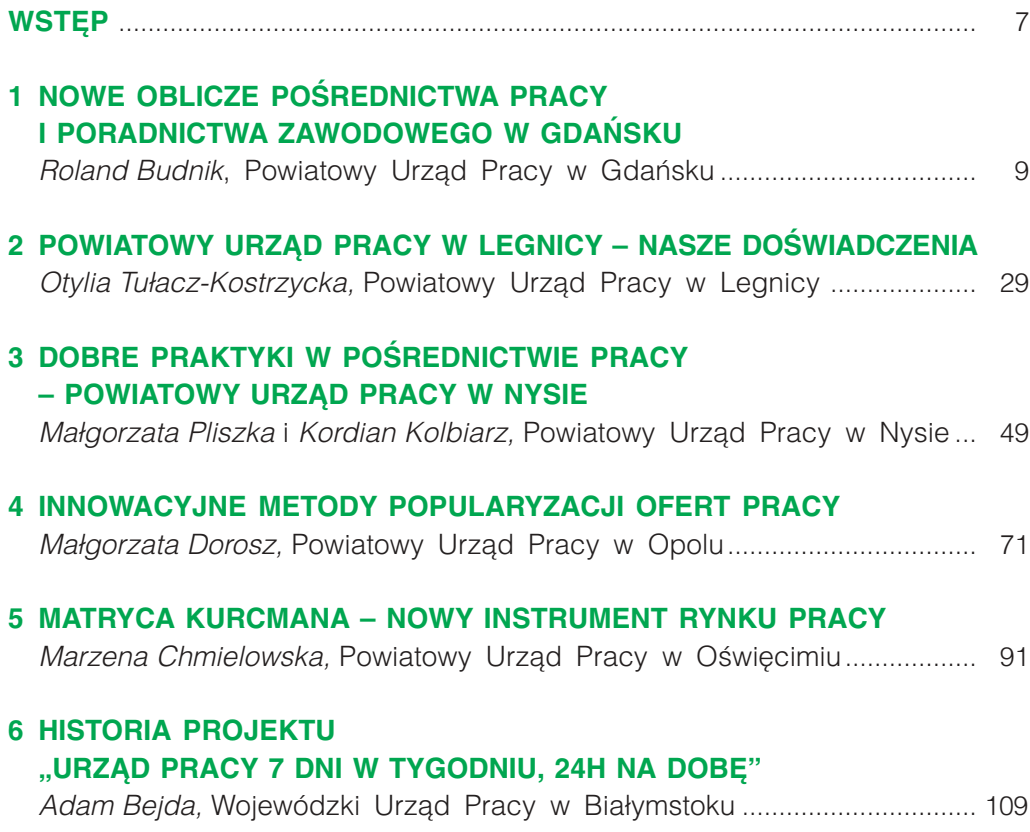

## **WSTEP**

Niniejsza publikacja chcemy nawiazać do Zeszytów Metodycznych Pośredników Pracy wydawanych w latach 90-tych XX wieku przez Krajowy Urząd Pracy. W latach 1996-1998 ukazało się osiem numerów tych zeszytów. W roku ubiegłym Departament Rynku Pracy Ministerstwa Pracy i Polityki Społecznej wydał publikację Pośrednictwo pracy w oficjalnych dokumentach Unii Europejskiej i konwencjach Międzynarodowej Organizacji Pracy, która była niejako wstępem do przygotowania kolejnych wydawnictw poruszających tematy dotyczące usługi pośrednictwa pracy i pośredników pracy.

W publikacji prezentujemy Państwu doświadczenia kilku urzędów pracy, które bez naruszania obowiązujących przepisów prawa wprowadzają w życie nowe pomysły, niekiedy bardzo nowatorskie, dzięki czemu pośrednictwo pracy realizowane jest w sposób znacznie bardziej przyjazny zarówno dla korzystających z usług urzędu pracy, jak i jego pracowników.

Mamy nadzieję, że przedstawione w tej publikacji tzw. dobre praktyki Powiatowych Urzędów Pracy w: Gdańsku, Legnicy, Nysie, Opolu, Oświęcimiu oraz Wojewódzkiego Urzedu Pracy w Białymstoku spotkają sie z Państwa zainteresowaniem i będą stanowiły inspirację do podejmowania wyzwań związanych z realizacją usługi pośrednictwa pracy.

Życzymy Państwu przyjemnej i inspirującej lektury.

Departament Rynku Pracy

# **1 NOWE OBLICZE POŚREDNICTWA PRACY I PORADNICTWA ZAWODOWEGO W GDAŃSKU**

#### **WPROWADZENIE**

Powiatowy Urząd Pracy w Gdańsku już na początku lat 90-tych został objęty 3-letnim programem Miedzynarodowej Organizacji Pracy w Genewie wspomagającym tworzenie publicznych służb zatrudnienia w Polsce. Wykorzystując doświadczenia ekspertów zagranicznych w 1992 r. zorganizowaliśmy profesjonalną, jak na tamte czasy, komórkę pośrednictwa pracy. Z biegiem lat zdobywaliśmy własne doświadczenia dostosowując prace komórki pośrednictwa pracy do zmieniających się uwarunkowań zewnętrznych i wewnętrznych. Byliśmy otwarci na wszelkie nowości i nowinki zarówno z kraju jak i z zagranicy. Szczególnie istotne zmiany w zakresie sposobu świadczenia usług pośrednictwa pracy wprowadziliśmy w październiku 2004 r., po uprzednim wdrożeniu w PUP w Gdańsku systemu zarządzania jakością ISO 9001 (w marcu 2003 r. jako pierwszy PUP w Polsce), oraz po wejściu Polski do Unii Europejskiej i wejściu w życie ustawy o promocji zatrudnienia i instytucjach rynku pracy (1 maja 2004 r.).

Na ukształtowanie nowego modelu pośrednictwa pracy w naszym urzędzie znaczący wpływ miało wdrożenie Polityki Jakości, swoistego zobowiązania do ciągłego doskonalenia urzędu. Przyjęliśmy, że "nadrzędny cel Powiatowego Urzędu Pracy to dążenie do maksymalnego zadowolenia Klientów poprzez zapewnienie profesjonalnej, sprawnej i terminowej obsługi, dostosowanie świadczonych usług do ich potrzeb i oczekiwań oraz kształtowanie wizerunku Urzędu jako instytucji niosącej pomoc, solidnej i otwartej dla Klienta."

Najważniejsza zmiana, jaka się dokonała i dokonuje nadal to zmiana w naszej mentalności polegająca na zmianie sposobu postrzegania i traktowania naszych bezrobotnych i pracodawców – dotychczasowych "interesantów" zastąpili "klienci", ze wszystkimi konsekwencjami tej zmiany, które ilustrują takie powiedzenia jak: "klient nasz Pan" czy "klient ma zawsze rację".

Nasz projekt pod nazwą "Nowe oblicze pośrednictwa pracy i poradnictwa zawodowego" miał na celu przede wszystkim poprawę jakości usługi pośrednictwa pracy i wzrost zadowolenia klientów ze sposobu świadczenia tej usługi. Aby osiągnąć wyznaczone cele postanowiliśmy zadbać o warunki, w jakich beda świadczone usługi pośrednictwa pracy. Mając za sobą własne doświadczenia, a także wykorzystując "podpatrzone" w innych urzędach pracy zagranicą rozwiązania, postanowiliśmy gruntownie przebudować Dział Pośrednictwa Pracy, aby był przyjazny dla klienta. W projekcie chodziło nam również, o to by możliwie jak najbardziej skonsolidować w jednym miejscu większość narzędzi wspierających zarówno prace pośredników pracy jak i samą usługę pośrednictwa pracy. Zależało nam zarówno na wygodzie naszych klientów oraz na komforcie pracy pośredników pracy i doradców zawodowych.

### **WDRAŻANIE PROJEKTU** "NOWE OBLICZE POŚREDNICTWA **PRACY I PORADNICTWA ZAWODOWEGO"**

W pierwszym etapie (2004 r.) ustalono przyszłą organizację wewnętrzną działu pośrednictwa pracy i poradnictwa zawodowego tj., zadania tego działu, stan osobowy, zakres działania i zasady postępowania (nie było jeszcze wtedy standardów usług rynku pracy), narzędzia wspierające działalność pośredników pracy i doradców zawodowych. Następnie, w oparciu o posiadane warunki lokalowe i przyjęte założenia merytoryczne działalności "nowego pośrednictwa pracy" zlecono opracowanie aranżacji architektonicznej pomieszczeń przeznaczonych na świadczenie usług pośrednictwa pracy i poradnictwa zawodowego: po wykonaniu prac remontowych i wyposażeniu pomieszczeń w niezbędny sprzęt swoje miejsca pracy zajęli pracownicy.

**W drugim etapie** (2004-2005 r.) proces wdrażania projektu rozpoczęto od przygotowania i przeszkolenia pracowników oraz skompletowania składu osobowego Działu Pośrednictwa Pracy i Poradnictwa Zawodowego. Przygotowując pracowników do pracy w nowych warunkach – "nowe oblicze pośrednictwa pracy i poradnictwa zawodowego" omówiono z nimi zakresy czynności, jednakże szczególną uwagę zwracano na jakość i kulturę obsługi klienta.

W trzecim etapie (2006-2007 r.) wdrażania projektu rozpoczęto pełne świadczenie usług pośrednictwa pracy i poradnictwa zawodowego zgodnie z przyjętym modelem. Na tym etapie wzbogacono działalność działu o dodatkowe programy tj. "Wsparcie dla aktywnie poszukujących pracy", "Bliżej Pracy" i utworzenie sieci Klubów Pracy.

W czwartym, ostatnim etapie projektu (2008 r.), nastąpiły zmiany w organizacji struktury wewnętrznej działu pośrednictwa pracy i poradnictwa zawodowego polegające głównie na wdrożeniu standardów usług rynku pracy oraz zapewnieniu warunków do świadczenia tych usług m.in. zatrudniono większą liczbę pośredników pracy w ramach programu "Kadra 2008" finansowanego ze środków Unii Europejskiej. Dzieki przeprowadzonym zmianom i gruntownej "przebudowie" działu pośrednictwa pracy i poradnictwa zawodowego stworzone zostały warunki do świadczenia usług pośrednictwa pracy i poradnictwa zawodowego na odpowiednim poziomie jakości. W znaczący sposób poprawiły się również warunki pracy pośredników pracy i doradców zawodowych. Obecnie dział pośrednictwa pracy i poradnictwa zawodowego to nowoczesna struktura oraz dobrze przygotowani i kompetentni pracownicy świadczący usługi na europejskim poziomie.

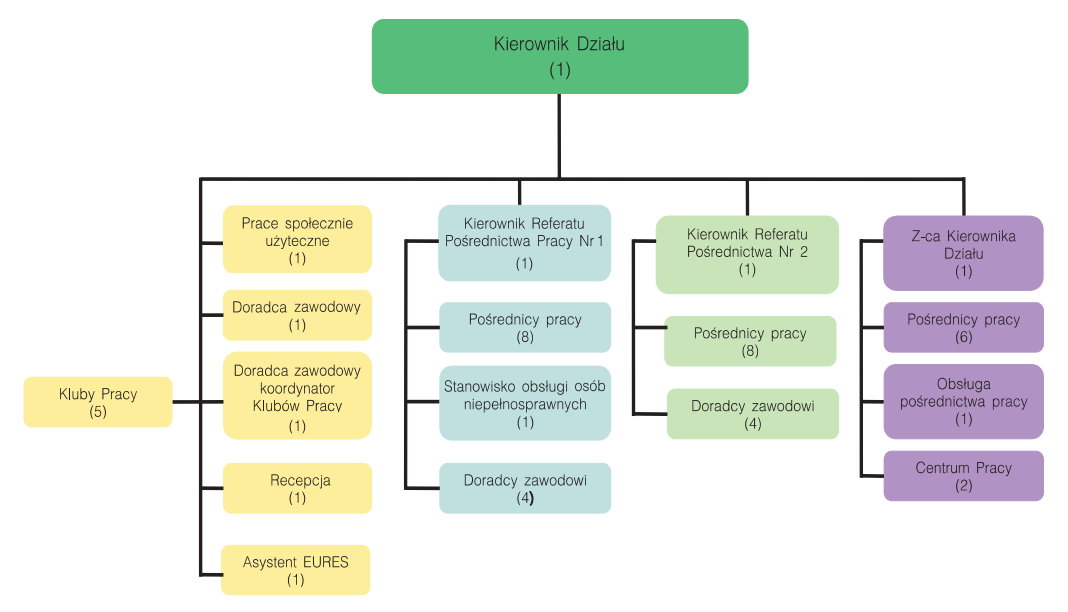

Schemat organizacyjny Działu Pośrednictwa Pracy i Poradnictwa Zawodowego

W dziale pośrednictwa pracy i poradnictwa zawodowego jest zatrudnionych ogółem 41 osób. W skład działu wchodzą m.in. dwa referaty obsługujące osoby bezrobotne, zespół pośredników pracy odpowiedzialnych za kontakty z pracodawcami, Centrum Pracy, stanowisko ds. obsługi prac społecznie użytecznych, doradca zawodowy, doradca zawodowy ds. koordynacji Klubów Pracy, stanowisko ds. obsługi pośrednictwa pracy, recepcja i asystent EURES.

## 1) Recepcja

Każda osoba trafiająca do działu pośrednictwa pracy i poradnictwa zawodowego może tu uzyskać informacje o usługach świadczonych przez pracowników działu oraz wskazówki jak się poruszać w pomieszczeniach działu i jak korzystać ze znajdujących się w nim urządzeń.

Ponadto, w Recepcji można m.in. złożyć:

- oświadczenie o podjęciu pracy,
- rezygnację z usług powiatowego urzędu pracy,
- zgłoszenie (wniosek) na szkolenie grupowe.

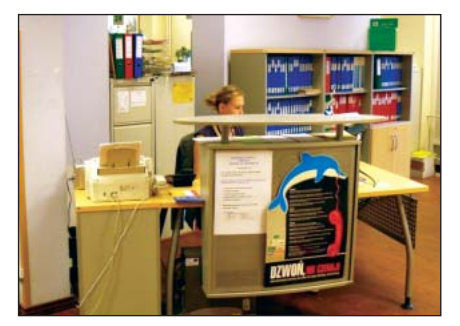

Recepcia to ważne miejsce działu, bardzo czesto pełni role pierwszego kontaktu z klientem. Od pierwszego kontaktu, od wrażenia, od klimatu rozmowy zależy samopoczucie klienta, który może czuć się zagubiony. Przełamanie "pierwszych lodów" i zachęcenie klienta do skorzystania z usług działu stanowi ważny element pracy recepcji.

### 2) Sala informacji zawodowej

Wszyscy zainteresowani mogą korzystać z:

- teczek informacji o zawodach, przewodników po zawodach, klasyfikacji zawodów i specjalności, filmów zawodoznawczych,
- · poradników na temat prowadzenia działalności gospodarczej,
- katalogów o rodzajach szkoleń dostosowanych do wymogów rynku pracy i firmach prowadzących szkolenia,
- · informatorów o szkołach różnego typu,
- filmów z dziedziny komunikacji społecznej,
- · danych o placówkach świadczacych pomoc i działających na rzecz rozwoju przedsiębiorczości,
- · agencji zatrudnienia,
- · agencii doradztwa personalnego,
- · internetowych adresów związanych z ofertami pracy i doradztwem dla poszukujących pracy,
- firm upoważnionych do wysyłania pracowników do pracy za granicą,
- · ulotek, broszur, poradników, filmów ułatwiających skuteczne poszukiwanie pracy.

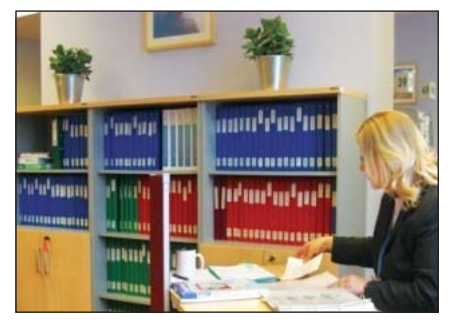

#### 3) Stanowiska komputerowe dla klientów

W dzisiejszych czasach trudno sobie wyobrazić życie bez komputerów. Niestety, nie każdy dysponuje komputerem w domu. Osoby, będące klientami nasze-

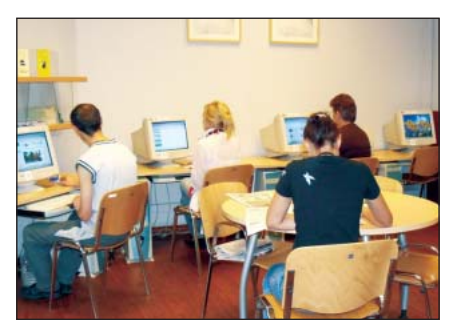

go urzędu, mogą skorzystać z oddanych do ich dyspozycji komputerów z dostępem do Internetu. Dzięki tym stanowiskom istnieje możliwość sporządzenia dokumentów aplikacyjnych, a następnie wydrukowania ich oraz wysłania maili, sprawdzenia ofert znajdujących się w Internetowej bazie danych lub zebrania informacji o firmie, w której chcieliby podjąć zatrudnienie.

Udostępniliśmy osobom bezrobotnym i poszukującym pracy 4 stanowiska komputerowe. Dzięki dostępności do komputera osoby zainteresowane mogą korzystać z różnego rodzaju stron z ofertami pracy. To bardzo nowoczesny i wygodny sposób poszukiwania pracy i kontaktowania się z potencjalnymi pracodawcami

## 4) Infokioski

W celu ułatwienia klientom działu pośrednictwa pracy i poradnictwa zawodowego dotarcia do kompletnych i rzetelnych informacji znajdujących się Internecie, w tym do strony internetowej PUP w Gdańsku i zamieszczonych tam ofert pracy, udostępniliśmy w pomieszczeniach działu 6 infokiosków. Osoby bezrobotne i poszukujące pracy

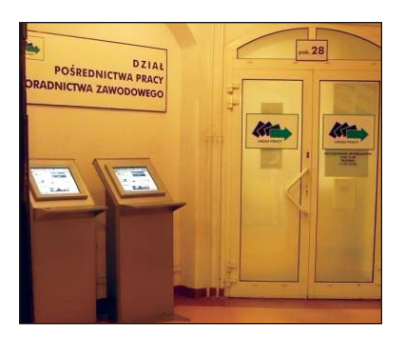

mogą z nich korzystać nie absorbując uwagi pośredników pracy i doradców zawodowych. Bardzo często dzięki infokioskom bezrobotni uzyskują pożądane przez nich informacje. Osoby bezrobotne powinny posiadać umiejętność korzystania z nowoczesnych technik komunikowania się, dlatego też infokioski i komputery stanowią standardowe wyposażenie "naszych": 5 klubów Pracy oraz 3 punktów informacyjnych zlokalizowanych w filiach biblioteki miejskiej na terenie miasta Gdańska. Łatwy dostęp do Internetu, w tym do strony internetowej PUP w Gdańsku jest szczególnie ważny i potrzebny w małych miejscowościach. Mając m.in. to na uwadze władze powiatu gdańskiego (PUP w Gdańsku obsłuquie 2 powiaty: Miasto Gdańsk i Powiat Gdański z siedzibą w Pruszczu Gdańskim) zadbały o rozmieszczenie w każdej z 8 gmin powiatu gdańskiego jednego infokiosku z linkiem na stronę PUP w Gdańsku. Dzięki temu mieszkańcy poszczególnych gmin mogą na miejscu, bez ponoszenia kosztów przyjazdu, dowiedzieć się o dostępnych ofertach pracy, organizowanych szkoleniach i innych programach rynku pracy realizowanych przez PUP w Gdańsku.

#### 5) Telebim

W dziale Pośrednictwa Pracy i Poradnictwa Zawodowego znajduje się telebim, na którym wyświetlane są oferty pracy krótkoterminowej zgłoszone do Sklepu z Ofertami Pracy Krótkoterminowej mieszczącego się poza siedzibą PUP.

Sklep z ofertami pracy krótkoterminowej wchodzi w skład Centrum Pracy, które mieści się w innej części miasta przy ul. Grunwaldzkiej. Na, telebimie co 20 sekund wyświetlane są poszczególne oferty pracy krótkoterminowej (na zasadzie umów zlecenia, umów o dzieło) np. praca na budowie, hostessy, zbiera-

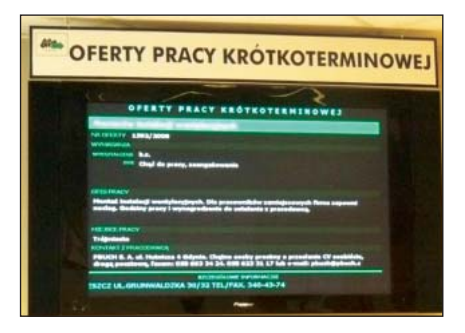

nie truskawek itp.

Podczas wizyty w dziale pośrednictwa pracy i poradnictwa zawodowego osoby zainteresowane mogą zapoznać się również z aktualną ofertą prac krótkoterminowych bez potrzeby przejazdu do Centrum Pracy. Taka forma komunikacji ułatwia "życie" i przyśpiesza znalezienie pracy zarobkowej.

## 6) EURES

Zadaniem pośrednika pracy realizującego pośrednictwo pracy poprzez sieć EU-RES świadczenie usług na rzecz pracowników i pracodawców oraz wszystkich obywateli chcących skorzystać z zasady swobodnego przepływu osób. Pośred-

nictwo w ramach sieci EURES obejmuje trzy rodzaje usług: informowanie, doradzanie i rekrutację/pomoc w znalezieniu zatrudnienia w krajach Unii Europejskiej oraz Europejskiego Obszaru Gospodarczego (EOG).

#### Średnio z usług asystenta EURES rocznie korzysta 2107 osób.

Do zadań asystenta EURES należy w szczególności:

1. Udzielanie bezrobotnym i poszukującym pracy pomocy w uzyskaniu odpowiedniego zatrudnienia zgodnie z prawem swobodnego przepływu pracowników w Unii Europejskiej oraz pomoc w przygotowywaniu CV – format europejski;

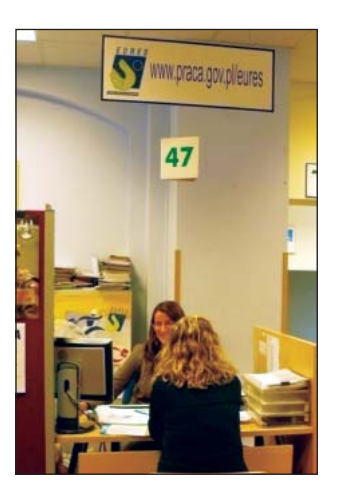

- 2. Przyjmowanie zgłoszeń o wolnych miejscach pracy w krajach UE z WUP, prywatnych biur pośrednictwa pracy posiadających certyfikat Marszałka danego województwa oraz ze strony internetowej EURES drogą telefoniczną, e-mailową lub pisemną;
- 3. Wywieszanie i bieżące aktualizowanie zgłoszonych ofert zagranicznych.
- 4. Bieżące prowadzenie rejestru ofert pracy zagranicznych w bazie komputerowei:
- 5. Przygotowywanie wszelkich informacji dla potrzeb statystyki rynku pracy związanym ze swobodnym przepływem pracowników w Unii Europejskiej;
- 6. Gromadzenie informacji i publikacji o sytuacji na rynku pracy w Unii Europejskiej;
- 7. Nawiązywanie i podtrzymywanie kontaktów drogą e-mailową, telefoniczną pisemną lub osobistą z instytucjami rządowymi, samorządowymi oraz firmami w zakresie zbierania aktualnych informacji związanych z tworzeniem i aktualizowaniem bazy danych o krajach Unii Europejskiej w zakresie:
	- zakwaterowania i opłat w danym kraju,
	- możliwości dojazdu do danego kraju i opłat za przejazdy,
	- adresów urzędów pracy w danym kraju i możliwości zarejestrowania się jako bezrobotny,
	- warunków życia w danym kraju,
	- kryteriów zaliczania okresów zatrudnienia do renty i emerytury w danym kraju,
	- możliwości uzyskania ubezpieczenia zdrowotnego w danym kraju oraz dokumentów jakie są niezbędne do zachowania ubezpieczenia dla potrzeb ZUS;
- 8. Sprawdzanie wiarygodności prywatnych agencji pośrednictwa pracy przysyłających oferty pracy zagranicznej.

#### 7) Kącik prasowy

Poszukiwanie pracy to m.in. umiejętne korzystanie z różnego rodzaju informacji o wolnych miejscach pracy. Znakomitą część ofert pracy można znaleźć w codziennej prasie oraz pismach specjalizujących się w tego rodzaju ogłoszeniach. Ponieważ, jak wszędzie, na świecie, tylko część ofert pracy jest

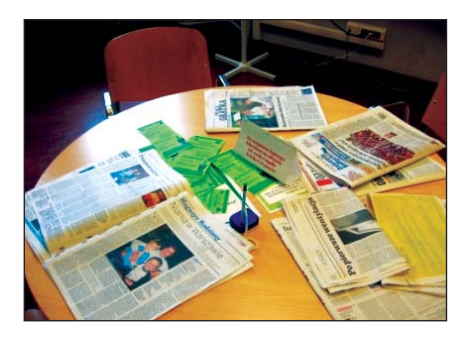

zgłaszana do urzędu pracy, staramy się wszelkimi możliwymi sposobami wzbogacać naszą ofertę usług, tak by klienci byli zadowoleni. Z myślą o naszych klientach, wewnątrz działu pośrednictwa pracy i poradnictwa zawodowego znalazło się

również miejsce na "kacik prasowy", w którym osoby bezrobotne i poszukujące pracy mogą przeglądać codzienną i specjalistyczną prasę w poszukiwaniu interesujących ofert pracy. W nowocześnie zorganizowanym pośrednictwie pracy. przez co rozumiemy stworzenie jak najlepszych warunków do jak najszybszego kojarzenia oferty pracy z osobą, która tej pracy poszukuje, nie jest najważniejsze znalezienie pracy (czy też skojarzenie z ofertą) przez pośrednika pracy. O wiele ważniejsze i zarazami cenniejsze jest, gdy osoba poszukująca pracy, przy naszej pomocy, sama odniesie sukces w postaci znalezienia satysfakcjonującej ją oferty pracy. Takie podejście nie wyklucza pracy pośrednika pracy, bowiem jest wiele osób, które bez naszej pomocy sobie nie poradzą. Tworząc "kacik prasowy" mieliśmy na uwadze również to, że wielu bezrobotnych po prostu nie stać na kupno codziennie prasy, w celu poszukiwania pracy. Ponadto, lektura codziennych gazet pozwala bezrobotnym na zorientowanie się w ogólnej sytuacji, mogą dzięki temu być na bieżąco z wydarzeniami w kraju, a przede wszystkim w swoim regionie czy mieście. W ten sposób podtrzymywana jest wieź ze wspólnotą lokalną. Od samego początku "**kącik prasowy**" cieszy się dużym zainteresowaniem naszych klientów.

### 8) Elektroniczny system Kolejkowy Qmatic

W trosce o zadowolenie klienta, skrócenie czasu jego obsługi w dziale pośrednictwa pracy i poradnictwa zawodowego wykorzystujemy z powodzeniem system kolejkowy Qmatic. Dzięki systemowi kolejkowemu klient już od pierwszego

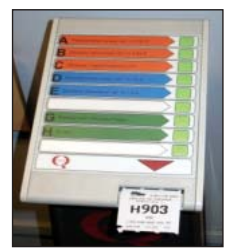

momentu wie, że trafił w miejsce, gdzie zostanie sprawnie obsłużony. Na terminalu biletowym, dzięki czytelnym i przejrzystym oznakowaniom klient wykorzystuje potrzebną mu opcję. Na wybranym bilecie oprócz kolejnego numeru, który wyświetli się również na tablicy, zapisano dodatkowe informacje tj. "ile jeszcze osób oczekuje przede mną i orientacyjny czas oczekiwania na moją kolej". Sys-

tem gromadzi również dane statystyczne pozwalające na analize obciążenia ruchu klientów w danym czasie i na określonym stanowisku, tym samym dostarcza kierownictwu informacje niezbędne w nowocześnie zarządzanym urzędzie. Dzięki wprowadzonemu systemowi klienci są spokojniejsi, mogą wykorzystać znany im czas oczekiwania na to by, zajrzeć do "kącika prasowego", infokiosku, telebimu czy komputera, mając pewność, że ich numerek się wyświetli i zostaną przyjęci przez pośrednika pracy lub doradcę zawodowego.

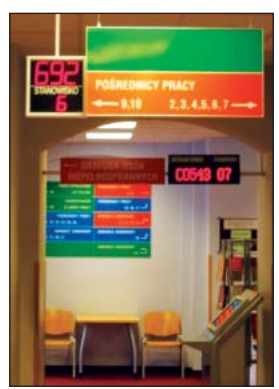

### 9) Pośrednicy pracy i doradcy zawodowi

Praca pośredników pracy i doradców zawodowych jest zorganizowana w taki sposób, że 1 doradca zawodowy na stałe współpracuje z 2 pośrednikami pracy. Zadaniem doradcy zawodowego jest pomoc klientom obsługiwanym przez tych dwóch pośredników pracy, zawsze wtedy, gdy zachodzi taka potrzeba, o czym na ogół decydują pośrednicy pracy. Ponadto, zadaniem doradcy zawodowego jest udzielanie pomocy i porad pośrednikom pracy oraz omawianie z nimi "trudnych przypadków". W ten sposób, każdy pośrednik pracy ma zapewnione stałe wsparcie – pomoc doradcy zawodowego. Daje to ogromny komfort pracy pośrednikom pracy, ale przede wszystkim zapewnia kompleksową i kompetentną obsługę klienta. Do bezpośredniej obsługi osób bezrobotnych wyznaczono 2 re-

feraty, w których jest zatrudnionych 17 pośredników pracy i 8 doradców zawodowych. W ramach działu, uwzględniając specyfikę i potrzeby, wyodrębniono stanowisko ds. obsługi osób niepełnosprawnych oraz stanowisko ds. obsługi prac społecznie użytecznych, a także jedno stanowisko doradcy zawodowego. Średnio, dziennie do działu pośrednictwa pracy i poradnictwa zawodowego trafia około 367 osób tj. ok. 22 osoby do 1 pośrednika pracy.

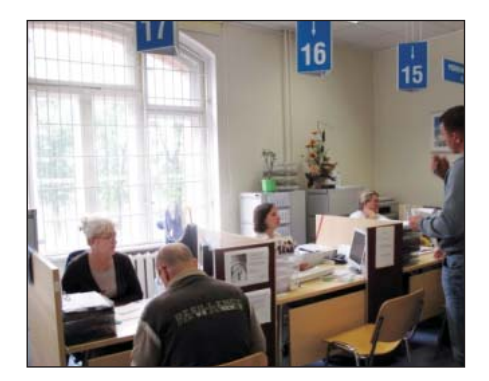

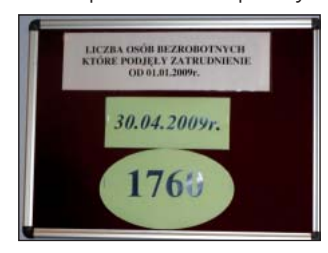

W dziele pośrednictwa pracy i poradnictwa zawodowego znajduje się tablica, na której umieszczona jest liczba osób bezrobotnych, które podjęły pracę (aktualizowana raz w miesiącu).

**Pośrednik pracy** – przedstawia osobom bezrobotnym propozycje pracy dopasowując ją do kwalifikacji i doświadczenia zawodowego klienta, a w przypadku braku propozycji ustala z klientem kierunki działań, które pozwolą na podniesienie jego szans na zatrudnienie.

**Doradca zawodowy** – przy zastosowaniu dostępnych narzędzi analizuje sytuację społeczno – zawodową osób bezrobotnych, diagnozuje posiadane predyspozycje zawodowe w celu wyboru ścieżki powrotu na rynek pracy. Ponadto, co drugi dzień jeden z doradców zawodowych prowadzi warsztaty tematyczne skierowane do różnych grup osób potrzebujących dodatkowego wsparcia np.:

- 1) dla bezrobotnych matek, samotnie wychowujących dzieci:
	- "Zobacz, z czego możesz skorzystać",
	- "Zarządzanie czasem";
- 2) dla osób bezrobotnych rejestrujących się po raz pierwszy:
	- "Drogowskaz":
- 3) dla osób bezrobotnych i poszukujących pracy niepełnosprawnych:
	- "Planowanie własnej ścieżki zawodowej".
	- "Ty też możesz";

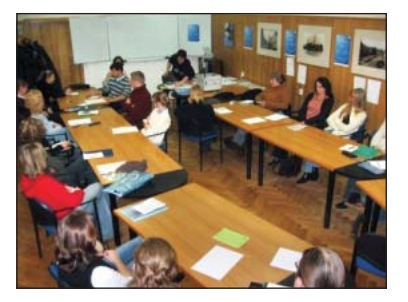

Niezależnie od powyższego w dziale pośrednictwa pracy i poradnictwa zawodowego prowadzone są warsztaty aktywizacyjne, które pomagają osobom bezrobotnym:

- · poznać metody poszukiwania pracy,
- zredagować CV i list motywacyjny,
- przygotować się do rozmowy kwalifikacyjnej,
- zaprezentować swoją osobę przyszłemu pracodawcy,
- · przeprowadzić rozmowę osobiście i przez telefon,
- zapoznać się z sytuacją na lokalnym rynku pracy.

#### 10) Sala giełd pracy

W dziale pośrednictwa pracy i poradnictwa zawodowego do dyspozycji pośredników pracy i doradców zawodowych przeznaczono dodatkowe pomieszczenie tzw. salę giełd pracy. W tej specjalnej Sali odbywają się giełdy pracy organizowane na życzenie pracodawców, którzy chcą się spotkać z kandydatami do pracy w siedzibie powiatowego urzędu pracy. Taka bezpośrednia forma kontaktu jest bardzo atrakcyjna zarówno dla pracodawcy, który ma okazję bezpośrednio przedstawić swoja oferte wielu kandydatom jednocześnie, jak i dla osób bezrobotnych, które mogą bezpośrednio od pracodawcy uzyskać dodat-

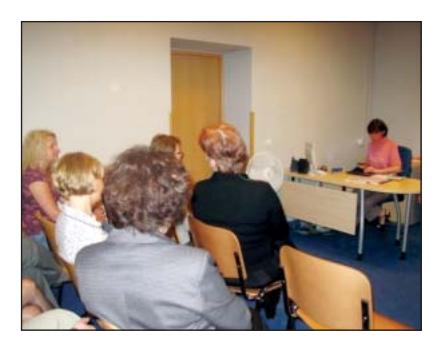

kowe informacje o przyszłej pracy. Każde spotkanie odbywa się z zapewnieniem profesjonalnych warunków i obsługi przez pośredników pracy.

Dobre praktyki w pośrednictwie pracy - innowacyjne projekty realizowane przez powiatowe urzędy pracy

#### 1 Nowe oblicze pośrednictwa pracy i poradnictwa zawodowego w Gdańsku

#### 11) Zespół pośredników pracy odpowiedzialnych za kontakty z pracodawcami

W dziale pośrednictwa pracy i poradnictwa zawodowego wyodrębniono komórkę odpowiedzialną za kontakty z pracodawcami i pozyskiwanie informacji o ofertach pracy. W ośmioosobowym zespole wyznaczono 5 pośredników pracy odpowiedzialnych za kontakty z pracodawcami. Każdy z pośredników pracy odpowiada za przydzieloną mu część miasta i zlokalizowane tam zakłady pracy. Do wspólnych obowiązków pośredników pracy należy m.in.:

- · przyjmowanie informacji o wolnych miejscach zatrudnienia,
- · wyjazdy w teren, w celu bezpośredniego kontaktu z pracodawcami,
- · nawiązywanie kontaktu z "nowymi" pracodawcami.
- utrzymywanie kontaktu ze "swoimi" pracodawcami,
- · sprawdzanie aktualności zgłoszonych ofert pracy.
- · informowanie pracodawców o usługach i programach realizowanych przez PUP w Gdańsku

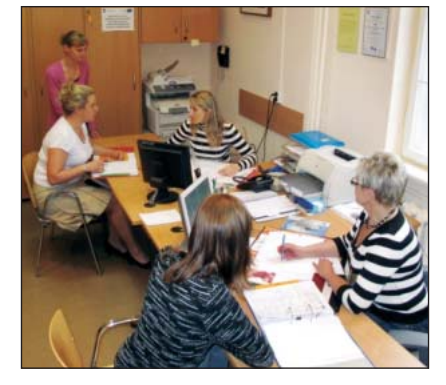

W ostatnim okresie odpowiadając na pojawiające się potrzeby, poprzez bezpośrednie spotkanie z przedstawicielami firm staramy się pozyskać do współpracy partnerów gotowych do zatrudnienia osób, które pozostają w szczególnie trudnej sytuacji na rynku pracy, tj. bezrobotni powyżej 50 roku życia, niepełnosprawni, osoby w wieku do 25 roku życia. W toku prowadzonych rozmów pośrednicy pracy negocjują warunki pracy i płacy proponowane w zgłoszonych przez pracodawców ofertach.

Na tablicy zamieszczone są informacje o liczbie pozyskanych ofert pracy przez poszczególnych pośredników pracy.

W celu ułatwienia i lepszego zorganizowania pracy do dyspozycji pośredników pracy odpowiedzialnych za kontakty z pracodawcami oddano m.in.:

- · samochód osobowy z kierowcą,
- · telefony komórkowe,
- materiały reklamowe promujące usługi i programy rynku pracy realizowa-

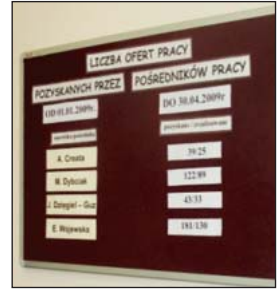

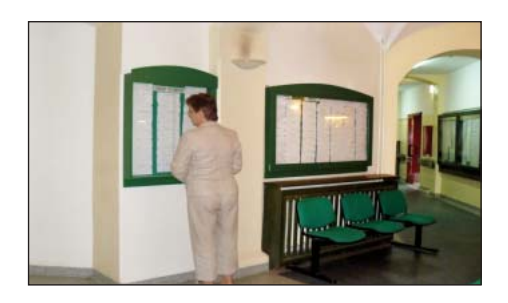

Ponadto, prace pośredników pracy odpowiedzialnych za kontakty z pracodawcami wspiera Zastepca Kierownika działu pośrednictwa pracy i poradnictwa zawodowego oraz 2 pracowników obsługi pośrednictwa pracy.

W 2008 r. w wyniku bezpośrednich wizyt u pracodawców pośrednicy pozyskali 2.562 wolne miejsca pracy. Ogółem w ostatnich trzech latach pośrednicy pozyskali w wyniku bezpośrednich wizyt u pracodawców ok. 10.000 wolnych miejsc pracy.

#### 12) Tarqi pracy

Targi pracy są niezwykle atrakcyjną i cenioną zarówno przez pracodawców jak i przez poszukujących pracy formą bezpośredniego kontaktu umożliwiającą skojarzenie kandydata z ofertą pracy. Mając na uwadze zadowolenie naszych klientów od lat organizujemy targi pracy, które odbywają się 2 razy w roku wiosną i jesienią. Do udziału w targach pracy oprócz pracodawców zapraszamy również innych partnerów rynku pracy takich jak: instytucje szkoleniowe, agencje zatrudnienia, organizacje pozarządowe, Państwową Inspekcję Pracy, Zakład Ubezpieczeń Społecznych, Wojewódzki Urząd Pracy, Ochotnicze Hufce Pracy, inne sasiadujące z nami powiatowe urzedy pracy. Targi pracy umożliwiają osobom poszukującym pracy bezpośredni kontakt z wybranym pracodawcą, a także możliwość zapoznania się z bardzo bogatą ofertą prezentowaną przez wielu innych pracodawców. Osoby zainteresowane mają okazje uzyskania ciekawych informacji nie tylko od pracodawców, ale także od przedstawicieli instytucji biorących udział w targach pracy. W organizowanych przez dział pośrednictwa pracy i poradnictwa zawodowego targach pra-

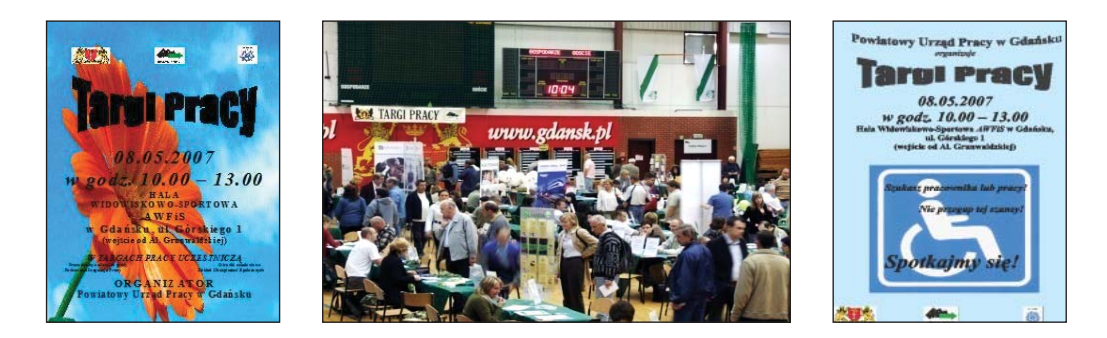

cy bierze udział duża liczba pracodawców i jeszcze większa liczba osób poszukujących pracy np.:

- · w 2007 r. udział wzięło 296 pracodawców, 64 instytucji, 9.550 osób poszukujących pracy, zaprezentowano ogółem 11.756 ofert pracy;
- · w 2008 r. udział wzięło 260 pracodawców, 42 instytucji, 7.530 osób poszukujących pracy, zaprezentowano ogółem 7.400 ofert pracy.

W trakcie trwania targów pracy odbywają się różnego rodzaju prezentacje oraz warsztaty prowadzone przez doradców zawodowych.

## 13) Kluby Pracy

Jednym z najważniejszych elementów wspierających pośrednictwo pracy i poradnictwo zawodowe jest usługa polegająca na udzielaniu pomocy w aktywnym poszukiwaniu pracy. Do zadań działu pośrednictwa pracy i poradnictwa zawodowego należy realizacja tej usługi. W celu zwiększenia efektywności, w drodze konkursu wyłoniono 5 podmiotów,

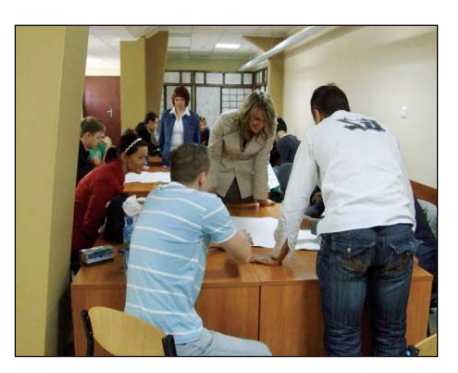

którym zlecono prowadzenie zajęć w ramach Klubu Pracy. Zajęcia te są prowadzone na zasadzie szkolenia, zgodnie z ustalonym przez Ministerstwo Pracy i Polityki Społecznej programem. Prowadzone jednocześnie w 5 różnych instytucjach położonych w różnych częściach miasta (w tym 1 Klub Pracy na terenie miasta Pruszcz Gdański) szkolenia dla bezrobotnych mają przede wszystkim na celu:

- · wzmocnienie motywacji i samooceny osób uczestniczących,
- odpowiednie przygotowanie tych osób do konfrontacji ze współczesnym rynkiem pracy i pracodawcami.

Dzięki zleceniu tej usługi innym podmiotom zaistniała możliwość objęcia tą formą pomocy znacznie większej liczby osób, niż byłoby to możliwe gdybyśmy to realizowali w siedzibie naszego urzędu. Od 2005 r. udział w zajęciach Klubu Pracy wzięło ponad 2.750 osób (głównie długotrwale bezrobotnych) co daje rocznie liczbę ponad 700 osób. Średnia efektywność prowadzonych zajęć wynosi ok. 39%. Współpraca działu pośrednictwa pracy i poradnictwa zawodowego z 5 różnymi podmiotami wymaga dobrej koordynacji. W strukturze działu wyodrębniono, więc stanowisko doradcy zawodowego – koordynatora Klubów Pracy odpowiedzialnego za dobrą współpracę ze wszystkimi Klubami Pracy. W ramach tej współpracy koordynator m.in.:

• wydaje skierowania do Klubów Pracy,

- organizuje zastępstwo w przypadku czasowej nieobecności lidera klubu pracy,
- kompletuje i sprawuje nadzór nad prowadzona dokumentacja związana z działalnością Klubu Pracy, zgodnie z obowiązującymi standardami,
- sprawdza pod względem formalnym i rachunkowym faktury wystawiane przez podmioty prowadzące Kluby Pracy.

Ponadto, koordynator przygotowuje we współpracy z podmiotami prowadzącymi Kluby Pracy półroczne spotkania przedstawicieli wszystkich Klubów z Dyrektorem PUP w Gdańsku, na których omawiane są wyniki pracy Klubów oraz zagadnienia dotyczące bieżącej pracy i propozycje zmian w celu ich dalszego doskonalenia. Wszystkie Kluby Pracy sa wyposażone zgodnie z obowiązującymi warunkami prowadzenia usług rynku pracy.

#### 14) Punkty informacyjne działu pośrednictwa pracy i poradnictwa zawodowego - "Bliżej pracy"

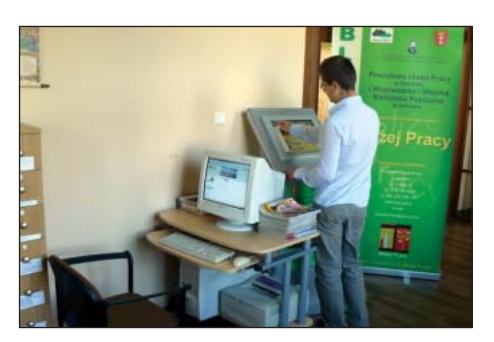

W celu ułatwienia mieszkańcom Gdańska kontaktów z działem pośrednictwa pracy i poradnictwa zawodowego utworzono w 3 filiach miejskiej i wojewódzkiej biblioteki tzw. punkty informacyjne "Bliżej pracv". Każda osoba bezrobotna może nieodpłatnie skorzystać z oferty tych punktów. W wszystkich trzech filiach biblioteki (na mocy stosownego porozumienia po-

między Dyrektorem PUP w Gdańsku a Dyrektorem Miejskiej i Wojewódzkiej Biblioteki w Gdańsku) zorganizowano punkty informacyjne "Bliżej pracy". W każdym punkcie do dyspozycji zainteresowanych osób bezrobotnych zapewniono:

- · infokiosk z ofertami pracy i stroną internetową PUP w Gdańsku,
- komputer z dostępem do Internetu i drukarką,
- codzienną prasę z ofertami pracy,
- · literaturę i filmy instruktażowe z zakresu poradnictwa zawodowego.

Korzystając z tej oferty osoba bezrobotna, bez potrzeby przyjeżdżania do siedziby PUP w Gdańsku może w filii bibliotek:

- zapoznać się z aktualnymi ofertami pracy, dostępnymi w Internecie oraz będącymi w dyspozycji naszego PUP,
- skorzystać z komputera z dostępem do Internetu,
- napisać i wydrukować CV i list motywacyjny,
- wysłać pocztą elektroniczną swoją aplikację w sprawie pracy,
- · zapoznać się z ofertą szkoleń i kursów zawodowych, a także z innymi programami organizowanymi przez PUP w Gdańsku.

Aby móc skorzystać z oferty 3 punktów informacyjnych wystarczy poprosić pośrednika pracy o wydanie stosownego karnetu. W latach 2006-2008 wydano 1.846 karnetów osobom zainteresowanym tym programem.

## 15) "Wsparcie dla aktywnie poszukujących pracy"

W celu wyeliminowania jednej z najważniejszych przeszkód w poszukiwaniu pracy, tj. braku środków finansowych na przejazdy do pracodawców, a także by zachęcić osoby bezrobotne do większej aktywności w poszukiwaniu pracy wdrożyliśmy program "Wsparcie dla aktywnie poszukujących pracy". Program ten ma na celu również wsparcie pracy pośredników pracy i doradców zawodowych.

Główne założenia programu polegają na tym, że osoby bezrobotne, które przed rejestracją w PUP pracowały, lub po rejestracji podjęły jakąkolwiek próbę aktywizacji zawodowej np. poprzez Kluby Pracy, staż, szkolenia, przygotowanie zawodowe uzyskują prawo do otrzymania karnetu zwanego "Kartą osoby poszukującej pracy", uprawniającego je do bezpłatnych przejazdów środkami komunikacji miejskiej. Realizację programu zapewniła stosowna uchwała Rady Miasta Gdańska, która bezrobotnym korzystającym z naszych karnetów daje możliwość bezpłatnych przejazdów w okresie dwóch miesięcy,

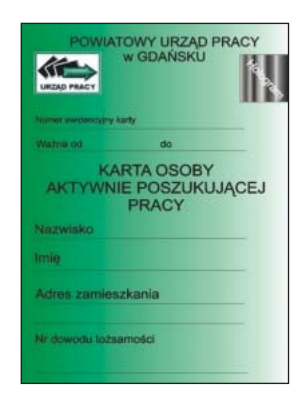

codziennie od poniedziałku do piątku w godzinach 8.00-16.00.

"Wsparcie dla aktywnie poszukujących pracy" jest programem, który od początku cieszył się dużym zainteresowaniem, większość osób korzystających z niego wyraziła swoje zadowolenie. W okresie realizacji programu (2005-2008) pośrednicy pracy wydali ok. 6.600 karnetów, 3.057 osób, które skorzystały z tej

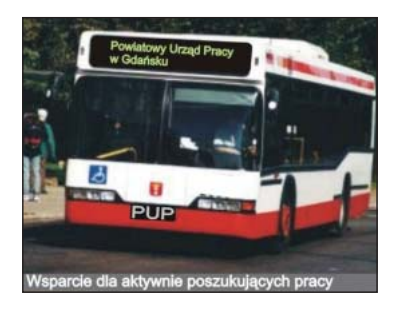

formy wsparcia podjęło pracę, stanowi to 46% ogółu korzystających z programu "Wsparcie dla aktywnie poszukujących pracy".

Z całą pewnością program ten eliminuje problem kosztów dojazdu do pracodawców oraz na miejsce aktywizacji zawodowej i jest jednym z najpopularniejszych realizowanych w ramach pośrednictwa pracy przez PUP w Gdańsku.

### 16) Centrum Pracy

Dażąc do urozmajcenia naszej oferty w zakresie pośrednictwa pracy i poradnictwa zawodowego oraz majac na uwadze nowe wyzwania i potrzeby naszego lokalnego rynku pracy powołaliśmy do życia Centrum Pracy. W placówce tej zlokalizowanej poza siedzibą PUP, ale wchodzącej w skład działu pośrednictwa pracy i porad-

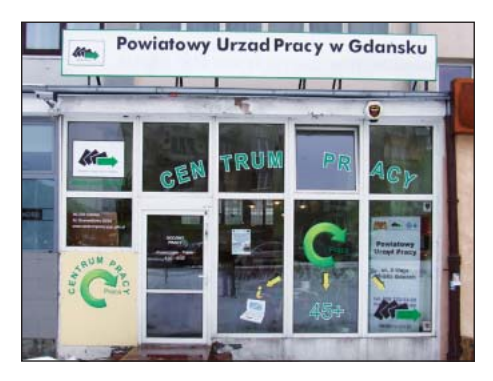

nictwa zawodowego (bezpośredni nadzór sprawuje Zastępca kierownika działu pośrednictwa pracy i poradnictwa zawodowego) zorganizowaliśmy nastepujące usługi:

- sklep z ofertami pracy krótkoterminowej (tzn. umowy o dzieło, zlecenia) do którego rocznie zgłaszanych jest ok. 12 tys. miejsc pracy,
- pomoc i wsparcie świadczone w ramach naszego programu "Doświadczenie i aktywność" dla wszystkich osób nieaktywnych zawodowo szczególnie po 45 roku życia.

Głównym celem działalności Centrum Pracy jest zwiększenie kręgu osób aktywnych zawodowo. W ramach usług Centrum Pracy proponujemy wszystkim zainteresowanym:

- · możliwość zapoznania się z aktualnymi ofertami pracy zarobkowej,
- informacje o aktualnej sytuacji i przewidywanych zmianach na lokalnym rynku pracy,
- · informację o możliwościach szkolenia oraz instytucjach szkoleniowych, w których uzyskać można poszukiwane na rynku pracy uprawnienia i kwalifikacie.
- udział w Otwartym Klubie Pracy,
- · spotkanie z doradca zawodowym,
- bezpłatne skorzystanie z komputera z dostępem do Internetu (drukarka),
- przegląd codziennej prasy z ofertami pracy,
- · udział w warsztatach "W drodze do aktywności",
- · indywidualne konsultacje z liderem Klubu Pracy oraz doradcą zawodowym,
- bezpłatny udział w wybranym szkoleniu zawodowym w ramach karnetu "Kurs na prace",
- korzystanie z bezpłatnej infolinii 0800 z informacjami o ofertach pracy dla osób poszukujących pracy oraz dla pracodawców zamierzających zatrudnić osoby pow. 45 roku życia,

· możliwość spotkania i konsultacji z dyżurującymi w Centrum Pracy ekspertami z różnych instytucji m.in. Zakładu Ubezpieczeń Społecznych, Powiatowej Inspekcji Pracy, Urzędu Skarbowego, Klubu Pracy i innych.

#### 17) Usługa sms-owe pośrednictwo pracy

Kolejną usługą wpierającą pośrednictwo pracy jest "sms-owe pośrednictwo pracy", polegające na informowaniu osób bezrobotnych za pośrednictwem sms o aktualnych, zgodnych z ich kwalifikacjami ofertach pracy.

Wykorzystując nowoczesne sposoby komunikowania się znacznie skracamy czas związany z przekazywaniem informacji o wolnych miejscach pracy. Tym samym zwiększamy szansę bezrobotnego na podjęcie pracy. Dzięki tej formie kontaktu osoby bezrobotne otrzymują od nas również informację i zaproszenie do udziału w organizowanych:

- targach pracy,
- giełdach pracy,
- szkoleniach.
- $\bullet$  warsztatach

#### 18) Programy

#### a) "Aktywność twoją szansą"

Powiatowy Urząd Pracy w Gdańsku współpracuje z Aresztem Śledczym w Gdańsku w zakresie aktywizacji zawodowej osób osadzonych. Program "Aktywność twoją szansą" skierowany jest przede wszystkim do osadzonych wychodzących na wolność, aby przygotować ich do wejścia i poruszania się po rynku pracy. Uczestnicy programu zostają wyposażeni m.in. w umiejętności identyfikowania własnych kompetencji zawodowych, przygotowywania się do procesu rekrutacji, pisania aplikacji zawodowych. Co roku taką formą aktywizacji zostaje objętych około 40 osadzonych. Program jest realizowany przez doradców zawodowych w formie spotkań i warsztatów prowadzonych na terenie Aresztu Śledczego.

#### b) Aktywność zawodowa osób bezrobotnych po terapii uzależnień"

W wyniku zawartego porozumienia między Powiatowym Urzędem Pracy a Wojewódzkim Ośrodkiem Terapii Uzależnień od Alkoholu i Współuzależnienia oraz Gdańskim Centrum Profilaktyki Uzależnień od Alkoholu realizujemy program pomocy osobom bezrobotnym, które ukończyły terapię odwykową. Bardzo ważne jest, aby osoby, które ukończyły terapie nie zaprzepaściły swojej szansy powrotu do normalnego życia, dlatego też staramy się w sposób szczególny objąć pomocą te osoby bezrobotne, które chcą wyjść z nałogu i powrócić na rynek pracy.

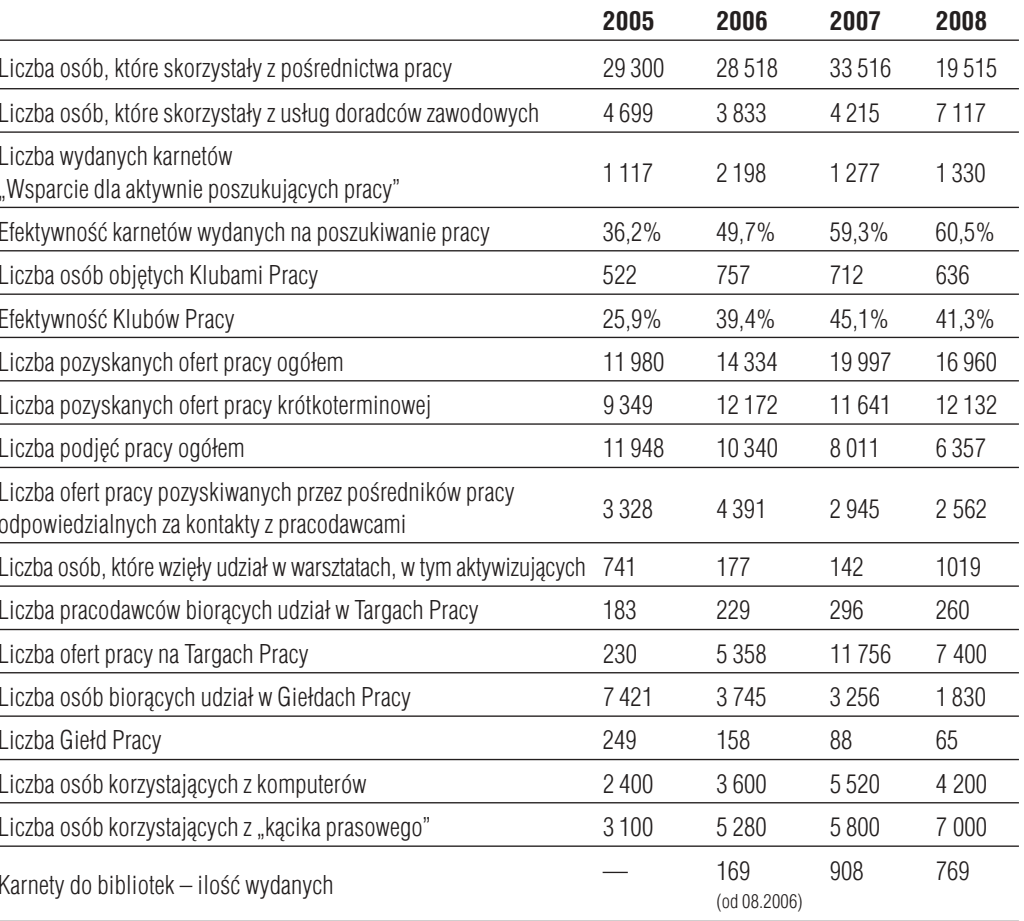

### 19) Uzyskane efekty, liczba beneficjentów

Od września 2008 r. uruchomiono usługę SMS-owego powiadamiania osób bezrobotnych o ofertach pracy. Z usługi tej w 2008 r. skorzystały 574 osoby bezrobotne.

Liczba osób biorących udział w programie "Aktywność twoją szansą" około 40 osób rocznie.

Liczba osób korzystających z programu "Aktywizacja zawodowa osób bezrobotnych po terapii uzależnień – 10 osób rocznie.

Wszystkie przedstawione powyżej elementy projektu "Nowe oblicze pośrednictwa pracy i poradnictwa zawodowego" są aktualnie wykorzystywane w bieżącej pracy działu pośrednictwa pracy i poradnictwa zawodowego stanowiąc stałe narzędzia wspierające pracę pośredników pracy i doradców zawodowych.

## **PODSUMOWANIE**

Zrealizowany w latach 2004-2008 w Powiatowym Urzędzie Pracy w Gdańsku projekt p.n. "Nowe oblicze pośrednictwa pracy i poradnictwa zawodowego", jak wynika z przytoczonych wcześniej danych, był projektem zrealizowanym z dużym rozmachem i rozłożonym w czasie. Ogromna liczba beneficjentów i efekty poszczególnych programów świadczą o sukcesie pracowników zaangażowanych w jego realizacje. Bez watpienia najważniejsze w tym projekcie było to, że otworzył on nasze pośrednictwo pracy i poradnictwo zawodowe na potrzeby naszych klientów i obecnie jesteśmy zorientowani na zaspokajanie ich oczekiwań.

Przyjęty dzięki projektowi i obecnie realizowany model pośrednictwa pracy i poradnictwa zawodowego pozwala i jednocześnie wymaga ciągłego doskonalenia. Niezwykle ważnym elementem tego projektu, poza oczywiście jego efektami, jest stworzenie warunków i dążenie do zapewnienia satysfakcji z wykonywanej pracy przez pośredników pracy i doradców zawodowych. Przeprowadzane w trakcie trwania projektu zmiany nie były proste i nie przychodziły łatwo, ale widoczne dzisiaj efekty i zadowolenie klientów dają poczucie ogromnej satys-

fakcji. Stworzone dzieki Projektowi warunki pracy pozwalają dzisiaj na sięganie po coraz to doskonalsze metody pracy z osobami bezrobotnymi. Przykładem dalszego rozwoju "Nowego oblicza pośrednictwa pracy i poradnictwa zawodowego" w Gdańsku jest przygotowywany przez zespół pośredników pracy i doradców zawodowych nowy program "ZELA – zwycięża entuzjazm ludzi aktywnych" polegający na zastosowaniu indywidualnego planu działania, mający spełnić zawodowe marzenia każdego pośrednika pracy i doradcy zawodowego, a osobom bezrobotnym dać poczucie bezpieczeństwa, zadowolenia i pewności od-

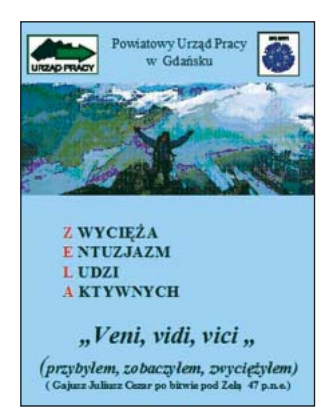

niesienia sukcesu w powrocie na rynek pracy. W ramach współpracy pomiędzy pośrednikami pracy – klientem – doradcą zawodowym uczestnik programu – bezrobotny klient będzie mógł:

- · zidentyfikować własne zasoby: mocne i słabe strony,
- · zwiększyć swoją motywację do dalszej aktywności,
- · wvbrać dla siebie odpowiednie środki pomocy,
- · uzyskać nowe kompetencje oraz umiejętności niezbędne do poszukiwania pracy,
- poszerzyć wiedzę na temat rynku pracy i zachodzących na nim zmianach,
- uzyskać indywidualną ocenę zawodową poprzez przeanalizowanie swoich predyspozycji zawodowych.

Reasumując, jesteśmy zadowoleni zarówno z przebiegu realizacji Projektu jak i z jego efektów. Mamy nadzieję na dalszy rozwój i doskonalenie naszych metod pracy z osobami bezrobotnymi i pracodawcami.

# **2 POWIATOWY URZĄD PRACY W LEGNICY** - NASZE DOŚWIADCZENIA

Po reformie administracyjnej w 2000 r. Powiatowy Urząd Pracy w Legnicy obejmuje zasiegiem swojego działania: miasto Legnice, miasto i gmine Chojnów, miasto i gminę Prochowice oraz gminy - Kunice, Legnickie Pole, Miłkowice, Krotoszyce i Ruje. Miasto Chojnów i gmina Chojnów obsługiwane są przez Filie Powiatowego Urzędu Pracy mieszczącą się w Chojnowie, a pozostałe jednostki przez Urząd Pracy w Legnicy.

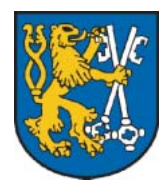

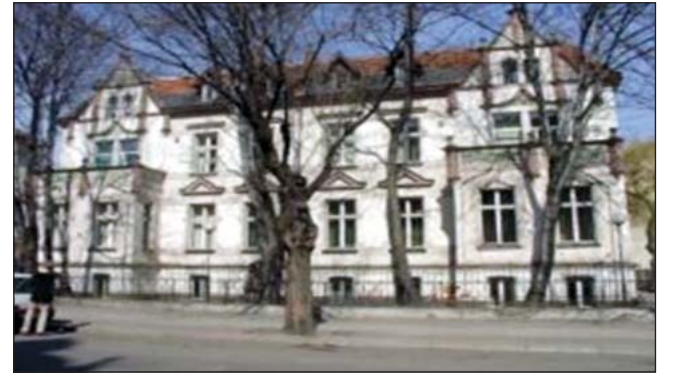

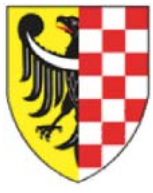

Zdjęcie 1. Budynek Urzędu Pracy w Legnicy oraz herb Powiatu Legnickiego(prawy górny róg) i Miasta Legnicy (lewy górny róg)

Urząd działa w oparciu o cztery działy:

- Dział Ewidencii i Świadczeń.
- Dział Rynku Pracy,
- Dział Finansowo-Księgowy,
- Dział Organizacyjno-Administracyjny.

W miare jednak jak zmieniała się bieżąca sytuacja na lokalnym rynku pracy i dochodziły dodatkowe zadania samorządu powiatu w zakresie realizacji polityki rynku pracy pojawiła sie potrzeba zatrudnienia nowych pracowników w Urzedzie. Ponadto możliwość ubiegania się o środki finansowe z Europejskiego Funduszu Społecznego powodowała kolejne zapotrzebowania kadrowe. Z czasem okazało się, że najbardziej "rozrósł się" Dział Rynku Pracy, w którym skupia się prowadzenie aktywnej polityki na rzecz promocji zatrudnienia. W celu sprawniejszej organizacji i skuteczniejszego zarządzania zespołami pracowników w Dziale Rynku Pracy w 2007 roku wyodrębniono cztery Referaty:

- 1. Referat Pośrednictwa Pracy,
- 2. Referat Szkoleń.
- 3. Referat Programów Rynku Pracy,
- 4. Referat Poradnictwa Zawodowego.

W lata 2000-2003 rejestrowane bezrobocie na terenie działania legnickiego Urzędu Pracy osiągało bardzo wysoki poziom (wykres 1). Nie łatwo było poradzić sobie z obsługą rejestrujących się osób oraz ze sprawną realizacją usługi pośrednictwa pracy. Przyjęte wówczas rozwiązanie skutecznie funkcjonuje do dziś. Polega ono na ułożeniu takiego ciągu komunikacyjnego, który jest optymalny dla wykonywanych przez pracowników zadań oraz wygodny dla klientów.

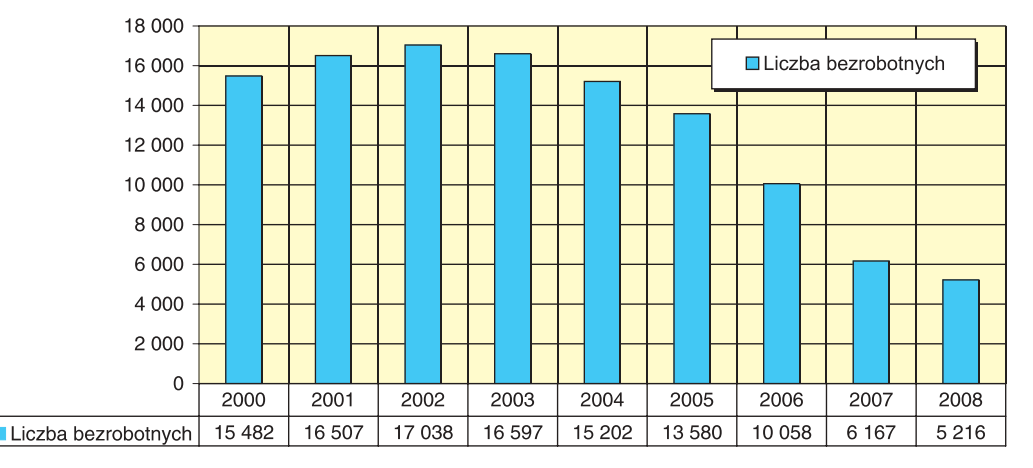

Wykres 1. Liczba zarejstrowanych bezrobotnych w latach 2000-2008

Po pierwsze w Urzędzie wydzielono pokój, w którym osoby bezrobotne i poszukujące pracy dokonują rejestracji. Następnym krokiem był dwuzadaniowy podział wśród pośredników pracy – na pracowników obsługujących osoby bezrobotne i poszukujące pracy oraz wydzielone stanowisko do obsługi pracodawców. Podejmując decyzje o zastosowaniu tego typu rozwiązania zwrócono uwagę na uwarunkowania natury organizacyjno-technicznej.

Przepisy ustawy z dnia 20 kwietnia 2004 r. o promocji zatrudnienia i instytucjach rynku pracy wydzieliły wśród bezrobotnych grupy osób będących w szczególnej sytuacji na rynku pracy. W myśl kryterium jakim jest wiek wyznaczono pracowników do obsługi osób bezrobotnych do 25 roku życia i po 50 roku życia. Natomiast do kompleksowej obsługi osób bezrobotnych i poszukujących pracy z orzeczonym stopniem niepełnosprawności wyodrębniono oddzielne stanowisko pośrednika pracy. Osoba niepełnosprawna w jednym miejscu może dokonać wszelkich formalności począwszy od rejestracji, poprzez pośrednictwo pracy, zasiłki dla osób bezrobotnych, zaświadczenia oraz inne formy aktywizacji w tym szkolenia. Uwzględniając potrzeby osób z różnymi schorzeniami przystosowano budynek Urzędu oraz jego otoczenie. W ubiegłym roku pośrednicy pracy obsługujący niepełnosprawnych klientów Urzędu ukończyli kurs języka migowego, co ułatwiło im porozumiewanie się z osobami niesłyszącymi.

Wśród pozostałych bezrobotnych i poszukujących pracy ustalono procedurę segmentacji branżowej (wg zawodów). W momencie rejestracji osoba deklaruje w jakim zawodzie zamierza poszukiwać pracy (np. zawód wyuczony lub zawód ostatnio wykonywany). W zawiązku z tym wydzielono pośredników pracy specjalizujących się w konkretnych branżach zawodowych. Zaletą tego rozwiązania jest skupienie informacji o ofertach pracy i kwalifikacjach bezrobotnych w danej branży w ręku jednej osoby, która kojarzy zgłaszane przez pracodawców oferty pracy z zarejestrowanymi bezrobotnymi. Pośrednik pracy specjalizujący się w branży zna specyfikę pracy w danym zawodzie, wymagania pracodawców oraz kwalifikacje posiadane przez obsługiwanych przez siebie bezrobotnych. Dodatkowo w 2008 roku w holu Urzędu przy pokojach, w których przyjmują pośrednicy pracy umiejscowiono cztery interaktywne punkty informacyjne tzw. infokioski. Te samoobsługowe elektroniczne urządzenia, w których można znaleźć wiadomości oraz akty prawne związane z tematyką pracy doskonale służą bezrobotnym oczekującym na wizytę.

Duże znaczenie ma także wydzielone stanowisko pośrednika pracy, który odpowiedzialny jest za obsługę pracodawców – przyjmowanie ofert pracy i dokonanie dystrybucji tych ofert co bardzo ułatwia prowadzenie statystyk i analiz. Pracownik nawiązuje bezpośredni kontakt z pracodawcą, szczegółowo uzgadnia wymagania pracodawcy względem kandydatów do pracy, charakter pracy w przedsiębiorstwie, warunki pracy oraz wynagrodzenie. Na stanowisku tym realizowane są także funkcje marketingowe, w ramach których pośrednik pracy zbiera informacje o zakładzie pracy, potrzebach kadrowych, a następnie zakłada kartę pracodawcy. Prowadzi także promocję usług rynku pracy i form wsparcia dla pracodawców zatrudniających osoby bezrobotne, udostępnia informatory i broszury oraz ustala zasady współpracy pracodawcy z Urzędem.

Uzupełniając opis powyższych rozwiązań organizacyjnych nie można pominąć sposobu zagospodarowania wielopoziomowego budynku Urzędu. Stanowisko rejestracji oraz stanowiska pośredników pracy znajdują się na kondygnacji parterowej, co czyni je łatwo dostępnymi dla klientów. Wychodząc naprzeciw nowym zadaniom i lokalowym wyzwaniom stawianym w ramach doradztwa zawodowego przeniesiono Referat Poradnictwa Zawodowego i Klub Pracy do oddzielnego budynku. Dzięki tej zmianie pomieszczenia, w których przyjmują doradcy zawodowi są większe i zapewniają komfort udzielanych porad. Dodatkowo w Klubie Pracy oprócz sali, gdzie odbywają się zajęcia grupowe znajduje się pokój gdzie zainteresowane osoby mogą skorzystać z dostępu do komputera czy Internetu.

Obserwujemy, że doradcy zawodowi i liderzy Klubu Pracy zaczęli być postrzegani przez kierowanych bezrobotnych jako miejsce przyjazne – "inne niż Urząd", który często kojarzy im się z biurokracją, terminami, niezrozumiałymi przepisami, a także z sankcjami. Zmiana lokalu spowodowała, że bezrobotni chętniej korzystają z porad doradców zawodowych oraz z pomocy w aktywnym poszukiwaniu pracy. Stworzony "nowy" dostęp do usługi poradnictwa zawodowego przezwyciężył wiele barier funkcjonujących wśród bezrobotnych. Spowodowało to, że w trakcie spotkań z doradcami przełamują opory i chętniej opowiadają o sobie i swoich problemach. Stają się otwarci, co często przekłada się na wzrost ich motywacji. Dzięki temu niełatwa praca doradcy zawodowego, lidera Klubu Pracy i pośrednika pracy przynosi lepsze rezultaty, a wysiłek pracowników Urzedu koncentruje się na realnych potrzebach osób oczekujących pomocy.

## "KIEDY KAŻDE ZADANIE JEST PONAD TWOJE SIŁY..." - czyli profesjonalna pomoc certyfikowanego psychoterapeuty

Chociaż rok 2007 i 2008 przyniósł znaczy spadek liczby osób bezrobotnych nie oznaczało to, że pracownicy Powiatowego Urzędu Pracy w Legnicy odetchnęli z ulgą i postanowili odpocząć po latach zintensyfikowanych prac. Nowa sytuacja przyniosła nowe troski. Wprawdzie obserwowaliśmy pozytywne zjawisko spadku liczby osób rejestrujących się w Urzędzie oraz wzrost zgłaszanych przez pracodawców ofert pracy to jednak niepokojące było generowanie przez pewne grupy osób długotrwałego bezrobocia. W rejestrze Urzędu przeważali bezrobotni, którzy ze względu na trudną sytuację życiową nie potrafili odnaleźć się na rynku pracy, rozwiązać osobistych, społecznych i zawodowych problemów. Spotkali się oni z wieloma odmowami pracodawców i zaakceptowali pogląd o własnej nieporadności życiowej. Swoją postawą wywoływali oni spięcia, chowając się za murem milczenia lub agresji i trudno było kierować do nich standardowe działania z zakresu aktywizacji. Znaleźli się w sytuacji, z której nie widzieli wyjścia, a przede wszystkim nie wiedzieli, że potrzebują pomocy. Podejmowane przez Urząd działania w postaci poradnictwa zawodowego, szkoleń, pośrednictwa pracy czy innych form wsparcia nie przynosiły oczekiwanych rezultatów. Na tym etapie konieczna stała się specjalistyczna pomoc oraz zindywidualizowanie pracy z klientem. Wtedy właśnie na stanowisku doradcy zawodowego zatrudniono w Urzędzie certyfikowanego psychoterapeutę. Prowadzi on cykliczne, krótkoterminowe terapie z bezrobotnymi wymagającymi psychologicznego wsparcia. Terapia ma na celu wprowadzenie trwałych zmian w życiu prywatnym i zawodowym oraz zrozumienie natury problemów osób bezrobotnych. Spotkania z psychoterapeutą prowadzone są zgodnie z zasadami dyskrecji w miejscu, gwarantującym pełen komfort rozmowy.

W rzeczywistości trudno jest zmierzyć i ocenić wyniki prowadzonych terapii. Trzeba pamiętać, że praca nad zmianą postaw jest długotrwałym procesem i wymaga trwałego zaangażowania i systematyczności ze strony osób bezrobotnych. Możemy jedynie stwierdzić na podstawie dotychczasowych doświadczeń, że wielu uczestników indywidualnych terapii przełamuje opory, ćwiczy samoświadomość i uzmysławia sobie własny mentalny tor przeszkód. Kilka lub kilkanaście spotkań sprawia, że "uzależniony od alkoholu" przestaje udawać, że jest gotowy do podjęcia pracy. Przyznaje że najbardziej potrzeba mu leczenia. "Dawny dyrektor", który poszukuje pracy tylko spełniającej jego nad wyraz wysokie ambicje, ma arogancką i roszczeniową postawę, a w przeszłości złe relacje z ludźmi, zaczyna rozumieć, że to tylko i wyłącznie jego postawa przeszkadza mu w podjęciu pracy. "Młoda dziewczyna" podejmująca niezrozumiałe decyzje takie jak porzucenie studiów i przerwanie ciekawego stażu, po kontakcie z doradcą natychmiast trafia do psychiatry, bo jasnym staje się, że niezrozumiałe zachowania to wynik groźnej choroby.

Jednak osiągnięcie w pełni pożądanych celów jest uzależnione od aktywności i wytrwałości, osób które podjęły pracę ze swoimi słabościami.

### "KROK PO KROKU W STRONE PRACY" - prezentacja multimedialna

Wspomniane lata 2007 - 2008 to czas kolejnych starań mających na celu doskonalenie komunikacji z klientem Urzędu. Zmiany przepisów prawnych dotyczące bezrobotnych czy wprowadzanie nowych procedur i rozwiązań funkcjonujących w Urzędzie powodowało pojawianie się nieporozumień. Pomimo intensywnej kampanii informacyjnej w postaci ulotek, plakatów, tablic ogłoszeń czy po prostu licznych wyjaśnień pracowników w indywidualnych sprawach

obserwowaliśmy, że przekazywane treści nie osiągały pożądanego odbioru. Mając na względzie poprawę komunikacji na linii Klient – Urząd i skuteczność przekazywanych informacji pojawił się pomysł stworzenia prezentacji multimedialnej.

Każdy z Działów i Referatów Urzędu opracował krótki materiał przedstawiający zakres realizowanych w nim zadań w kontekście potrzeb bezrobotnego. Ważnym elementem było skoncentrowanie się na praktycznym aspekcie zagadnień, które miały być przedstawione zwięźle i opowiedziane językiem prostym i zrozumiałym dla każdego bezrobotnego. Tekst został urozmaicony zdjęciami, tabelami oraz kolorystycznymi akcentami. Przygotowana w całości prezentacja multimedialna oprócz skondensowanych treści merytorycznych dotyczących praw i obowiązków bezrobotnego oraz usług i instrumentów rynku pracy, a także innych form wsparcia oferowanych przez Urząd, pokazuje jak technicznie poruszać się w budynku Urzędu np.: gdzie znajdują są poszczególne pokoje zajmujące się realizacją określonych spraw, gdzie umiejscowione są i co zawierają tablice ogłoszeń, gdzie zainstalowane są infokioski. Każda osoba rejestrująca się w Urzędzie Pracy w dniu rejestracji otrzymuje zaproszenie - skierowanie na spotkanie grupowe, które odbywa się w sali konferencyjnej Urzędu Pracy. W trakcie spotkania z grupą 30-40 bezrobotnych pracownik Urzędu przedstawia 45 minutową prezentację multimedialną oraz odpowiada na indywidualne pytania uczestników. Dodatkowo w trakcie spotkania bezrobotni uzyskują wiedzę na temat aktualnych wydarzeń w Urzędzie tj. Targi Pracy czy nabór na szkolenia. Prezentację prowadzą na zmiane pośrednicy pracy i doradcy zawodowi, którzy po jej zakończeniu pełnią dyżury w wyznaczonym miejscu w holu Urzędu. Każdy bezrobotny, a w szczególności skierowany do pracodawcy ma możliwość na miejscu napisać swój życiorys i list motywacyjny oraz uzyskać niezbędną wiedzę na temat preferowanych zachowań podczas rozmowy kwalifikacyjnej. W razie potrzeby bezrobotni mogą przesłać wymagane przez pracodawcę dokumenty drogą elektroniczną. Tym sposobem Urząd dąży do tego, aby każdy bezrobotny miał profesjonalnie przygotowane dokumenty aplikacyjne zarówno w formie "papierowej" jak i elektronicznej, gdyż coraz częściej wymaganą formą pierwszego kontaktu z pracodawcą szukającym kandydatów do pracy jest przesłanie dokumentów na adres e-mailowy.

Obserwujemy, że spotkania grupowe "Krok po kroku w stronę pracy" spotykają się z pozytywnym odbiorem przez osoby bezrobotne. Wielu uczestników aktywnie angażuje się w czasie trwania prezentacji, zadają liczne pytania i dzielą się swoimi wątpliwościami. Po zakończonym spotkaniu często podejmują konkretne kroki tj. pobranie odpowiednich formularzy i wniosków, samodzielne korzystanie z infokiosków czy wizyta w punkcie gdzie mogą wspólnie z pracownikiem Urzędu Pracy stworzyć własne dokumenty aplikacyjne.

## "W GRUPIE RAŹNIEJ" - czyli wspólnie szukamy rozwiązania

Poszukując kolejnych pomysłów na zwiększenie i utrzymanie aktywności zawodowej bezrobotnych przystąpiliśmy do organizowania w latach 2006-2008 tzw. "tematycznych zajęć grupowych". Spotkania dla kilku lub kilkunastu osób jednocześnie to szybka forma dotarcia z wiedzą i propozycjami do wiekszej ilości bezrobotnych. Wybranie tematu przewodniego odnoszącego się do całej grupy sprzyjało zaangażowaniu i sprawnemu przebiegowi.

Doradcy zawodowi i liderzy Klubu Pracy przy współpracy z pośrednikami pracy wyselekcjonowali wśród osób bezrobotnych grupy, które posiadają wspólne cechy. Brak pracy jest jednym z najbardziej poważnych przyczyn kryzysów w życiu. Zdarza się jednak, że dodatkowo pojawiają się inne bariery i przeszkody. Na podstawie ich podobieństw stworzyliśmy katalog wspólnych problemów i według tego klucza powstały grupy 10-20 bezrobotnych chętnych do podjęcia działań wspierających wyjście z tej trudnej sytuacji. Wśród nich znaleźli się: bezrobotni z zadłużeniami alimentacyjnymi, bezrobotni, którzy od kilku lat nie podejmowali pracy, bezrobotni z problemami alkoholowymi, bezrobotni zarejestrowani w Urzędzie Pracy do 6 miesięcy, bezrobotni niepełnosprawni, bezrobotni po 50 roku życia, młodzi bezrobotni do 25 roku życia posiadający wykształcenie wyższe, bezrobotne kobiety wychowujące małe dzieci. Dla poszczególnych grup opracowano specjalny program spotkań w postaci szkoleń teoretycznych połączonych z treningiem praktycznym. W ramach zajęć uczestnicy poznają sposoby jak zwiekszyć i utrzymać motywacje, uczą się rozpoznawać własne preferencje zawodowe i kompetencje społeczne, a przede wszystkim uświadamiają sobie, że ich trudna sytuacja może zostać konstruktywnie rozwiązana. Oprócz pracy nad motywacją i samoświadomością bezrobotnych pracownicy Urzędu wskazują dostępne i stosowane formy konkretnych rozwiązań. Przed wszystkim cały wachlarz możliwości oferowanych przez Urząd Pracy, ale także inne instytucje tj. Miejski Ośrodek Pomocy Społecznej, Powiatowe Centrum Pomocy Rodzinie, Państwowy Fundusz Rehabilitacji Osób Niepełnosprawnych, Miejski Zespół ds. Orzekania Niepełnosprawności, lokalne instytucje szkolące, agencje rozwoju regionalnego, fundacje, instytucje wparcia dla osób z uzależnieniami, przedszkola.

Dzięki powyższej inicjatywie przyspieszono realizację licznie wnioskowanych przez pracodawców subsydiowanych ofert pracy tj. staż, przygotowanie zawodowe czy prace interwencyjne. W przypadku kiedy w warsztatach grupowych uczestniczyły osoby będące w szczególnej sytuacji na rynku pracy po zakończeniu mini-wykładu na temat możliwości pomocy ze strony Urzędu otrzymywały

one konkretne propozycje i na miejscu wydawano im skierowania do pracodawców. W efekcie znacznie większa ilość bezrobotnych trafiała na rozmowy kwalifikacyjne do przedsiębiorstw i instytucji zwiększając tym samym swoje szanse na znalezienie pracy. Do kolejnej zalety tej metody zaliczymy przełamanie bierności bezrobotnych, którzy zaczęli szukać pomocy w rozwiązaniu swoich problemów także w innych instytucjach.

Dodatkowo spotkania przysłużyły się do zwiększenia mobilności zawodowej kobiet wychowujących małe dzieci. Zdarzało się często, że z powodu braku możliwości pozostawienia dzieci po opieką bliskich czy rodziny nie były one w stanie rozpocząć szkolenia, odbyć staż u pracodawcy czy podjąć zatrudnienia. W instytucjach opiekuńczo-wychowawczych brakowało miejsc, a wcześniejsze zgłoszenie dziecka nie przynosiło rezultatów, gdyż w pierwszej kolejności przyjmowane są dzieci pracujących rodziców. Wychodząc naprzeciw tej złożonej przeszkodzie w 2007 roku Urząd wystąpił z prośbą do Prezydenta Miasta Legnicy o uruchomienie dodatkowych miejsc w przedszkolu. Podpisano porozumienie gwarantujące dzieciom bezrobotnych matek miejsca w wyznaczonym Miejskim Przedszkolu. W momencie kiedy zarejestrowane w Urzędzie kobiety podejmują pracę, są kierowane na szkolenie lub inną dodatkowa formę aktywizacji zawodowej mogą w tym czasie bez przeszkód pozostawić dziecko pod opieką personelu przedszkola.

## "POSTAW NA SWOIM – OTWÓRZ SWÓJ BIZNES" - Komisja opiniuje, urzędnik monitoruje

Wraz z wprowadzeniem w 2004 roku instrumentu rynku pracy w postaci jednorazowych środków na rozpoczęcie działalności gospodarczej dla osób bezrobotnych obserwujemy coraz większe zainteresowanie tą formą. Własna firma stała się atrakcyjną możliwością realizacji kariery zawodowej i życiowej. Wsparcie w postaci bezzwrotnej dotacji oferowanej przez Urząd często ułatwia bezrobotnym podjęcie decyzji o założeniu własnej firmy. Wiele osób rezygnuje nawet z zatrudnienia na rzecz podjęcia działalności na własny rachunek. Pomysły legnickich bezrobotnych na "własny biznes" dotyczą szerokiego zakresu branż, a do Urzędu napływają liczne wnioski o przyznanie środków z Funduszu Pracy. Ich weryfikacja przeprowadzana jest często przy ograniczonym budżecie Urzędu. Aby zadanie to przebiegało sprawnie ustalono regulamin i kryteria oceny oraz utworzono Komisję.

Komisja jest organem opiniodawczym i doradczym Dyrektora Urzędu powołanym w celu rozpatrywania i opiniowania wniosków w sprawie przyznania bez-
robotnemu środków na podjęcie działalności gospodarczej. Ostateczną decyzję dotyczącą przyznania lub nie przyznania środków podejmuje Dyrektor Urzędu po zapoznaniu sie z ustaleniami i opinia Komisji.

- W skład Komisji wchodzą:
- 1) przedstawiciel Urzędu Miasta.
- 2) przedstawiciel Starostwa Powiatowego,
- 3) przedstawiciel Federacji Pracodawców Polski Zachodniej,
- 4) przedstawiciele Urzędu Pracy.

Wykres 2. Liczba bezrobotnych, którzy otrzymali jednorazowe środki na podjęcie działalności gospodarczej w latach 2004-2008

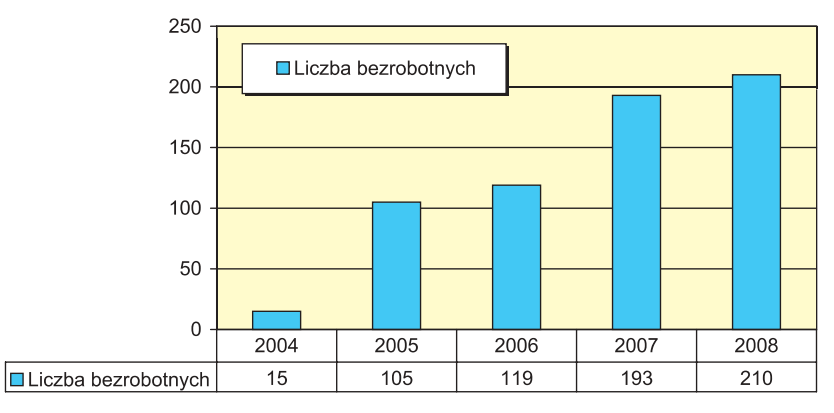

Prace Komisji są oparte za zasadzie równego traktowania osób wnioskujących o przyznanie środków, bezstronności, postępowania zgodnie z obowiązującymi przepisami oraz wiedzą i doświadczeniem osób wchodzących w skład Komisji. Wnioski rozpatrywane są według kolejności zgłoszeń. Posiedzenia Komisji odbywają się w sali konferencyjnej, gdzie na umówione godziny zapraszani są wnioskodawcy. Przedstawiają oni swój pomysł gospodarczy, omawiają specyfikację, harmonogram zakupów oraz przewidywaną analizę finansową przychodów i kosztów działalności. Dodatkowo członkowie Komisji sprawdzają przygotowanie przyszłego przedsiębiorcy do planowanej działalności gospodarczej. Zadają pytania dotyczące znajomości rynku odbiorców, miejsc i źródeł zaopatrzenia, sposobu prowadzenia kampanii reklamowej czy stanu zaawansowania prac przygotowawczych. Dzięki przeprowadzonej rozmowie z przyszłym przedsiębiorcą oraz zapisów wynikających ze złożonego wniosku obraz planowanej działalności staje się bardziej klarowny, ułatwia zaopiniowanie, a w konsekwencji decyzję o przyznaniu środków finansowych.

Dla stworzenia skutecznego systemu nadzoru w zakresie realizacji umowy przyznającej bezrobotnemu jednorazowe środki na podjęcie działalności pracownicy Urzędu przeprowadzają dwukrotną wizytę monitorującą. Pierwsza z nich odbywa się między drugim a szóstym miesiącem rozpoczętej działalności, druga natomiast między dziesiątym a dwunastym. Bardzo ważnym etapem jest pierwsza wizyta, która w przypadku zagrożeń naruszenia lub niedotrzymania warunków umowy pozwala "młodemu przedsiębiorcy" skorygować zaistniałe nieprawidłowości. Podczas wizyt przedsiębiorca udziela informacji na temat rezultatów prowadzonej działalności, udostępnia dokumentację księgową oraz okazuje sprzęt, znajdujący się w miejscu faktycznego prowadzenia działalności, zakupiony z przyznanych środków. Po każdej wizycie sporządzany jest protokół, do którego załączane są kserokopie okazanych dokumentów oraz fotografie sprzętów. Jeden z egzemplarzy protokołu przekazywany jest kontrolowanemu przedsiębiorcy.

# "NOWE MOŻLIWOŚCI"

# - urzędnicy oraz obserwator rynku pracy w terenie

Aby zadania Urzedu mogły być efektywnie realizowane i obejmować swym zasięgiem coraz liczniejsze grupy bezrobotnych i pracodawców począwszy od 2004 roku Urząd występuje o dodatkowe środki finansowe z Europejskiego Funduszu Społecznego. W celu sprawnego zarządzania projektami wyodrębniono zespół projektowy. Osoby wchodzące w jego skład koordynują prace całego Urzedu pod kątem wymagań i założeń projektów. Dotychczas Powiatowy Urząd Pracy zrealizował 1 projekt posiłkowy i 4 projekty konkursowe w ramach Działania 1.2 Sektorowy Program Operacyjny Rozwój Zasobów Ludzkich:

- 1) "Młodzi na start" 01.06.2004 30.06.2005 Wartość projektu: 3 476 859,41 zł.
- 2) "Aktywna młodzież w Unii Europejskiej" 01.03.2004 30.09.2005 Wartość projektu: 1 527 622,02 zł. w tym z EFS: 1 045 955,82 zł.
- 3) "Młodzi i aktywni" 01.07.2005 31.05.2006 Wartość projektu: 703 816,98 zł. W tym z EFS: 510 759,98 zł.
- 4) "Start 2006" 01.01.2006 30.09.2007 Wartość projektu: 2 459 865,88 zł w tym z EFS: 1 785 124,68 zł
- 5) "Dobry start" 01.01.2006 30.06.2007 Wartość projektu: 537 136, 56 zł. w tym z EFS:389 799,97 zł.

oraz 1 projekt posiłkowy i 3 projekty konkursowe w ramach Działania 1.3 SPO  $RZI$ :

- 1) "Dać im szanse" 01.06.2004 30.06.2005 Wartość projektu: 383 665,02 zł.
- 2) Pomocna dłoń" 01.04.2005 30.09.2006 Wartość projektu: 2 638 337,27 zł. w tym z EFS: 1 854 500,00 zł.
- 3) "Droga do sukcesu" 01.01.2006 30.06.2007 Wartość projektu: 4 202 332,51 zł. w tym z EFS: 3 098 800,00 zł.
- 4) "Nadzieja" 01.01.2006 30.06.2007 Wartość projektu: 527 664,77 zł. w tym z EFS: 389 100 zł.

W poniżej tabeli znajduje sie zestawienie realizowanych w latach 2004-2007 projektów oraz liczba beneficjentów objętych wsparciem. Jak widać dzięki pozyskanym dodatkowym środkom na finansowanie aktywnych form wparcia ponad 8.000 osób bezrobotnych w ciągu 3 lat mogło skorzystać z różnych form pomocy mających na celu uzyskanie zatrudnienia.

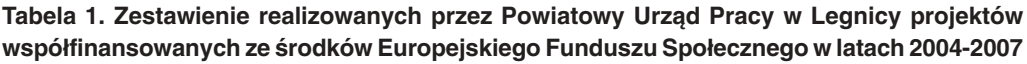

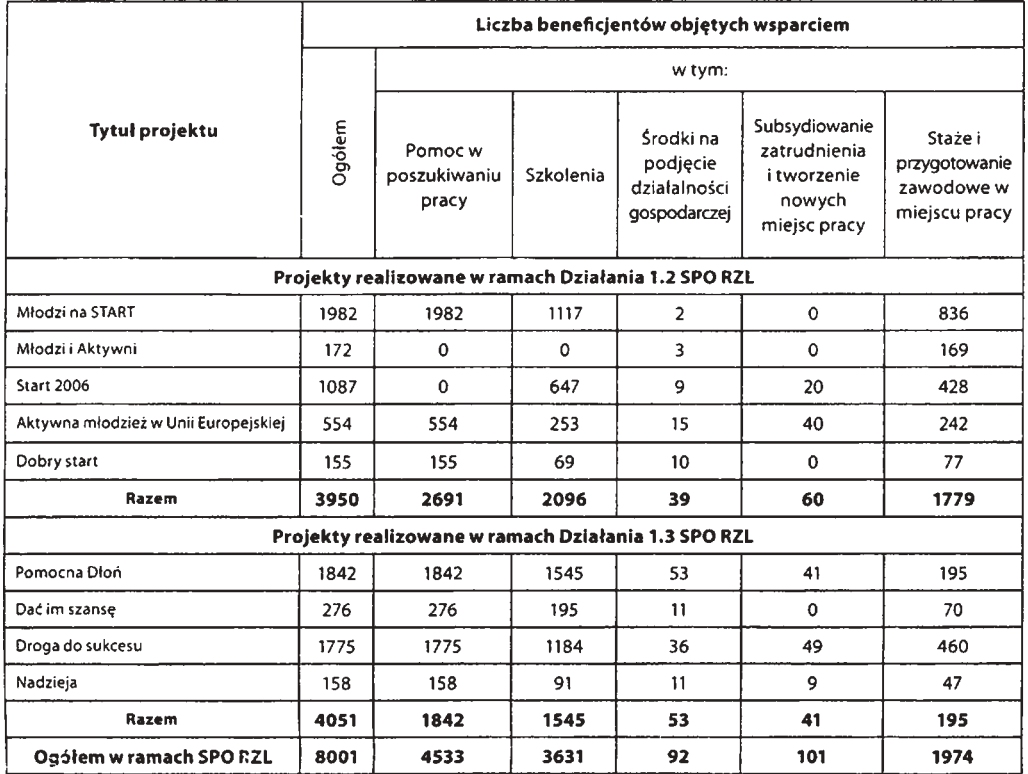

Należy podkreślić, że pozyskane środki z Europejskiego Funduszu Społecznego to wiele korzyści dla legnickich pracodawców. Dzieki możliwości refundacji części wynagrodzenia wraz ze składkami ZUS, wyposażenia lub doposażenia stanowisk pracy czy przeszkolenia kandydata do pracy według indywidualnych potrzeb przedsiębiorstwa, pracodawcy chętnie zatrudniają osoby figurujące w rejestrze osób bezrobotnych. Największym jednak zainteresowaniem pracodawców na legnickim rynku pracy cieszą się takie działania jak staż i przygotowanie zawodowe w miejscu pracy. Ta bardzo dogodna forma przyuczenia osoby bezrobotnej do zadań wykonywanych w firmie bez nawiązywania stosunku pracy powoduje, że pracodawcy licznie wnioskują o kandydatów. Z doświadczenia naszego Urzędu obserwujemy, że po zakończeniu najczęściej 6 miesięcznego okresu przygotowawczego pracodawcy bardzo chętnie decydują się na zatrudnienie osoby bezrobotnej.

Wśród legnickich pracodawców znalazły się firmy praktykujące ciekawe techniki motywacyjne wśród stażystów i bezrobotnych odbywających przygotowanie zawodowe. Jak wiadomo wysokość stypendium wypłacanego co miesiąc przez Powiatowy Urząd Pracy jest znacznie niższe od nawet najniższych wynagrodzeń przysługujących pracownikowi zatrudnionemu w danym przedsiębiorstwie. Natomiast czas pracy, a często i zakres obowiązków stażysty czy osoby skierowanej w ramach przygotowania zawodowego jest identyczny z zadaniami wykonywanymi przez etatowych pracowników. Dodatkowa świadomość, że kilkumiesięczny okres nabywania doświadczenia zawodowego u pracodawcy nie przyczyni się do gratyfikacji finansowej czy pozostania w firmie działa demotywująco. Ta sytuacja może spowodować, że osoby bezrobotne czują się zniechecone i brakuje im satysfakcji z wykonywanej pracy. Aby temu zapobiec niektóre z legnickich przedsiębiorstw w momencie przyjmowania kandydatów na staż czy przygotowanie zawodowe proponują nowatorskie rozwiązania. W zawiązku z tym, że w trakcie odbywania stażu w firmie bezrobotny nie może uzyskiwać dochodów, a tym samym nie ma możliwości przyznania mu nagrody za wzorowo wykonane obowiązki, pracodawca oferuje tzw. "premię po stażową". Polega to na tym, że zadania wykonywane w trakcie stażu i przygotowania zawodowego są na bieżąco kontrolowane. Po ich zakończeniu osoby, których poziom pracy, jej jakość i wywiązywanie się z powierzonych obowiązków zostało wysoko ocenione zostają zatrudnione w przedsiębiorstwie. Dodatkowo otrzymują "premię po stażową", która często stanowi wysokość różnicy między otrzymywanym stypendium, a wynagrodzeniem pracownika zatrudnionego na takim samym stanowisku. Stawka ta jest mnożona przez ilość miesięcy odbywania stażu czy przygotowania zawodowego.

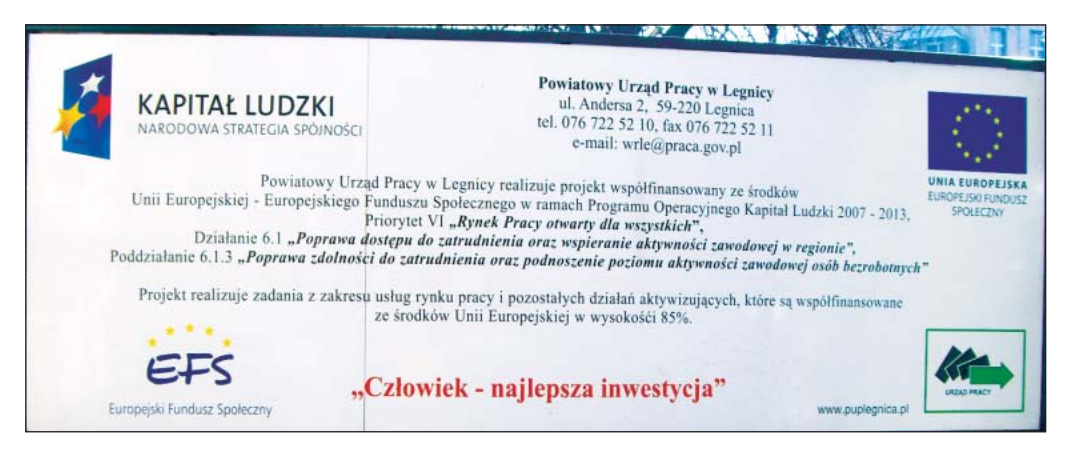

Zdjęcie 2. Tablica umieszczona przed budynkiem Powiatowego Urzędu Pracy w Legnicy promująca realizowany projekt w ramach Programu Operacyjnego KAPITAŁ LUDZKI

W chwili obecnej w ramach Programu Operacyjnego Kapitał Ludzki 2007-2013 Urząd realizuje projekt konkursowy "Nowe możliwości". Projekt ten jest prekursorski i zakłada wiele innowacyjnych działań podejmowanych przez pracowników Urzędu. Jego celem jest upowszechnienie pośrednictwa pracy i doradztwa zawodowego na poziomie lokalnym, ze szczególnym uwzględnieniem terenów wiejskich. W gminach powiatu legnickiego organizowane sa spotkania dla osób bezrobotnych i poszukujących pracy. Projekt realizowany jest w partnerstwie gminy Kunice i Krotoszyce. Mając na uwadze rozwój lokalnego rynku pracy oraz złożoną sytuację osób bezrobotnych zamieszkujących tereny wiejskie władze gmin w porozumieniu z PUP nawiązały współprace mającą na celu aktywizację osób, które bardzo często generują długotrwałe bezrobocie. Pośrednicy pracy i doradcy zawodowi organizują w gminach grupowe spotkania informacyjne, na których wyjaśniane są zasady funkcjonowania Urzędu, omawiany katalog praw i obowiązków zarejestrowanych osób oraz możliwości wsparcia oferowanego przez Urząd. W nastepnym etapie osoby te umawiane są na konsultacje indywidualne, w ramach których doradca zawodowy wspólnie z osobą bezrobotną próbują zdiagnozować przyczyny pozostawania bez pracy, przełamać bariery w poszukiwaniu czy utrzymaniu zatrudnienia, a także pracują nad motywacją do podjęcia następnych kroków w aktywizacji zawodowej. Dużym atutem tych spotkań jest fakt, że odbywają się one na tzw. "terenie bezrobotnego". Urzędnik, który osobiście przyjeżdża do umówionego bezrobotnego darzony jest większym zaufaniem. Osoby bezrobotne odczuwają zainteresowanie ich osobistymi problemami dzięki czemu komunikacja z doradcą zawodowym czy w pośrednikiem pracy staje się bardziej otwarta. Nawiązany kontakt sprzyja pogłębieniu się tematów rozmów. Osoby coraz chętniej oprócz suchych faktów

dzielą się swoimi uczuciami, głęboko skrywanymi przekonaniami czy potrzebami. Dzięki syntezie poszczególnych informacji uzyskanych od bezrobotnego doradca zawodowy uzyskuje pełniejszy obraz złożonego problemu pozostawania bez pracy. Następnie opracowują plan działań, który ma wpłynąć na zmianę sytuacji osób bezrobotnych, podniesienie lub zmianę posiadanych kwalifikacji i w konsekwencji doprowadzić do podjęcia zatrudnienia.

Dodatkowo w ramach projektu "Nowe możliwości" postanowiliśmy dokonać kompleksowej diagnozy procesów zachodzących na legnickim rynku pracy. Trudno jest niwelować nierównowagę na rynku pracy między wielkością podaży pracy i popytu na prace, bez dokładnego poznania charakterystycznych cech lokalnego rynku. Podaż pracy i popyt na prace cechują się dużym zróżnicowaniem na poziomie regionalnym. Z uwagi na małą ilość dostępnych danych statystycznych i publikacji dotyczących legnickiego sektora gospodarczego prowadzimy badania wśród przedsiębiorców. W tym celu utworzono w Urzędzie stanowisko specjalisty do spraw analiz rynku pracy. Sporządza on przekrojowy wykaz firm i instytucji działających w różnych branżach, z którymi Urząd planuje nawiązać kontakt. Ponadto wśród pracowników Urzędu zbiera informacje na temat przedsiębiorstw, z którymi należy poprawić jakość dotychczasowej współpracy. Kolejnym zadaniem specjalisty jest umówienie dogodnego dla pracodawcy terminu spotkania w siedzibie firmy lub instytucji. W trakcie wizyty specjalista przedstawia krótką informację na temat usług, instrumentów i innych formach pomocy oferowanych przez Urząd. W przypadku zainteresowania pracodawcy udziela indywidualnych porad i pomaga dopasować ofertę Urzędu do jego konkretnych potrzeb. Następnie przedstawiciele firm proszeni są o wypełnienie kwestionariusza składającego się z pytań podzielonych na trzy obszary tematyczne:

- 1. Charakterystyka przedsiębiorstw funkcjonujących na terenie gminy. -W tej części zbieramy informacje na temat formy prawno – organizacyjnej firmy, jej wielkości, rodzaju prowadzonej działalności, zasobów kadrowych, prognozy popytu i podaży kadr.
- 2. Plany rozwojowe i potrzeby pracodawców na lokalnym rynku pracy. - Uzyskane w tej części dane dostarczają nam wiedzę na temat perspektyw rozwojowych firmy, obsady wakujących stanowisk pracy, procedury selekcji kadr, profilu kandydatów do pracy, procesu doskonalenia kwalifikacji pracowników dostosowane do wymagań stanowiska pracy czy potrzeb szkoleniowych pracodawcy.

#### 3. Współpraca z Powiatowym Urzędem Pracy w Legnicy.

- W tym miejscu badamy znajomość zakresu usług świadczonych przez Urząd Pracy, ocenę ewentualnych dotychczasowych kontaktów, sugestie dotyczące przyszłej współpracy oraz oczekiwania względem Urzędu.

Uzyskane wyniki badań stanowią cenne źródło informacji na temat potrzeb zatrudnieniowych, oceny stanu lokalnej przedsiębiorczości czy percepcji polskiej polityki gospodarczej. Z dużą ciekawością analizujemy odpowiedzi dotyczące opinii na temat dotychczasowej współpracy z Urzędem Pracy oraz oczekiwań na przyszłość. W okresie od 01.04.2008 do 31.12.2008 przeprowadzono 152 wywiady ankietowe. Końcowe wyniki zostana opublikowane i wydane w formie broszury oraz udostępnione na stronie internetowej Powiatowego Urzędu Pracy w Legnicy (www.puplegnica.pl).

Na zakończenie dla pokazania jak istotna jest aktywna polityka Urzędu Pracy w zakresie pozyskiwania dodatkowych środków finansowych na aktywizacje osób bezrobotnych, przedstawiamy tabelę ilustrującą budżet naszego Urzędu z uwzglednieniem limitu podstawowego oraz pozyskanych środków dodatkowych i środków z Europejskiego Funduszu Społecznego. Otrzymane dodatkowe fundusze przekładają się na zwiększenie liczby osób objętych wspierającymi zatrudnienie działaniami Urzędu. Należy pamiętać, że zarówno ubieganie się o dodatkowe finanse oraz racjonalne gospodarowanie nimi wymaga zwiększonego nakładu pracy i zaangażowania wszystkich pracowników Urzędu. Jednak podsumowanie każdego roku i przełożenie jego wyników na liczbę osób zaktywizowanych przynosi nam wszystkim efekt wynagradzający miesiące ciężkiej i wzmożonej pracy.

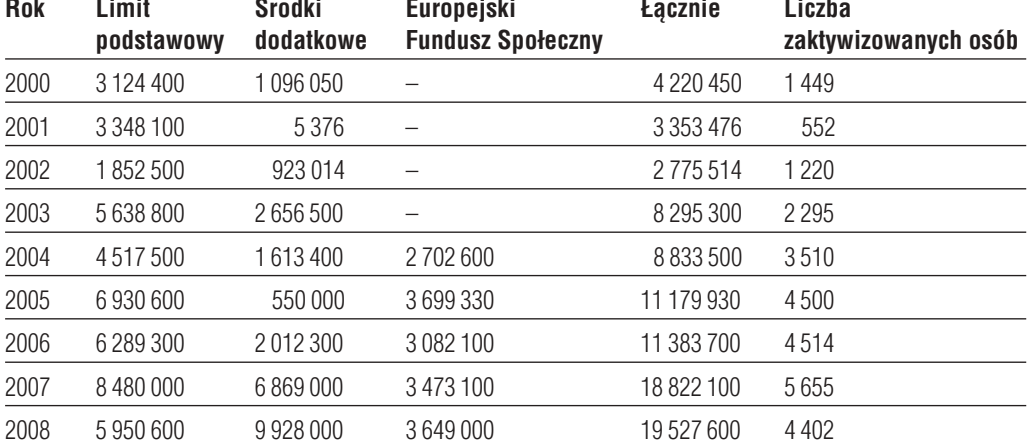

#### Tabela 2. Środki finansowe Urzędu Pracy w Legnicy wydatkowane na aktywizację osób bezrobotnych na przestrzeni lat 2000-2008

# "WYBIERAM PRACE!"

W odpowiedzi na zmiany zachodzące na rynku pracy oraz mając na uwadze problem z pozyskaniem pracowników, który dotknął większość pracodawców na legnickim rynku pracy na przestrzeni lat 2007 – 2008 Powiatowy Urzad Pracy w Legnicy podjął czynności mające na celu poprawę dostępu do zatrudnienia oraz wspieranie aktywności zawodowej w regionie.

Wykres 3. Liczba ofert pracy zgłoszonych w Powiatowym Urzędzie Pracy w Legnicy w latach 2000-2008

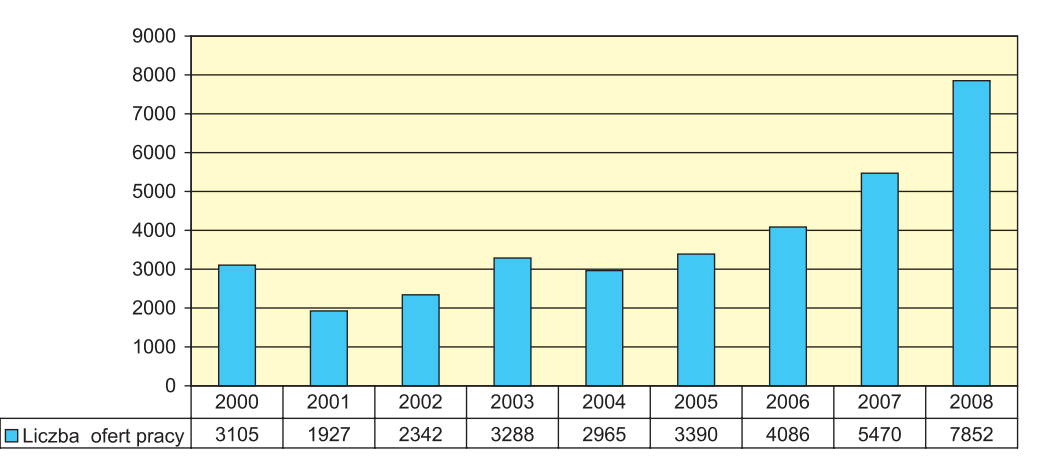

W czerwcu 2008 roku po raz pierwszy w Legnicy zorganizowaliśmy Targi Pracy. Liczba pracodawców chętnych do wystawienia swojej oferty zatrudnienia oraz promocji firmy na Targach przerosła nasze oczekiwania. W I Targach Pracy wzięło udział 38 Pracodawców – wystawców z różnych branż. Dodatkowo wśród stanowisk targowych można było znaleźć 5 Firm, które zostały uruchomione przy pomocy otrzymanych z Powiatowego Urzędu Pracy jednorazowych środków na rozpoczęcie działalności gospodarczej. Ich hasło przewodnie brzmiało "Od bezrobocia do własnego biznesu". Przedsiębiorcy prezentowali swoją działalność, a także chętnie opowiadali o doświadczeniach związanych z założeniem i rozwojem własnej firmy.

Poszerzając formułę Targów Pracy utworzyliśmy punkt konsultacyjny prowadzony przez specjalistów z zakresu prawa pracy, ubezpieczeń społecznych i podatków. Można było również zasięgnąć informacji na temat możliwości pozyskiwania i rozliczania funduszy unijnych, zakładania własnej działalności gospodarczej, planowania kariery zawodowej czy podejmowania pracy poza granicami kraju. Wyznaczono także kompleksowe stanowisko do obsługi osób niepełnosprawnych, gdzie osoby z grupą inwalidzką mogły zapoznać się z ofertami pracy zgłoszonymi w Urzedzie Pracy, porozmawiać z Kierownikiem Referatu ds. Osób Niepełnosprawny w Urzędzie Miasta oraz uzyskać porady w indywidualnych sprawach. Dodatkowo osoby niesłyszące mogły skorzystać z pomocy tłumacza jezyka migowego.

W celu zwiększenia dostępności ofert zgłoszonych w Powiatowym Urzędzie Pracy w Legnicy w sali targowej umieszczono tablice z 100 aktualnymi ofertami pracy oraz oddzielną tablicę z ofertami pracy dla osób niepełnosprawnych. Na Targach oferty znalazły także osoby planujące podjęcie pracy za granicą. Udział w Targach zarówno dla Pracodawców jak i odwiedzających gości był bezpłatny. Każda osoba zarejestrowana w Urzedzie otrzymała zaproszenie do udziału w Targach. W celu rozpowszechnienia informacji o organizowanych Targach Pracy umieszczono materiały promocyjne na terenie Legnicy i okolicach w instytucjach publicznych, firmach, gminach, ośrodkach pomocy społecznej, centrach kultury, gimnazjach, szkołach oraz uczelniach wyższych, warsztatach terapii zajęciowej, parafiach, słupach ogłoszeniowych, centrach i punktach handlowych. Dodatkowo ukazała się informacja w prasie i telewizji. Aby otrzymać informację zwrotną dotyczącą Targów Pracy – Legnica 2008, "Wybieram prace!" Urząd Pracy przesłał ankietę oceniającą do wystawców. Wyniki przeprowadzonej ankiety pokazały, że inicjatywa zorganizowania Targów Pracy była przysłowiowym "strzałem w dziesiątkę". Każdy z zapytanych respondentów wyraził chęć uczestnictwa w kolejnych Targach i to jeszcze w tym samym roku. Ponadto o dużym zainteresowaniu Targami świadczyła liczba osób bezrobotnych i poszukujących pracy odwiedzających stanowiska targowe.

W odpowiedzi na to zapotrzebowanie postanowiliśmy zorganizować drugą jesienną edycję Targów Pracy. I tak w październiku 2008 roku odbyły się II Targi Pracy pod hasłem "Kierunek  $\rightarrow$  PRACA". Szacuje się, że odwiedziło je około **5.000 osób** – o 1.000 osób więcej niż w czerwcu. Była to często jedyna możliwość bezpośredniego kontaktu z pracodawcą, uzyskania informacji na temat działalności firmy, wymagań rynku pracy i oceny swoich kwalifikacji. Udział w II Targach wzieło 48 pracodawców i 13 instytucji (które wspólnie tworzyły punkt konsultacyjny). Podczas trwania Targów odwiedzający mieli okazję uczestniczyć w multimedialnych prezentacjach firm. Można było także pobrać kolorowe broszury informacyjne, którymi dysponowali pracodawcy.

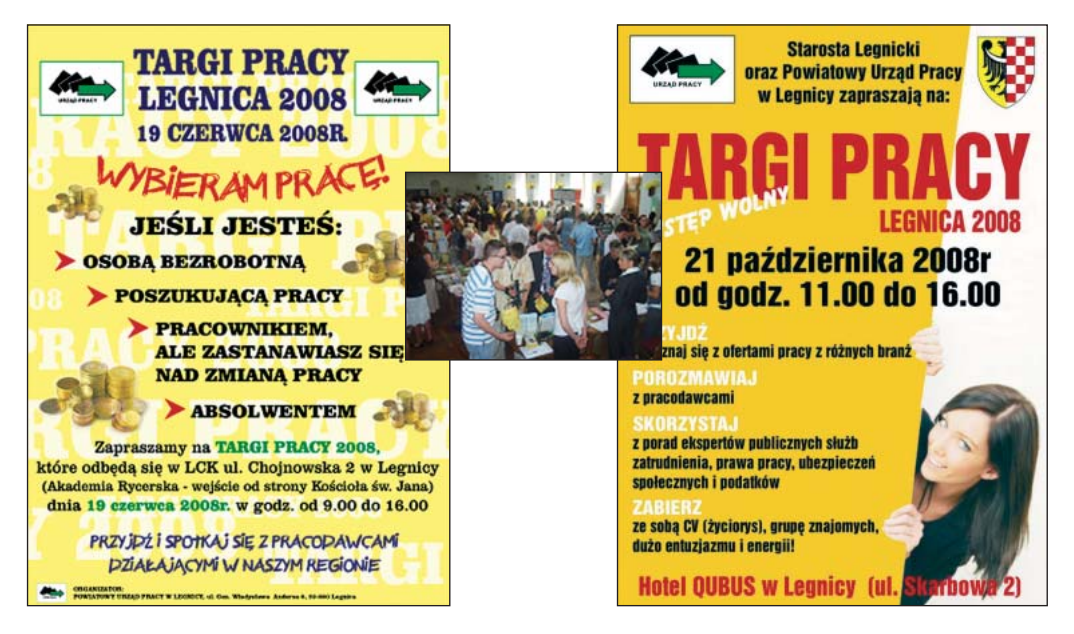

Zdjęcie 3. Plakaty informujące o organizowanych Targach Pracy oraz fotografia z Targów Pracy z dnia 19.06.2008 r.

W trakcie trwania imprezy swoją ofertę zaprezentował Powiatowy Urząd Pracy w Legnicy. Na stoisku Powiatowego Urzedu Pracy można było uzyskać kompleksową informację nt. oferty Urzędu oraz skorzystać z usług doradcy zawodowego, a także przy pomocy lidera Klubu Pracy na miejscu napisać CV oraz list motywacyjny.

# NIEPEŁNOSPRAWNI – PEŁNOSPRAWNI W PRACY

Aktywizacja zawodowa osób niepełnosprawnych to istotny problem polskiego rynku pracy. Spotykając się z problemami znalezienia i utrzymania pracy wśród osób niepełnosprawnych, znając codzienne bariery ich funkcjonowania oraz towarzyszące im leki Urząd podejmuje dodatkowe działania wspierające te grupe osób bezrobotnych. Po części opisywaliśmy wprowadzone przez nas rozwiązania w rozdziale 1 dotyczącym organizacji pracy w Urzędzie oraz w rozdziale 8, gdzie podczas Targów Pracy zwróciliśmy szczególna uwage na potrzeby osób niepełnosprawnych oraz zaprosiliśmy do uczestnictwa w Targach cztery Zakłady Pracy Chronionej. Jednak w tym miejscu chcielibyśmy pokazać, że nasze starania polegają nie tylko na aktywizacji niepełnosprawnych bezrobotnych czy przełamywaniu stereotypów wśród lokalnych pracodawców, ale przede wszystkim na pokazaniu własnym przykładem, że pracownik niepełnosprawny jest w pełni sprawny w pracy. Już w 1993 roku w Urzędzie Pracy w Leanicv została zatrudniona pierwsza osoba niepełnosprawna. W chwili obecnej 7% osób wśród naszych pracowników (120) to osoby z orzeczonym stopniem niepełnosprawności lekkim, umiarkowanym oraz znacznym. Z myślą o nich oraz o niepełnosprawnych klientach naszego Urzędu przystosowaliśmy budynek i jego otoczenie do ich potrzeb. Plac wokół budynku oraz parking został utwardzony. Na parkingu wyznaczono i oznakowana miejsce parkingowe dla osoby niepełnosprawnej. Do budynku Urzędu prowadzi podjazd z poręczą ułatwiający samodzielne wejście osobom poruszającym sie na wózkach inwalidzkich. W budynku zainstalowany jest dźwig szybowy osobowy. Na każdym piętrze znajduje się toaleta. Na jednym z pięter przy drzwiach windy znajduje się toaleta z urządzeniem higieniczno – sanitarnym dostosowanym do możliwości i potrzeb osób niepełnosprawnych. W części pomieszczeń Urzędu zainstalowano urządzenia klimatyzacyjne. Ponadto wszyscy niepełnosprawni pracownicy mają możliwość skorzystania z dodatkowej 15 minutowej przerwy w pracy, którą mogą przeznaczyć na gimnastykę lub wypoczynek. W tym celu udostępniana jest im sala konferencyjna. Co roku każdy niepełnosprawny uczestniczy w szkoleniach zewnetrznych doskonalacych kwalifikacje i umiejetności związane z wykonywanymi na stanowisku pracy obowiązkami.

Mając na uwadze zachęcenie innych pracodawców do podjęcia działań w kierunku tworzenia nowych miejsc pracy dla pracowników niepełnosprawnych oraz pokazanie "dobrych wzorców" postanowiliśmy wziąć udział w trzeciej edycji regionalnego etapu konkursu LODOŁAMACZE 2008 organizowanym przez Polską Organizację Pracodawców Osób Niepełnosprawnych.

Idea konkursu jest nagradzanie firm, przedsiębiorców, instytucji i osób prywatnych, które angażują się w rozwiązanie problemów osób niepełnosprawnych, zatrudniają te osoby oraz swoim działaniem przyczyniają się do tworzenia pozytywnego wizerunku niepełnosprawnego – jako dobrego i zaangażowanego pracownika. Kapituły wyłaniają zwycięzców w następujących kategoriach:

- 1. Zakład Pracy Chronionej,
- 2. Otwarty Rynek,
- 3. Pracodawca Nieprzedsiębiorca,
- 4. Przedsiębiorca Osoba Niepełnosprawna,
- 5. Zakład Aktywności Zawodowej.

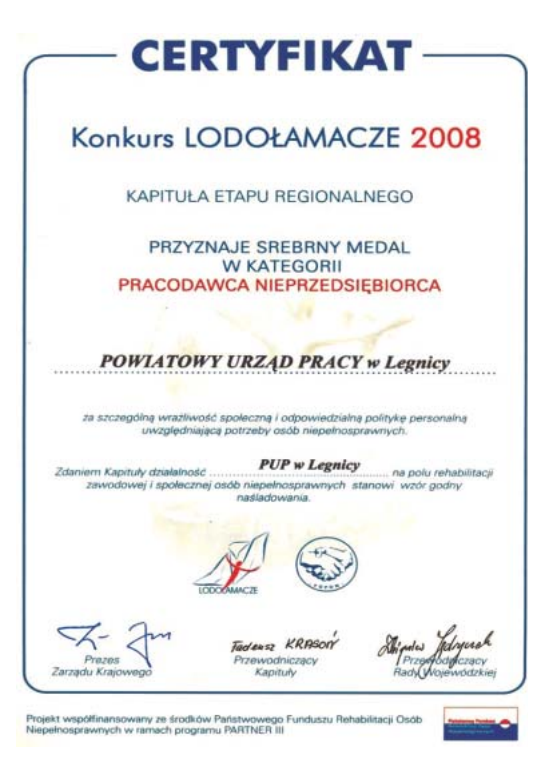

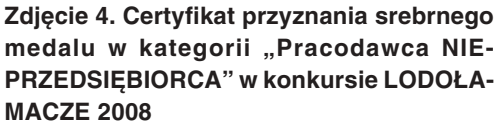

Złożyliśmy wymagany formularz zgłoszeniowy, w którym krótko opisaliśmy naszą otwartą politykę personalną, środowisko pracy zatrudnionych niepełnosprawnych pracowników oraz działalność społeczną Urzędu promującą zatrudnianie osób niepełnosprawnych. Niezależna Kapituła w kategorii "Pracodawca Nieprzedsiębiorca" nagrodziła nas srebrnym medalem.

Cieszy nas docenienie naszych prac i starań oraz uhonorowanie ich laurem LODOŁAMACZA. Jednak najistotniejsze jest aby, organizacja konkursów dla pracodawców wrażliwych społecznie wpływała na przełamanie stereotypów i uprzedzeń związanych z zatrudnianiem osób niepełnosprawnych oraz sprawiła podniesienie jakości ich warunków pracy. Mamy nadzieje, że przyczyni sie do tego właśnie wyróżnianie i pokazywanie rzeczywiście funkcjonujących "dobrych przykładów".

# **3 DOBRE PRAKTYKI W POŚREDNICTWIE PRACY** - POWIATOWY URZĄD PRACY W NYSIE

Pośrednictwo pracy funkcjonujące w ramach Publicznych Służb Zatrudnienia (PSZ) jest jednym z najważniejszych zadań realizowanych przez powiatowe urzędy pracy.

Od jego skuteczności, zaangażowania i w dużej mierze kreatywności zależy powodzenie działań ukierunkowanych na aktywizacje rynku pracy czyli pomoc ludziom w znalezieniu zatrudnienia.

# **WSTEP**

Obecnie funkcjonujące przepisy prawa wzorujące się w dużej mierze na rozwiązaniach sprawdzonych w innych państwach Unii Europejskiej wzmacniają rolę i zadania pośrednictwa pracy w strukturach powiatowych urzędów pracy.

Rola PSZ z całą pewnością ulega ciągłej zmianie. Dynamika rozwoju sytuacji na rynku pracy wymaga od pracowników urzędów pracy już nie tylko codziennej rutynowej pracy polegającej na kojarzeniu osób bezrobotnych ze zgłaszanymi do urzędów ofertami pracy. Coraz większego znaczenie nabierają wiedza i kompetencje, a to z kolei wymusza konieczność świadczenia przez urzędy pracy profesjonalnych usług opierających się głównie na doradztwie i zindywidualizowanym pośrednictwie pracy.

Nadal spora część osób bezrobotnych (zwłaszcza długotrwale bezrobotnych) ma ogromne trudności z wejściem na rynek pracy – wobec takich osób zwykłe pośrednictwo pracy nie wystarczy. Wobec grup zagrożonych wykluczeniem społecznym niezbędne jest podejmowanie przez pośredników pracy i doradców zawodowych działań indywidualnych opartych o indywidualne plany działania dzięki którym będziemy w stanie realnie pomagać ludziom potrzebującym naszej pomocy.

Obowiązująca standaryzacja usług pośrednictwa pracy ma sprawić, że usługi świadczone przez pośredników pracy będą "musiały" być profesjonalne i efektywne.

Jednak aby tak się stało wraz z możliwościami jakie daje nowa ustawa i odpowiednie rozporządzenia, do urzędów pracy "musi" wejść nowa jakość organizacji pracy.

Wszyscy doskonale wiemy, że samo narzucenie przepisami procedur i standardów niewiele zmieni jeśli pośrednicy (pracownicy) urzędów sami nie uznają, że ich praca jest ważna i ma sens, a jej wykonywanie może przynosić satysfakcję i zwykłą radość z niesienia pomocy naszym klientom.

Samo utyskiwanie na rosnącą biurokrację (konieczność dokumentowania pracy pośrednika), duże obciążenie pracą oraz niskie zarobki nie może być obecnie żadnym usprawiedliwieniem.

Dlatego w Powiatowym Urzędzie Pracy w Nysie wprowadzeniu standardów towarzyszyła swoista rewolucja organizacyjna.

Zaczęliśmy od wprowadzenia systemu komunikacji wewnętrznej, standardów obsługi klienta (zawierających min: zasady ubioru, zachowań, rozmów z klientem), kodeksu etycznego i wprowadzenia jasnych, przewidywalnych i czytelnych zasad wynagradzania za osiągane w pracy rezultaty oraz zaangażowanie. Każdy z tych dokumentów powstał przy udziale wszystkich pracowników i dlatego przez wszystkich jest w pełni akceptowalny.

Naszym zdaniem takie działania odniosły skutek bowiem to o czym przeczytacie Państwo poniżej jest w głównej mierze opisem projektów zainicjowanych i realizowanych przez pośredników pracy, którzy w pełni identyfikują się z misją i celami jakie stawia przed sobą PUP Nysa.

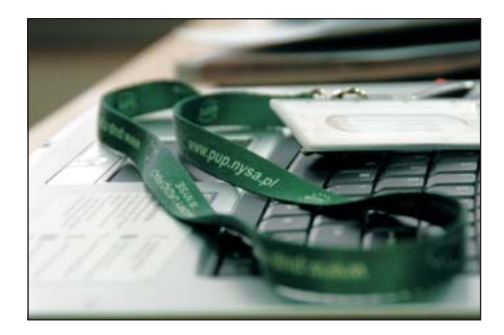

# WARTOŚĆ DODANA EFEKTYWNEGO POŚREDNICTWA PRACY - czyli budujmy domy socjalne...

#### Wprowadzenie

Działania pośrednictwa pracy powinny wykraczać poza działania standardowe wynikające z przepisów ustawy. Powinny opierać się na potrzebie inicjowania nowych lub realizowania takich projektów, które wnoszą nową jakość w codziennych działaniach PSZ.

Jedną z głównych bolączek wszystkich urzędów pracy w całym kraju jest grupa osób długotrwale bezrobotnych wobec których często (jako pośrednicy) okazujemy się bezradni i mało efektywni.

Powszechnym zwyczajem urzędów pracy jest adresowanie różnorakich form aktywizacji zawodowej w pierwszej kolejności do osób bezrobotnych, które są najbardziej zmotywowane do znalezienia pracy lub nie wymagają szczególnego nakłaniania do uczestnictwa w programach realizowanych przez PSZ.

Tymczasem istotą działań powiatowych urzędów pracy powinno być przede wszystkim aktywizowanie osób o niskiej motywacji, bez kwalifikacji i bez doświadczenia zawodowego, które bez realnego wsparcia o charakterze indywidualnym nie są w stanie powrócić na rynek pracy.

W przypadku Powiatowego Urzędu Pracy w Nysie metodą, która zdała "egzamin" okazał się (zainicjowany przez pośredników pracy i doradców zawodowych) program: "system budowy mieszkań socjalnych poprzez szkolenia osób bezrobotnych".

#### Geneza powstania projektu

- konieczność dostosowania systemu szkoleń osób bezrobotnych do dynamicznych zmian na rynku pracy.
- potrzeba "znalezienia" efektywnej (związanej z pośrednictwem pracy metody spełniania oczekiwań pracodawców wobec rosnącego deficytu pracowników budowlanych).
- · olbrzymie zapotrzebowanie pracodawców na wykwalifikowanych pracowników budowlanych,
- nieefektywny system dotychczasowych szkoleń (praktyka oderwana od realnych potrzeb pracodawców - marnotrawstwo sił i środków finansowych – szkolenia polegające na tym, że jedna grupa szkoleniowa budowała ścianę, a druga ją burzyła...),
- · bardzo duża ilość środków finansowych z Funduszu Pracy oraz Europejskiego Funduszu Społecznego przeznaczana na szkolenia i przekwalifikowania zawodowe.
- · zmieniająca się struktura osób bezrobotnych (wzrastający udział osób bez żadnych kwalifikacji zawodowych i długotrwale bezrobotnych),
- · deficyt mieszkań socjalnych.

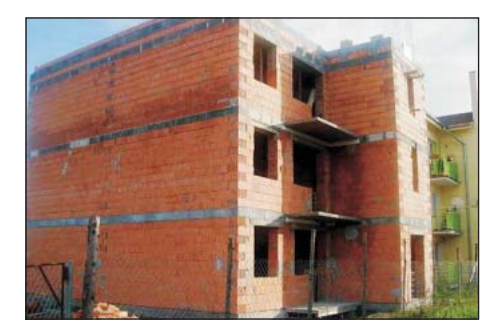

Program został zapoczątkowany w okresie kiedy branża budowlana przeżywała boom w naszym kraju, a nasi pracodawcy mieli problem ze znalezieniem chetnych nadających się do zatrudnienia.

Jednocześnie pracodawcy czesto odmawiali zatrudnienia osób bezrobotnych, które nabywały kwalifikacje tylko poprzez szkolenia realizowane przez  $PUP$ 

Uczestnictwo osób bezrobotnych (głównie długotrwale bezrobotnych) w tym projekcie przyniosło nieoczekiwanie bardzo dobre efekty.

Zdarzało się, że na plac budowy przyjeżdżali pracodawcy i po krótkiej obserwacji zatrudniali naszych bezrobotnych.

Warto podkreślić, że dom (czyli efekt szkoleniowy) podlegał wielu kontrolom z zakresu zgodności jego wykonania ze sztuką budowlaną i w ocenie ekspertów budownictwa jakość jego wykonania przewyższa średnią jakość budów w Polsce.

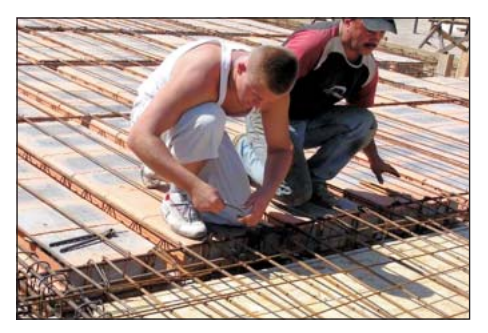

Poza nabyciem konkretnych umiejętności zawodowych (w warunkach realnej budowy domu) osoby "pracujące przy budowie domu" przeznaczonego dla samotnych matek, poczuły, że są uczestnikiem ważnego wydarzenia i często szczyciły się tym, że "jednak potrafią robić coś pożytecznego i potrzebnego". To swoiste "odczucie" bezrobotnych uczestników szkolenia wzmacniała praca doradców zawodowych, którzy dzieki takiej dawce zaangażowania mieli w trakcie rozmów indywidualnych czy też zajęć grupowych ułatwione zadanie związane z budowaniem procesu motywacji swoich klientów.

#### Opis projektu

W projekcie wzieło udział blisko 150 osób (z uwagi na charakter projektu byli to głównie mężczyźni) należących do następujących kategorii osób bezrobotnych:

- · długotrwale bezrobotni,
- · bez kwalifikacji zawodowych,
- · bez doświadczenia zawodowego.

Partnerem przy realizacji projektu był Burmistrz Paczkowa, który sfinansował zakup materiałów budowlanych wykorzystywanych w trakcie projektu oraz Centrum Kształcenia Praktycznego w Nysie pełniące rolę jednostki szkoleniowej dbającej o prawidłowy przebieg szkolenia.

Projekt trwał blisko 2 lata – na taki okres złożyła się konieczność prowadzenia przez pośredników pracy właściwego naboru uczestników oraz rozbudowany system szkoleń (projekt obejmował kilkanaście odrębnych szkoleń: od murarza, poprzez tynkarzy, monterów, cieśli, do elektryków i malarzy).

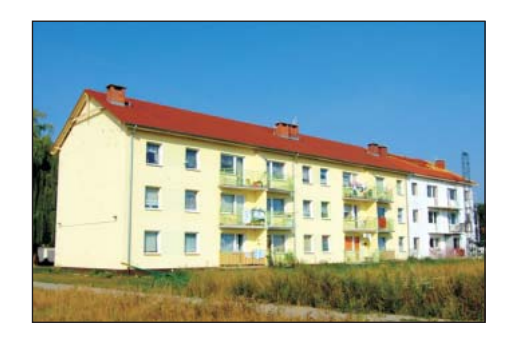

Uzyskane efekty projektu:

- wzrost efektywności pośrednictwa pracy,
- · poprawa wizerunku publicznych służb zatrudnienia,
- · blisko 150 osób biorących udział w projekcie,
- · ponad 120 osób po szkoleniach uzyskało zatrudnienie lub uruchomiło własną działalność gospodarczą,
- · powstało 12 mieszkań socjalnych, które zasiedliły osoby od lat oczekujące na własne lokum.
- koszt budowy 1 metra kwadratowego mieszkania w systemie szkoleń osób bezrobotnych nie przekroczył 50% rynkowych kosztów,
- · bardzo pozytywny odbiór społeczny dla tego typu inicjatyw,
- jeden z efektywnych sposobów na wykorzystanie środków publicznych w okresie spowolnienia gospodarczego (stymulowanie inwestycji lokalnych);
- celowe, racjonalne i pożądane społecznie wydatkowanie środków publicznych na cele użyteczne,
- metoda na wyszkolenie w sposób profesjonalny osób bezrobotnych poprzez umożliwienie nabycia konkretnych (poszukiwanych na rynku pracy) umiejętności przez uczestników programu (w ten sposób można kształcić np.: osoby bez kwalifikacji zawodowych lub długotrwale bezrobotnych, którzy stanowią większość wśród ogółu bezrobotnych),
- · wzrost poziomu zatrudnienia.

Projekt z całą pewnością będzie kontynuowany w formie szkoleń lub w oparciu o nowe narzędzie jakim jest "praktyczna nauka zawodu dorosłych".

#### Podsumowanie

Na pierwszy rzut oka projekt "budowy domów poprzez system szkoleń osób bezrobotnych" ma niewiele wspólnego z pośrednictwem pracy – jednak wczytując się w standardy pośrednictwa pracy jakie w Polsce obowiązują wszystkich pośredników pracy możemy wskazać na obszary, które wręcz wymuszają na pośrednikach pracy inicjowanie działań profesjonalnych i niekonwencjonalnych.

Zgodnie z metodami współpracy wynikającymi z ustawy o promocji zatrudnienia i instytucjach rynku pracy (Dz. U. z 2009 r., Nr 6, poz. 33) głównymi zasadami prowadzenia współpracy pomiędzy pośrednikami pracy, a pracodawcami są:

- pomoc w doborze odpowiednich kandydatów do zatrudnienia,
- · wskazanie możliwości pozyskania środków na tworzenie nowego miejsca pracy,
- przygotowanie zawodowe kandydatów do pracy w ramach szkoleń zawodowych, finansowanych przez urząd pracy,
- udzielanie wsparcia w formie prac subsydiowanych (prac interwencyjnych, staży, przygotowań zawodowych, robót publicznych, itp.),
- udzielanie informacji o projektach realizowanych przez urząd pracy w ramach środków Europejskiego Funduszu Społecznego,
- pomoc w innych sprawach, ustalonych przez obie strony.

Jeszcze parę miesięcy temu pracodawcy głównie z sektora budowlanego narzekali no to, że pomimo setek tysięcy osób bezrobotnych zarejestrowanych w urzędach pracy nie mogą znaleźć osób przygotowanych do pracy.

Ten okres wróci - dlatego niezbędnym jest właściwe przygotowanie naszych klientów do wejścia na rynek pracy. Nie powinno być nas stać na narzekanie na kryzys i marnowanie czasu. Pośrednicy co raz częściej "czują na plecach" oddech prywatnej konkurencji – aby jej sprostać niezbędne jest ciągłe inicjowanie projektów i pomysłów, które w efekcie prowadzą do wzrostu zatrudnienia.

Oczywiście można uznać, że można zrobić niewiele, ale pamiętajmy, że głównym zadaniem pośrednictwa jest kojarzenie osób bezrobotnych z pracodawcami – nie może być tak, że ci drudzy składają oferty pracy na które nie ma żadnej reakcji ze strony urzedów.

Tego typu pomysły powinny wynikać głównie ze współpracy pomiędzy pośrednikami pracy, doradcami zawodowymi i specjalistami d.s. rozwoju zawodowego - to ci pracownicy są kluczowi dla każdego urzędu i to między innymi od ich skuteczności zależy obraz rynku pracy.

# **KLUB 100** - czyli po pierwsze pracodawcy...

#### Wprowadzenie

Jednym z głównych zadań pośrednictwa pracy jest współpraca z pracodawcami. To od jakości i efektywności kontaktów z pracodawcami uzależniony jest ostateczny sukces pośrednictwa pracy (urzędu pracy) w wypełnianiu fundamentalnego dla PSZ zadania jakim jest "udzielanie pomocy bezrobotnym i poszukującym pracy w uzyskaniu odpowiedniego zatrudnienia oraz pracodawcom w pozyskiwaniu pracowników o poszukiwanych kwalifikacjach zawodowych".

Na każdym rynku pracy, występują tak zwani pracodawcy kluczowi dla lokalnej gospodarki. To w głównej mierze ich kondycja gospodarcza kształtuje rynek pracy. Najczęściej firmy o dużej i uznanej renomie nie korzystają z usług świadczonych przez urzędy pracy. Wychodząc z założenia, że bezpłatność usług nie gwarantuje odpowiedniej jakościowo usługi oraz równie często kierując się (mniej lub bardziej zasadnymi) uprzedzeniami płynącymi z dotychczasowej współpracy z urzędami pracy rekrutacje pracowników zlecają najczęściej firmom zewnetrznym (agenciom pracy).

Jak to zmienić lub co najmniej zminimalizować?

# Opis projektu

Celem projektu "klub 100" jest wyodrębnienie wiodących pracodawców w regionie i "specjalne" (ponad standardowe) ich traktowanie. Klucz doboru pracodawców do "klubu 100" powinien wynikać z analizy pracodawców działających na danym terenie. Kryteriów naboru może być kilka, np.:

- · wielkość zatrudnienia.
- · udział eksportu w całości działalności firmy,
- okres funkcjonowania,
- branża i profil działalności.

W przypadku PUP Nysa do "klubu" zaproszono 82 największych prywatnych przedsiębiorców w powiecie (wiodących pod względem ilości osób zatrudnionych i reprezentujących sektory: produkcji, usług i handlu).

Zaproszenie zostało wysłane pocztą tradycyjną, a po upływie 2 tygodni pośrednicy pracy umawiali pierwsze spotkanie pomiędzy przedstawicielem firmy, a przedstawicielem PUP (najczęściej ze strony PUP był to dyrektor urzędu lub kierownik wydziału pośrednictwa pracy).

W trakcie osobistego spotkania przedstawiciel PUP prezentował zasady uczestnictwa w "klubie" oraz towarzyszący temu "katalog korzyści".

Korzyści wynikające dla pracodawców z faktu uczestnictwa w "klubie 100":

- Informacja (bieżące informacje z zakresu aktualnych usług rynku pracy, pomoc w uzyskiwaniu informacji o dostępnych środkach finansowych z UE);
- Wydarzenia (bezpłatny udział w imprezach organizowanych przez PUP Nysa);
- Prestiż (udział w dorocznej gali biznesu pod patronatem Starosty Nyskiego – podczas której są wręczane nagrody dla najlepszych firm);
- Promocja (bezpłatne umieszczenie linków do firm na stronie internetowej urzędu w zakładce "partnerzy PUP").

Niezmiernie istotnym elementem prawidłowego prowadzenia "klubu 100" jest systematyczność i dbałość o ścisłe przestrzeganie zasad współpracy. Pamiętajmy, że pozyskanie pracodawcy (zwłaszcza "kluczowego" dla rynku) do współpracy jest bardzo trudne - natomiast jego "utrata" dość łatwa.

Równie ważnym jest aby pracodawca należący do "klubu 100" miał poczucie swoistej wyjątkowości – dlatego warto pamiętać (wysyłając chociażby kartke okolicznościową) np.: o rocznicy powstania firmy czy też świętach.

Wprowadzenie do działalności pośrednictwa pracy projektu "klubu 100" przyniosło wymierne efekty w postaci wzrostu ilości ofert pracy pozyskiwanych od pracodawców należących do "klubu" i zwiększonego zainteresowania uczestnictwem w projektach realizowanych przez PUP Nysa.

Co wiecej – "klub 100" w sposób bardzo pozytywny wpłynał na poprawe wizerunku PUP wśród pracodawców.

#### Podsumowanie

Zainicjowanie i wprowadzenie do nyskiego urzędu pracy "klubu 100" wprowadziło pewną nową jakość w dotychczas funkcjonującym systemie pośrednictwa pracy. Dzięki temu projektowi, PUP Nysa zyskał partnerów, którzy poprzez nową formułę współpracy dostrzegli w "pośredniaku" profesjonalnego partnera.

W bieżącym roku zamierzamy rozszerzyć formułę także na innych pracodawców, którzy po spełnieniu kilku warunków (przedsiębiorca, który wywiązywał się z dotychczasowej współpracy z PUP Nysa; przedsiębiorca zatrudniający co najmniej 5 osób; przedsiębiorstwa, które funkcjonują na rynku powyżej 2 lat; przedsiębiorstwa opierające działalność na wysokiej kulturze organizacji; przedsiębiorca prowadzący działalność gospodarczą na terenie powiatu nyskiego) będą mogli uczestniczyć w projekcie.

Naszym głównym celem jest ponad standardowe traktowanie wszystkich pracodawców tworzących miejsca pracy w powiecie nyskim.

# **SYSTEM EFEKTYWNEGO WSPARCIA KLIENTA** - czyli 3 muszkieterów...

#### Wprowadzenie

Wprowadzenie standardów usług rynku pracy w dużej mierze usystematyzowało pracę i współpracę pośredników pracy, doradców zawodowych, liderów klubów pracy i specjalistów do spraw rozwoju zawodowego. Dzięki temu miało być lekko, łatwo i przyjemnie, a klienci PUP mieli być traktowani w sposób indywidualny i profesjonalny. Niestety w większości urzędów pracy standardy funkcjonują wyłącznie na papierze – piszemy "niestety" ponieważ naszym zdaniem standardy prowadzone w sposób planowy i oparty na rzeczywistej współpracy pomiędzy pracownikami PUP, mogą być świetnym narzędziem w procesie świadczenia efektywnych usług wobec naszych klientów.

Dlaczego więc nie do końca widoczne są efekty wprowadzenia standardów? Przyczyna tego stanu rzeczy jest jak zwykle dość złożona – ale odkładając bolączki i problemy, o których alarmują urzędy pracy - skupmy się raczej na czynniku ludzkim czyli na systemie współpracy pomiędzy tzw. pracownikami kluczowymi. Otóż w nyskim urzędzie pracy zauważyliśmy swoistą "spychologie" czyli unikanie przez pośrednika pracy wzięcia odpowiedzialności za własnego klienta. Zamiast skupić się na kliencie, jego faktycznych problemach i szukaniu sposobów pomocy, nierzadko łatwiej było skierować klienta do doradcy zawodowego i niech... dalej martwi się doradca. Doradca wykorzystał swoje narzędzia i metody pracy z osobą bezrobotną i odesłał klienta do pośrednika... I tak koło się kręciło. Jedyną korzyścią takiego systemu pracy było to, że klient świetnie orientował się w rozmieszczeniu poszczególnych pokoi w urzędzie...

W dokumentacji wszystko "grało" natomiast osoba bezrobotna jak nie miała pracy, tak nadal jej nie miała.

Głównym celem wprowadzenia (w oparciu o standardy) projektu o roboczej nazwie "trzech muszkieterów" było stworzenie realnego i efektywnego systemu wsparcia dla osób bezrobotnych znajdujących się w niekorzystnym położeniu na rynku pracy.

# Opis projektu

W PUP Nysa funkcjonuje dwutorowy system pośrednictwa pracy (część pośredników obsługuje klientów wewnątrz urzędu, a druga część utrzymuje kontakty z pracodawcami).

Spośród doradców zawodowych i pośredników pracy wytypowaliśmy sześć 3-osobowych zespołów zadaniowych, stąd nazwa 3 muszkieterów, składających się z doradcy, pośrednika zewnętrznego i pośrednika wewnętrznego.

Drugim krokiem było ustalenie grupy/kategorii osób bezrobotnych, określenie wskaźników ilościowych i jakościowych oraz przypisanie jej do każdego z zespołów.

Oznaczało to, że każdy z sześciu zespołów otrzymał imienny wykaz 20 osób bezrobotnych, którym wspólnie mieli pomóc w znalezieniu zatrudnienia.

Jednocześnie każdy zespół został zobowiązany do opracowania harmonogramu działań, sposobów monitoringu i badania efektywności założonych wskaźników zatrudnieniowych.

Określono wskaźniki minimum (w naszym przypadku było to zatrudnienie co najmniej 10 osób w ciągu 3 miesięcy) oraz opracowano katalog postępowania oparty na kilku narzedziach:

- indywidualne plany działania (indywidualne ścieżki rozwoju zawodowego) - pośrednik pracy i doradca zawodowy jako indywidualni konsultanci,
- przygotowanie profilu zawodowego każdemu uczestnikowi projektu,
- szkolenia zawodowe.
- · pośrednik zewnętrzny kontakt z pracodawcami, z uwzględnieniem specyfiki i potrzeb grupy klientów objętych programem, intensywne poszukiwanie pracy, pomoc w adaptacji w środowisku pracy.

Przy ustalaniu metod pracy grup zadaniowych braliśmy pod uwage głównie standardy usług rynku pracy ale wzbogaciliśmy je o "dobre praktyki" z Wielkiej Brytanii (pośrednik pracy na rozmowy kwalifikacyjne umawia swojego klienta i chodzi na nie wraz z nim do pracodawcy), Holandii (metoda segmentacji osób bezrobotnych "kansmeter" polegająca na opisie tzw. "długości drogi do zatrudnienia") i Finlandii (opieka pośrednika pracy nad osobą bezrobotną także w okresie pierwszych miesięcy od podjęcia pracy).

#### **Etapy pracy:**

#### Etap 1

- Nawiązanie kontaktu z klientem identyfikacja indywidualnych potrzeb klienta:
- · Poznanie klienta, stworzenie pełnej dokumentacji, która pozwoli odpowiedzieć na pytania:
	- Kto?: kim jest klient i dlaczego oczekuje pomocy?
	- **Co?**: jak można pomóc klientowi?
	- **Jak?**: ustalenie planu i harmonogramu wspólnych działań;
- Określenie profilu zawodowego klienta oraz Indywidualnej Ścieżki Rozwoju Zawodowego.

#### Etap 2

- W trakcie tego etapu klient pracuje z doradcą zawodowym uczestnicząc  $W^{\cdot}$ 
	- poradach indywidualnych,
	- warsztatach grupowych;
- Klient zdobywa wiedzę na temat komunikacji, radzenia sobie ze stresem, asertywności, itp.

# Etap 3

### **Motywacja**

- Przygotowanie klienta do pracy klub pracy szkolenie z zakresu aktywnego poszukiwania pracy:
- Sporządzanie dokumentów aplikacyjnych (życiorys, list motywacyjny);
- Przygotowanie klienta do rozmowy kwalifikacyjnej;
- · Doradca zawodowy rozpoczyna współprace z pośrednikiem zewnętrznym, w celu pozyskania oferty pracy dostosowanej do umiejętności i możliwości klienta.

#### Rola pośrednika zewnętrznego:

- Odpowiedzialny za stworzenie bazy ofert pracy, odpowiadającej potrzebom klientów (zgodnej z ich kwalifikacjami i umiejętnościami);
- Inicjowanie kontaktów klientów z potencjalnymi pracodawcami;
- Umówienie klienta na rozmowę kwalifikacyjną (w rozmowie bierze udział pośrednik):
- Pośredniczenie i uczestniczenie w całym procesie poszukiwania pracy.

# Etap 4

#### Szkolenie zawodowe

Typ szkolenia dopasowany do profilu zawodowego klienta (w zależności od jego indywidualnych potrzeb), oraz wpisujący się w potrzeby lokalnego rynku pracy – tak aby zdobyte kwalifikacje były kompatybilne z potrzebami rynku (w innym przypadku "produkujemy" kolejnych potencjalnych bezrobotnych, których kwalifikacje nie odpowiadają potrzebom rynku).

# Etap 5

# **Zatrudnienie**

- Na tym etapie odbywa sie intensywne poszukiwanie pracy dla klienta;
- Pośrednik zewnętrzny wspólnie z doradcą zawodowym i klientem podejmują działania mające na celu doprowadzenie do zatrudnienia (wizyty, spotkania u pracodawcy, wsparcie zatrudnienia środkami Funduszu Pra $cy$  lub  $EFS$ );
- Doradca zawodowy wspiera klienta w procesie poszukiwania pracy w formie indywidualnego poradnictwa, w trakcie którego niweluje ewentualne bariery, które mogą utrudniać kontakt z pracodawcą.

# Etap 6

#### **Wsparcie**

- Ostatni etap pracy z klientem to wsparcie zatrudnienia;
- Klienci, którzy otrzymali pracę, pozostają w stałym kontakcie (najpierw osobistym, później telefonicznym, e-mailowym) z pośrednikiem pracy;
- Pośrednik zewnętrzny pozostaje w stałym kontakcie z pracodawcą, monitorując przebieg adaptacji klienta w środowisku pracy.

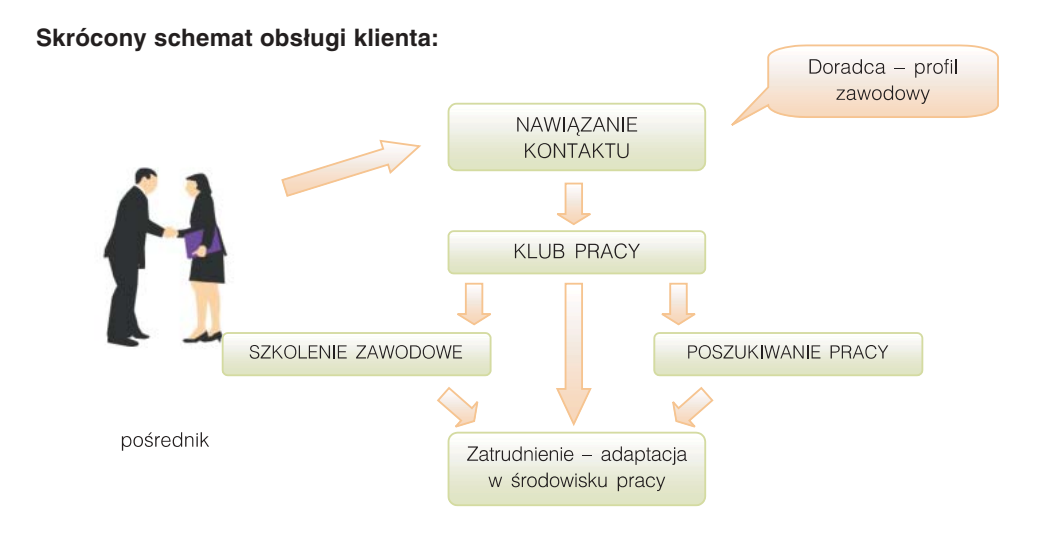

W projekcie uczestniczyło łącznie 120 osób długotrwale bezrobotnych (zarejestrowanych w urzędzie pracy od ponad 2 lat). W okresie maksymalnie 6 miesięcy od rozpoczęcia projektu pracę uzyskało ponad 80 osób. Ten indywidualny sposób pracy z klientami przyniósł wymierne efekty w postaci obniżenia stopy bezrobocia w naszym powiecie. Nakreślenie indywidualnej ścieżki rozwoju zawodowego wiąże się z ścisłą współpracą między pracownikami, którzy wspólnie podejmują działania mające na celu zmianę sytuacji naszych klientów i ich powrót na rynek pracy.

Projekt jest stale prowadzony w odniesieniu do kategorii osób bezrobotnych znajdujących się w najbardziej niekorzystnym położeniu na rynku pracy (długotrwale bezrobotni, osoby bez doświadczenia zawodowego, osoby bez kwalifikacji zawodowych).

#### Podsumowanie

Jednym z głównych celów projektu było wprowadzenie realnej współpracy pomiędzy pośrednikami pracy oraz doradcami zawodowymi w świadczeniu usług ukierunkowanych na pomoc dla klientów urzędu pracy. Przypisanie każdemu zespołowi konkretnej grupy klientów spowodowało, że ich obsługa jest obsługą bardziej podmiotową, opartą o indywidualne kontakty, co daje klientowi poczucie bezpieczeństwa, buduje pozytywne relacje urzędnik – klient, powoduje wzrost zaufania do podejmowanych w stosunku do niego działań.

Opisany model pracy i współpracy z klientem powoduje, że praca z klientem nie jest sporadycznym incydentem, ale staje się przemyślanym **procesem**, w którym kolejne etapy pracy są prowadzone w sposób celowy i zamierzony.

Model "zarządzania przez jakość" wprowadziły standardy – my natomiast poszerzyliśmy ten model o elementy "zarządzania przez cele". Okazało się, że taki model współpracy (oparty na zasadzie: "jeden za wszystkich, wszyscy za jednego") zdaje w naszych warunkach egzamin. Dodatkowo za osiągnięcie wymiernych efektów każdy członek zespołu otrzymuje identyczną gratyfikację finansową co jest swoistym motywatorem i niejako wymusza pracę zespołową.

Między innymi dzięki temu systemowi udział procentowy osób długotrwale bezrobotnych do ogółu bezrobotnych jest w powiecie nyskim najniższym wskaźnikiem w województwie opolskim.

# **CZAS NA WŁASNY BIZNES** - czyli wspierajmy przedsiębiorczość...

#### Wprowadzenie

Publiczne Służby Zatrudnienia (głównie pośrednictwo pracy i poradnictwo zawodowe) powinny być odpowiedzialne za kreowanie i budowanie postaw przedsiębiorczych wśród klientów urzędów pracy.

Na rynku funkcjonuje bardzo wiele instytucji z tak zwanego otoczenia biznesu, które oferują różnego rodzaju wsparcie finansowe i doradcze dla osób zainteresowanych rozpoczęciem działalności gospodarczej.

Niestety duże rozproszenie tego typu instytucji powoduje swoisty szum informacyjny, który nie ułatwia podjęcia decyzji przez potencjalnych przedsiębiorców.

Olbrzymie zainteresowanie klientów PUP dotacjami na rozpoczęcie działalności gospodarczej oraz mnóstwo pytań osób bezrobotnych oraz przedsiębiorców dotyczących informacji z zakresu możliwości pozyskiwania dodatkowych środków finansowych spowodowały, że postanowiliśmy zainicjować i przeprowadzić "dni przedsiębiorczości" w powiecie nyskim.

"Dni przedsiębiorczości" były wydarzeniem, którego głównym celem było zebranie w jednym miejscu możliwie wszystkich instytucji wspierających rozwój przedsiębiorczości działających w naszym regionie. Kompleksowa informacja, możliwość indywidualnych konsultacji, panele dyskusyjne i porady ekspertów sprawiły, że impreza spotkała się z bardzo dobrym odbiorem ze strony pracodawców, którzy potwierdzali, że właśnie takich ponad standardowych inicjatyw oczekują od urzędu pracy.

Dodatkowo chcieliśmy zainteresować przedsiębiorczością uczniów ostatnich klas szkół ponadgminazjalnych organizując im w pierwszym dniu imprezy konkurs pod nazwą: "Region, kraj, Europa – nasz pomysł na sukces w biznesie". W ramach konkursu jury oceniało pomysł, sposób jego prezentacji i realność powodzenia przedsiewzięcia przedstawianego przez młodzież. Zwycięzcy zostali uhonorowani cennymi nagrodami ufundowanymi przez sponsorów.

# **Opis**

Impreza adresowana była do przedstawicieli małych i średnich przedsiębiorstw (MSP), osób zainteresowanych rozpoczęciem działalności gospodarczej oraz młodzieży w tym uczniów szkół ponadgimnazjalnych.

W związku z potrzebą ukierunkowania działań adresowanych także do osób pracujących, które planowały (w okresie spowolnienia gospodarczego i potencjalnego zagrożenia utratą miejsca pracy) uruchomienie własnej działalności gospodarczej – "Dni" trwały 3 dni i poza pierwszym dniem adresowanym do młodzieży odbywały się w godzinach wieczornych. Dzięki takiej konstrukcji "Dni" były bardziej "przyjazne" i dostępne dla wszystkich potencjalnie zainteresowanych osób.

# Plan ..Dni":

Działania wspólne dla wszystkich potencjalnych beneficjentów "Dni" (dostępne przez 3 dni imprezy):

1. INFORMACJA - dostarczenie i rozpowszechnianie informacji dotyczących pomocy dla osób bezrobotnych, osób pracujących oraz MŚP, proponowanej przez UE i władze krajowe.

Stoiska informacyjne następujących instytucji:

- Powiatowy Urząd Pracy, Urząd Skarbowy, Urząd Miejski w Nysie, ZUS, Opolskie Centrum Rozwoju Regionalnego, WUP Opole, Wojewódzki Ośrodek Doradztwa Rolniczego, ARIMR, Przedstawicielstwo Komisji Europejskiej w Opolu, Państwowa Wyższa Szkoła Zawodowa w Nysie, Banki "przyjazne" dla przedsiębiorców, firmy oferujące franchising.

- 2. POMAGANIE I MOTYWOWANIE wsparcie i fachowa porada zachecająca osoby bezrobotne, pracujące do rozpoczęcia własnej działalności gospodarczej oraz istniejące małe i średnie przedsiebiorstwa do poszerzenia swych perspektyw rozwoju i rozwinięcia zakresu działalności:
	- stoiska promocyjno-informacyjne przedsiębiorców, którzy odnieśli sukces (podczas targów bedzie możliwość wymiany doświadczeń i nawiązania kontaktów pomiędzy już funkcjonującymi firmami, a osobami planującymi uruchomić własną firmę);
	- wykład/prezentacja nt: partnerstw na linii UE-MŚP jako svmbolu silnieiszej Europy złożonej z bardziej konkurencyjnych MŚP;
	- panel dyskusyjny złożony z przedstawicieli władz krajowych, samorządowych oraz lokalnych przedsiebiorców.

#### Dzień pierwszy:

#### Temat przewodni: "Młodzież w biznesie..."

Adresaci: uczniowie ostatnich klas szkół ponadgimnazjalnych, bezrobotna młodzież, absolwenci oraz studenci Państwowej Wyższej Szkoły Zawodowej w Nysie. Działania<sup>.</sup>

- konkurs międzyszkolny pn: "Region, kraj, Europa nasz pomysł na sukces w biznesie".
- wykład/prezentacja mającą przekonać młodych ludzi, że duch przedsiebiorczości jest jedną z form zrobienia ciekawej kariery zawodowej,
- · panel dyskusyjny z ekspertami z zakresu przedsiębiorczości wśród młodzieży.
- rozstrzygnięcie konkursu/wręczenie nagród.

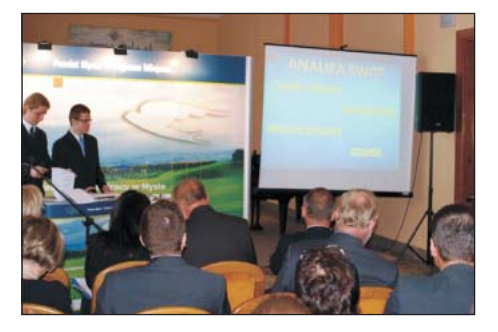

#### Dzień drugi:

#### Temat przewodni: "Kobiety w biznesie..."

Adresaci: przedstawiciele MSP, osoby zainteresowane rozpoczęciem działalności gospodarczej, przedstawiciele samorządów.

#### Działania:

- wykład/prezentacja dotycząca szans i możliwości prowadzenia własnego biznesu przez kobiety,
- · panel dyskusyjny z ekspertami z zakresu przedsiębiorczości wśród kobiet.
- stoiska wystawowe przygotowane przez kobiety, które skorzystały z dotacji na rozpoczecie działalności gospodarczej przyznanej przez Powiatowy Urząd Pracy w Nysie. Kobiety dzieliły się z zainteresowanymi swoimi doświadczeniami wynikającymi z własnej działalności i zachęcały do wzięcia losu w swoje rece.

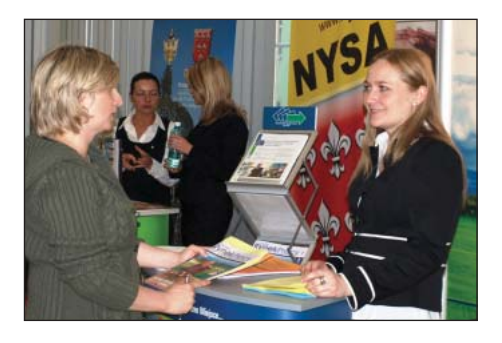

#### Dzień trzeci:

Temat przewodni: "Biznes w czasach kryzysu globalnego – szanse i zagroże $nia..."$ 

Adresaci: przedstawiciele MŚP, osoby zainteresowane rozpoczeciem działalności gospodarczej, przedstawiciele samorządów, przedstawiciele samorządowych izb gospodarczych.

#### Działania<sup>.</sup>

- wykład / prezentacja dotycząca zagrożeń, szans i możliwości prowadzenia własnego biznesu w czasach globalnego kryzysu,
- panel dyskusyjny z ekspertami z zakresu przedsiębiorczości w wymiarze krajowym i europejskim.

Efektem przeprowadzonej imprezy było bardzo duże zainteresowanie głównie ze strony osób bezrobotnych planujących uruchomienie własnej działalności gospodarczej, które w jednym miejscu miały praktycznie możliwość uzyskania kompleksowej informacji z zakresu samodzielnego prowadzenia firmy.

Jednak najwięcej emocji wzbudził konkurs dla młodzieży. Jury składające się z przedstawicieli przedsiębiorców, samorządów i banków było pod wielkim wrażeniem znajomości rynku przez młodzież i prezentowanych przez uczniów pomysłów.

W trakcie dni władze samorządowe ustaliły, że w kolejnej edycji konkursu najlepiej oceniony pomysł będzie realizowany w ramach inwestycji przez władze samorządowe Nysy.

Projekt z całą pewnością będzie kontynuowany w latach następnych.

#### Podsumowanie

Przeprowadzenie "dni przedsiębiorczości" było odpowiedzią na zapotrzebowanie klientów PUP – zarówno osób bezrobotnych jak i przedstawicieli firm. Zainteresowanie imprezą było na tyle duże, że uznaliśmy, że należy takie wydarzenia powtarzać co najmniej raz w roku.

Co więcej udział uczniów w konkursie, którego efekty i kreatywność młodzieży zaskoczyły w sposób pozytywny przedstawicieli władz samorządowych sprawiły, że również tę formę inicjowania i pobudzania przedsiębiorczości będziemy kontynuować.

Docelowo w ramach urzędu pracy zamierzamy uruchomić biuro wspierania przedsiębiorczości, które powinno być ośrodkiem pobudzającym i wspierającym przedsiębiorczość.

# OD SKLEPU Z PRACA DO GALERII – czyli nowa forma pośrednictwa pracy

#### Wprowadzenie

"Sklepy z pracą" od kilku dobrych lat na trwałe wpisane są w system metod prowadzenia przez wojewódzkie i powiatowe urzędy pracy "otwartego pośrednictwa pracy".

W Nysie "sklep" powstał blisko 10 lat temu jako efekt współpracy urzędu z duńskimi służbami zatrudnienia.

Główną zasadą funkcjonowania "sklepów z pracą" jest całkowite odbiurokratyzowanie usług świadczonych w ramach pośrednictwa pracy.

W "sklepie" nikt nie pyta o status osoby zainteresowanej ofertą, nikt nie wydaje kart referencyjnych, nikt nie ustala terminów wizyt.

Jest to miejsce niczym nie skrępowanego kontaktu pomiędzy pracodawcą, a osobą poszukującą pracy. To tutaj pracodawcy bez zbędnych formalności (osobiście, telefonicznie, poprzez Internet lub faks) składają ofertę pracy, która poprzez portal internetowy i jako fiszka ofertowa dociera do zainteresowanych osób.

Osoby odwiedzające "sklep" korzystając z Internetu lub przeglądając już wydrukowane oferty pracy same decydują, która oferta jest dla nich atrakcyjna, z jakim pracodawcą i w jaki sposób chcą się skontaktować.

Dlatego z powodów przedstawionych powyżej zamierzamy wykorzystać "sklep" z pracą" również jako miejsce promujące zatrudnienie osób z grup znajdujących się w szczególnej sytuacji na rynku pracy.

Jesteśmy przekonani, że krótkotrwałe zatrudnienie (takie oferty pracy przeważają w "sklepie") osób defaworyzowanych na rynku pracy zainicjuje w naszym regionie proces zmiany nastawienia i w rezultacie w sposób pozytywny wpłynie na sytuację zawodową osób znajdujących się w niekorzystnym położeniu na rynku pracy.

Oczywiście w tym momencie decydującą rolę do spełnienia będą mieli pośrednicy pracy, których głównym zadaniem będzie przekonywanie pracodawców do korzyści płynących z zatrudniania osób znajdujących się w niekorzystnym położeniu na rynku pracy.

#### **Opis**

Usługa ta kierowana jest zarówno do pracodawców jaki i osób aktywnie poszukujących zatrudnienia. Klientami "sklepu z pracą" są osoby bezrobotne, osoby zainteresowane zmianą pracy oraz osoby poszukujące dodatkowego źródła dochodu.

Dziennie z usług "sklepu z pracą" korzysta kilkadziesiąt osób (głównie młodzież), a ilość miejsc pracy zgłaszanych przez pracodawców niejednokrotnie przekracza ilość wolnych miejsc pracy pozyskiwanych przez powiatowy urząd pracy.

W bieżącym roku postanowiliśmy jednak unowocześnić formułę funkcjonowania "sklepu" oraz zmienić jego lokalizację.

Dotychczas "sklep z pracą" zlokalizowany był w siedzibie Gminnego Centrum Informacji i jednoznacznie kojarzony był z urzędem pracy. Obecnie korzystając z możliwości (w ramach współpracy z władzami samorządowymi Nysy) przeniesienia "sklepu z pracą" do nowopowstałej galerii handlowej uznaliśmy, że warto wzbogacić i nieco zmodyfikować funkcjonowanie tego punktu.

Poza zmianą wyposażenia (na bardziej przyjazne dla klientów i harmonizujące się z wymogami galerii) wprowadziliśmy możliwość korzystania z następujących narzędzi przydatnych w procesie poszukiwania zatrudnienia:

• internet (komputery stacjonarne i infokioski),

- · możliwość skorzystania (bezpłatnie) z telefonu, faksu i drukarki,
- · możliwość prowadzenia rozmów internetowych (zestawy słuchawek i mikrofonów, kamera internetowa),
- możliwość korzystania z prasy z ofertami pracy.

Ponadto w "sklepie z pracą" dostępne są automaty z zimnymi i gorącymi napojami. Dzięki takiej zmianie formuły funkcjonowania "sklepu" zyskał on nowych klientów (głównie pracodawców) i stał się częściej odwiedzany przez osoby szukające zatrudnienia lub dodatkowych źródeł dochodu.

Z całą pewnością idea prowadzenia przez powiatowy urząd pracy "sklepu z pracą" zostanie utrzymana i wzbogacona między innymi o infolinię oraz usługi sms dla klientów chcących skorzystać z usług "sklepu".

Co więcej obecnie zamierzamy rozpocząć (na bazie "sklepu z pracą") projekt obejmujący prowadzenie działań promocyjno – informacyjnych mających na celu zachęcenie pracodawców do zatrudniania (za pośrednictwem "sklepu z pracą") osób z grup znajdujących się w szczególnej sytuacji na rynku pracy (głównie osoby w wieku powyżej 45 lat).

Kolejnym celem będzie także upowszechnianie i promowanie elastycznych form zatrudnienia oraz metod organizacji pracy. Projekt adresowany będzie do pracodawców z terenu powiatu nyskiego.

Głównym problemem, który dzięki projektowi zostanie rozwiązany lub co najmniej złagodzony jest: zachowanie dyskryminacyjne pracodawców wobec osób znajdujących się w szczególnej sytuacji na rynku pracy (głównie osób w wieku powyżej 45 lat).

Osobiste kontakty pośredników pracy z Powiatowego Urzędu Pracy w Nysie z pracodawcami, którzy jak dotąd podchodzili bardzo sceptycznie do zatrudniania osób bezrobotnych znajdujących się w szczególnie trudnej sytuacji na rynku pracy potwierdzają, że perspektywa zatrudnienia tych osób poprzez "sklep z pracą" – w oparciu o krótkoterminowe umowy jest tym mechanizmem, który może wpłynąć na zmianę ich nastawienia wobec grup dotychczas dyskryminowanych na rynku pracy. Te obawy dotyczą głównie osób powyżej 45 lat ale także osób długotrwale bezrobotnych oraz bez doświadczenia zawodowego.

Niechęć pracodawców oraz swoista "wygoda" urzędów pracy sprawiają, że głównymi beneficjentami usług urzędów są osoby aktywne, mobilne i pomimo bycia (zazwyczaj bardzo krótko) bezrobotnym dobrze przygotowane do powrotu na rynek pracy.

Rynkiem pracy w dużej mierze sterują schematy pojęciowe i uprzedzenia, które sprawiają, że osobom ze stygmatem bezrobotnego znajdującego się w szczególnej sytuacji na rynku pracy niezmiernie trudno znaleźć stałe zatrudnienie.

Takie postrzeganie "najsłabszych" uczestników rynku pracy jest w głównej mierze efektem czy też konsekwencją przekazu komunikacyjnego lub idąc dalej całkowitego jego braku.

Jak dotąd powiatowe urzędy pracy nie prowadziły usystematyzowanej i ciągłej kampanii promocyjno-informacyjnych i tym samym nie stanowiły żadnej liczącej się siły przekazu/skutecznej komunikacji.

"Sklep z pracą" w nowej formule powinien to zmienić.

Celem ogólnym projektu będzie utworzenie i prowadzenie efektywnych kanałów komunikacji z pracodawcami w zakresie korzyści płynących z zatrudniania osób z grup znajdujących się w szczególnej sytuacji na rynku pracy, a także upowszechnianie i promowanie elastycznych form zatrudnienia oraz metod organizacji pracy.

Cel ogólny zostanie zrealizowany poprzez cele szczegółowe:

- 1. uruchomienie portalu internetowego (wraz z telefonia internetową i komunikatorami).
- 2. uruchomienie call-center obsługującego pracodawców,
- 3. uruchomienie infolinii dla pracodawców.

Dobór działań w projekcie ma charakter kompleksowy i w praktyce wyczerpuje wszystkie możliwości komunikacji we współczesnych realiach. Taki dobór narzędzi gwarantuje dotarcie do wszystkich pracodawców bez względu na ich preferencje czy upodobania komunikacyjne i jest adekwatny (wynika to z dotychczasowych doświadczeń urzędu pracy) do aktualnych potrzeb i oczekiwań pracodawców.

W ramach promowania nowej formuły funkcjonowania "sklepu z pracą" przewidziano:

- 1. Akcję promocyjną (informującą o zaletach płynących z zatrudniania osób z grup znajdujących się w szczególnej sytuacji na rynku pracy);
- 2. Uruchomienie i prowadzenie/moderowanie portalu internetowego (wraz z telefonia internetowa i komunikatorami);
- 3. Uruchomienie call center obsługującego pracodawców (zadaniem konsultantów obsługujących call – center będzie, poza informowaniem pracodawców o korzyściach płynących z zatrudniania osób z grup znajdujących się w szczególnej sytuacji na rynku pracy, także informowanie o dostępnych programach pomocowych realizowanych przez PUP Nysa);
- 4. Uruchomienie infolinii dla pracodawców (informowanie o bieżących możliwościach wsparcia zatrudnienia osób z grup znajdujących się w szczególnej sytuacji na rynku pracy, a także informowanie o elastycznych formach zatrudnienia oraz metodach organizacji pracy).

#### Podsumowanie

"Sklep z pracą" jest bardzo dobrym i efektywnym narzędziem wspomagającym pośrednictwo pracy. Z uwagi na swój odrębny od modelu funkcjonowania powiatowego urzędu pracy status jest narzędziem sprawdzającym się przede wszystkim w usługach ukierunkowanych na pracodawców, którzy preferuje szybki i niczym nie skrępowany kontakt z osobą poszukującą zatrudnienia.

# **4. INNOWACYJNE METODY POPULARYZACJI OFERT PRACY**

**PROJEKT** "PRACOFONIK" - Trzy nowe kanały informacyjne:

- · bezpłatna infolinia,
- · usługa sms do hurtowej wysyłki wiadomości,
- usługa informacyjna w prasie lokalnej.

**Okres realizacji:** 01.08.2006 r. - 31.03.2008 r. Zasieg projektu: obszar miasta Opola oraz powiatu opolskiego Kwota dofinansowania projektu: 355 675,00 zł. **Beneficjent:** Powiatowy Urząd Pracy w Opolu

#### **WPROWADZENIE**

Od 2002 roku wzrastała liczba ofert pracy będących w dyspozycji powiatowych urzędów pracy. W 2006 r. pracodawcy zgłosili 1.117,2 tys. ofert, tj. o 231,9 tys. ofert więcej niż w 2005 r. Nigdy wcześniej pracodawcy nie zgłosili tak dużej ilości ofert pracy do urzędów pracy. Również wzrost PKB w 2006 r. był najwyższy w ciągu ostatnich 9 lat, co sprzyjało korzystnym zmianom na rynku pracy – czytamy w Informacji w zakresie instytucjonalnej obsługi rynku pracy w 2006 r. opracowanej przez Ministerstwo Pracy i Polityki Społecznej Departament Rynku Pracy. Powyższą tendencję wyraźnie odczuł Powiatowy Urząd Pracy w Opolu, gdzie systematycznie, z roku na rok odnotowuje się wzrost zgłoszeń wolnych miejsc zatrudnienia. Na zamieszczonym poniżej wykresie w sposób widoczny zaprezentowano wzrost liczby ofert pracy zgłaszanych do tegoż urzędu.

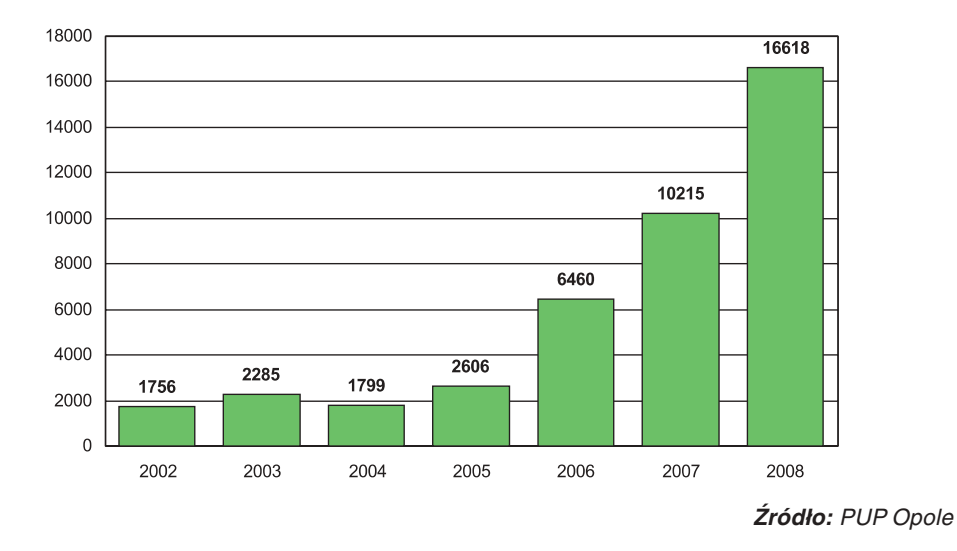

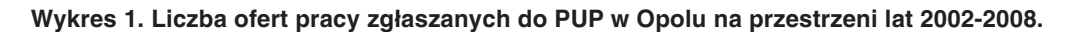

Biorąc powyższe pod uwagę rozpoczęto poszukiwanie rozwiązań, dzięki którym możliwe byłoby po pierwsze ułatwienie dostępu do rynku pracy, głównie do ofert pracy, osobom poszukującym pracy, ze szczególnym wsparciem osób mających utrudnionych dostęp do urzędu z uwagi np. na odległe miejsce zamieszkania (głównie teren powiatu opolskiego) czy też niepełnosprawność. Po drugie popularyzowanie ofert zgłaszanych przez pracodawców, gdzie jednocześnie ze wzrostem liczby ofert pracy pracodawcy borykali się ze znalezieniem odpowiednich pracowników. Równocześnie chodziło o znalezienie takiego innowacyjnego narzędzia, które spotkałoby się z aprobatą klientów, byłoby dla nich bezpłatne, szybko osiągalne, a przede wszystkim profesjonalne. Stało się to priorytetem urzędu, tym bardziej, iż liczba osób zarejestrowanych w Powiatowym Urzędzie Pracy systematycznie malała, co odzwierciedla zamieszczony Wykres 2.
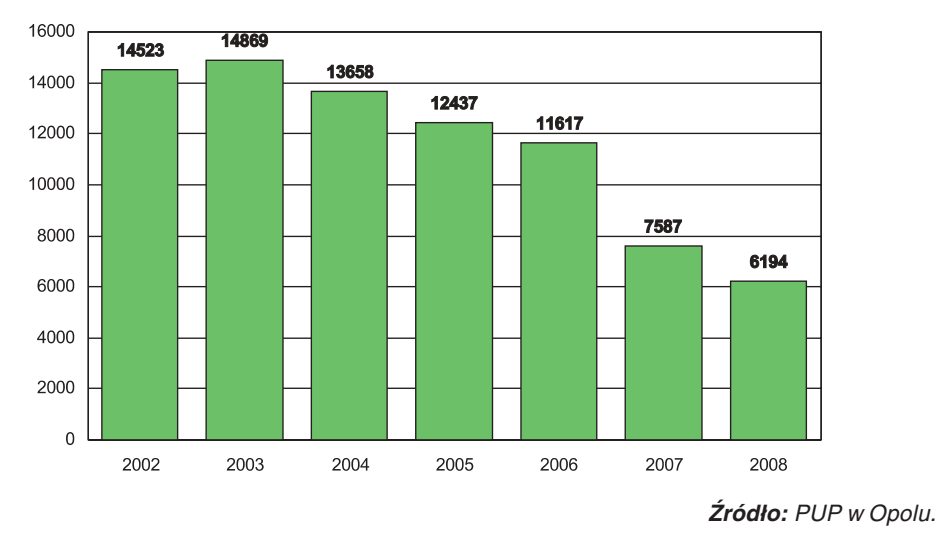

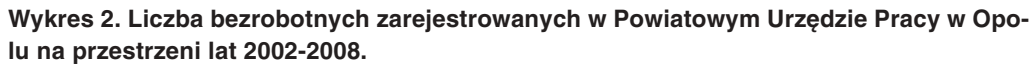

Nie bez znaczenia były także stanowiska pracodawców, którzy świadomi zmiany na rynku pracy, oczekiwali od urzędu podjęcia wszelkich możliwych działań, skutkujących dotarciem ich ofert do możliwie jak najszerszego grona osób poszukujących pracy. Orientacja na klienta stanowiła zatem punkt wyjścia w kierunku wprowadzenia zmian w świadczonych usługach. Spostrzeżenia dokonane przez pracowników Powiatowego Urzędu Pracy w Opolu, iż wykorzystanie nowych technologii i wprowadzenie innowacji w zakresie popularyzacji ofert pracy jest szansą na ulepszenie dotychczasowego sposobu realizacji zadań z zakresu pośrednictwa pracy. Wprowadzenie zmian w tym kierunku niosłoby za sobą ogólne korzyści przede wszystkim dla klientów urzędu, w tym zarówno dla bezrobotnych i poszukujących pracy, ale także dla pracodawców i samego urzędu, który zwiększyłby tym samym swoją konkurencyjność na rynku pracy. Adekwatnym rozwiązaniem stało się zastosowanie przy popularyzacji ofert pracy nowoczesnych kanałów informacyjnych w postaci bezpłatnej infolinii oraz usługi sms do hurtowej wysyłki wiadomości. W ten sposób pośrednictwo pracy jako podstawowa usługa rynku pracy polegająca w szczególności na udzielaniu pomocy bezrobotnym i poszukującym pracy w uzyskaniu odpowiedniego zatrudnienia oraz pracodawcom w pozyskiwaniu pracowników o poszukiwanych kwalifikacjach, nabrałoby innowacyjności.

Kiedy w 2006 roku Ministerstwo Pracy i Polityki Społecznej ogłosiło konkurs na składanie wniosków o dofinansowanie realizacji projektów w ramach Priorytetu I Aktywna polityka rynku pracy oraz integracji zawodowej i społecznej Sektorowego Programu Operacyjnego Rozwoju Zasobów Ludzkich 2004-2006, Powiatowy Urząd Pracy w Opolu w odpowiedzi na powyższy konkurs złożył wniosek, by w ramach powyższego priorytetu zrealizować działanie 1.1 "Rozwój i modernizacja instrumentów rynku pracy" – schemat b, rozwój oferty usług instytucji rynku pracy. Na taki konkurs urząd czekał od dawna, aby maksymalnie zwiekszyć możliwości funkcjonowania z zastosowaniem technologii informacyjnych i komunikacyjnych. Powiatowy Urząd Pracy w Opolu posiada wieloletnie doświadczenie w realizacji projektów współfinansowanych z środków Europejskiego Funduszu Społecznego. Przed realizacją "Pracofonika" urząd nabył doświadczenie przy realizacji między innymi projektów finansowanych z EFS, takich jak:

- "Ryzykant" wartość projektu 299.756 zł, przy czym w projekcie uczestniczyło 232 osoby;
- · "S.O.S" wartość projektu 680.000 zł, przy czym w projekcie uczestniczyło 264 osoby:
- "Małolat z Opola" wartość projektu 1. 140.883 zł, przy czym w projekcie uczestniczyły 373 osoby;
- · "SKOK" wartość projektu 2.250,00 zł, przy czym w projekcie uczestniczyło 698 osób oraz programów finansowanych ze środków Funduszu Pracy, takich jak: "Pracuś", "Samopomoc", "Zimoludek", "Pterodaktyl", "Semafor", "Edukator Animator", "Manufaktura".

Przystępując do realizacji "Pracofonika" byliśmy przekonani, że jest on skrojony na miarę potrzeb pracodawców i równocześnie spełni on oczekiwania klientów poszukujących zatrudnienia.

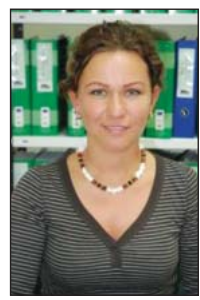

- Osobiście uznaję formę kontaktu telefonicznego za bardzo dobry – przyznaje Anna Szestakowska – Chętnicka, pośrednik pracy PUP w Opolu. – Cieszy się on dużą popularnością. Klienci chwalą sobie infolinię z czego jestem dumna. Moim zdaniem infolinia to wspaniały pomysł na ułatwienie kontaktu z urzedem. Połączenie telefonicznie naszego klienta nic nie kosztuje, więc można śmiało zadzwonić i zadać nurtujące pytania, a obsługa udzieli fachowej informacji - przekonuje.

# **MISJA PRZEDSIEWZIECIA**

Powiatowy Urząd Pracy w Opolu poprzez realizację ww. projektu stworzył okazje do pokazania tej instytucji w innym świetle, jako tej, której działalność nie ogranicza się tylko do realizacji zadań w oparciu o ustawy i rozporządzenia. Zaangażowanie urzędu w sprawnym reagowaniu na zmieniające się potrzeby otoczenia i unikalność, jak na rok 2006, świadczonych usług a przez to podniesienie ich poziomu, świadczy o otwartości i nastawieniu na klienta. Urząd wypracował nowy sposób funkcjonowania i nowe mechanizmy działania. Miał własny, pionierski pomysł na pomoc swoim klientom, którym są zarówno osoby bezrobotne, jak i pracodawcy.

Pomysł na projekt "Pracofonik" zrodził się z chęci korzystania w codziennej pracy z klientem z najnowszych technologii informatycznych i telekomunikacyjnych oraz z potrzeby wprowadzenia nowatorskich metod popularyzacji ofert pracy zgłaszanych do urzędu. Wpływ na jego powstanie miały m.in.:

- · obniżająca się skuteczność docierania ofert z rynku pracy do klienta,
- wzrastające koszty tradycyjnie stosowanych metod komunikacji i promoсji,
- szybka dystrybucja ofert zgodnie z oczekiwaniami pracodawców w oparciu o nowoczesne technologie.

# **ZAKŁADANE CELE**

Projekt miał na celu stworzenie narzędzia innowacyjnego, jak również podwyższenie skuteczności i efektywności działań Powiatowego Urzędu Pracy w Opolu oraz wzrost konkurencyjności rynkowej. Poprzez wprowadzenie nowych usług i wyposażenie urzedu w narzedzia informacyjne, takie jak – bezpłatna infolinia i usługa sms do hurtowego wysyłania wiadomości, nastąpiła modernizacja sposobu funkcjonowania i wzrost jakości świadczenia usług urzędu. Poprzez bezpłatną infolinię dla bezrobotnych i poszukujących pracy z terenu miasta Opola i powiatu opolskiego klient otrzymał nową formę dogodnego kontaktu z urzędem. Dzięki niej ma możliwość telefonicznego uzyskiwania informacji o usługach świadczonych przez urząd, a przede wszystkim o ofertach pracy. może dokonywać bezpłatnych połączeń z telefonów stacjonarnych, jak i z budek telefonicznych.

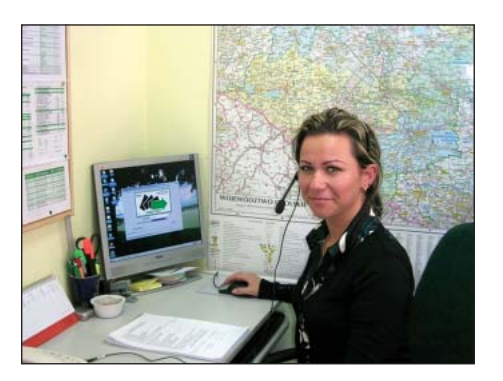

## Pracownik infolinii na swoim stanowisku pracy

## Bezpłatna infolinia 0 800 88 11 22 to:

- szybki kontakt z PUP w celu uzyskania informacji o wolnych miejscach pracy,
- powszechny i łatwy dostęp do informacji o ofertach pracy,
- kompleksowa informacja o konkretnej ofercie pracy.

- Uważam, iż uruchomienie infolinii umożliwiło osobom zainteresowanym podjęciem zatrudnienia szybki kontakt z PUP w Opolu w celu uzyskania informacji o ofertach, które znajdują się w dyspozycji urzedu – przekonuje Małgorzata Budzyńska, pracownik PUP Opole, przez dwa lata obsługujący infolinię. I dodaje: - Z tej formy pomocy korzystają osoby z miasta Opola, powiatu

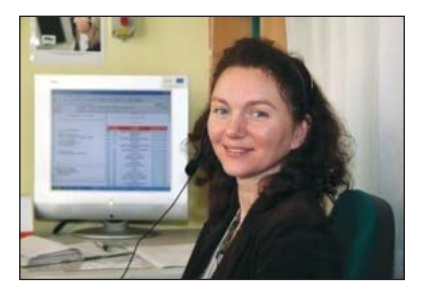

opolskiego, województwa i kraju. Dzwoniąc niejednokrotnie wyrażały swoją opinie na temat usługi, zawsze były one pozytywne. Należy podkreślić, iż usługa ta jest bezpłatna, co jest dużym plusem ponieważ osoba poszukująca pracy może dzwonić kilkakrotnie. Wiele razy dzwoniły osoby długotrwale bezrobotne, które w trakcie rozmowy otwierały się, wyrzucały z siebie gorycz, jak również szukały wsparcia i otuchy. Bezpłatna infolinia jest bardzo pomocna, szczególnie dla osób, które nie mają dostępu do komputera i nie mogą korzystać z Internetu (portale z ofertami pracy). Szczególnie oni i osoby starsze chwaliły ten rodzaj usługi. Obsługując infolinię czułam, że jestem osobą, która niesie pomoc. Kontakt z osobami, które są zainteresowane podjęciem pracy dawał mi satysfakcję, gdyż mogłam je w procesie poszukiwania pracy wesprzeć.

Z kolei dzięki internetowej usłudze sms do hurtowej wysyłki wiadomości, jako najszybszej z możliwych znanych nam form kontaktu, klient jest na bieżąco informowany o przedsiewzięciach, w które urząd jest zaangażowany. W ten sposób może zostać błyskawicznie poinformowany np. o giełdach i targach pracy, trwających naborach na szkolenia i innych usługach realizowanych przez urząd.

Dzięki tej usłudze urząd mógł wysyłać sms do osób bezrobotnych, które są abonentami lub użytkownikami wszystkich polskich sieci telefonii komórkowej GSM, funkcjonujących w tym momencie na polskim rynku.

Osoba bezrobotna zarejestrowana w tut. urzędzie i posiadająca telefon komórkowy w każdej chwili trwania projektu mogła wyrazić pisemną zgodę na otrzymywanie od urzędu wiadomości sms. Z reguły bezrobotni o takiej możliwości byli informowani już podczas pierwszej wizyty w urzędzie. Najczęściej odbywało się to w chwili rejestracji. Inicjatywa urzędu budziła w osobach zaciekawienie, aprobatę oraz życzliwy odbiór. Często pytano nas czy taka forma komunikacji z osobami bezrobotnymi jest standardową usługą Powiatowych Urzędów Pracy na terenie całego kraju. Należy zaznaczyć, iż pomimo zakończenia pro-

jektu usługa wysyłania sms jest kontynuowana, gdyż w dalszym ciągu cieszy się sporym zainteresowaniem osób bezrobotnych.

Usługa SMS pozwala w skuteczny sposób informować klientów naszego urzędu o:

- aktualnych ofertach pracy,
- organizowanych szkoleniach,
- organizowanych spotkaniach z pracodawcami,
- warsztatach aktywizujących,
- · spotkaniach informacyjnych,
- · innych usługach oferowanych przez nasz urząd.

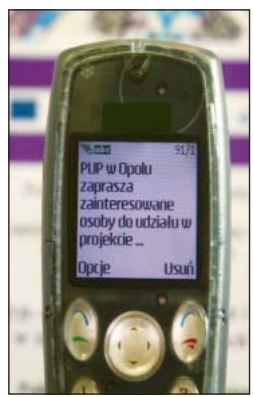

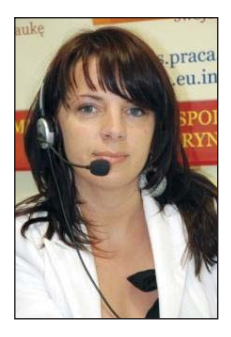

- Moje wieloletnie doświadczenie zawodowe pozwala mi stwierdzić, iż usługa wysyłania wiadomości tekstowych sms zawierających oferty pracy, jest jedną z najbardziej efektywnych działalności PUP w Opolu - mówi Grażyna Silicka-Olszowy realizująca od początku jej uruchomienia do nadal usługę sms i obsługująca infolinię w tut. urzędzie. – Usługa ta pozwala w stosunkowo krótkim czasie na dotarcie z oferta pracy do jak największej grupy odbiorców. Dzięki szerokiemu zastosowaniu tego kanału komunikacji urząd dociera do zarejestrowanych bez-

robotnych zarówno z ofertami krajowymi, jak i zagranicznymi. To nie jedne zastosowanie tejże usługi. Dzięki sms bezrobotni dowiadują się o organizowanych targach pracy, szkoleniach czy warsztatach organizowanych przez doradców zawodowych - uzasadnia

Obie formy kontaktu wpłynęły na zmianę dotychczasowego wizerunku urzędu, z spostrzeganego dotąd jako "pośredniaka" lub "instytucję ubezpieczającą i wypłacającą zasiłki" czy "ubezpieczalnię" na instytucję nowoczesną i przyjazną. Wykorzystanie w pracy urzędu ww. wymienionych nowoczesnych technologii

telekomunikacyjnych, a także informatycznych sprawiło, iż Powiatowy Urząd Pracv w Opolu stał się przykładem instytucji, która działa w oparciu o założenia społeczeństwa informacyjnego, opartego na wiedzy.

- Wzmocnienie tego kanału informacji, rozwój, usług świadczonych drogą sms i rozszerzenie zakresu kompetencji infolinii jest gwarancją większej aktywności bezrobotnych i poszukujących pracy, a w efekcie masowego odpływu bezrobocia - uzasadnia Grażyna Silicka-Olszowy.

Aby projekt był skuteczny urząd przeprowadził kampanię promocyjną. Informacje o bezpłatnej infolinii oraz usłudze sms do hurtowej wysyłki wiadomości znalazły się na stronie internetowej urzędu. Były też reklamowane w mediach lokalnych, a także poprzez plakaty oraz ulotki rozpropagowywane przede wszystkim na terenie urzedu.

# **PRZEBIEG PROJEKTU**

Pierwszym etapem realizacji projektu było zatrudnienia pracowników: jednej osoby do obsługi internetowej usługi sms, która miała za zadanie wygenerowanie z bazy danych telefonów komórkowych osób bezrobotnych i wysyłanie odpowiednich sms oraz trzech osób do obsługi bezpłatnej infolinii.

Zadbano także o stworzenie nowych stanowisk pracy i wyposażenie ich w zestawy aparatów telefonicznych ze słuchawkami, w zestawy komputerowe wraz z oprogramowaniem i systemem do elektronicznego zarządzania bazą danych numerów telefonów bezrobotnych.

- Dzięki naborowi do projektu znalazłam zatrudnienie w Powiatowym Urzędzie Pracy w Opolu – przyznaje Anna Szestakowska-Chętnicka. – Do momentu zatrudnienia byłam zarejestrowana jako osoba bezrobotna w tut. urzędzie, dlatego z takim zrozumieniem podchodziłam do potrzeb osób dzwoniących – dodaje. – Przez okres prawie dwóch lat obsługiwałam infolinię w PUP w Opolu, więc miałam okazję przyczynić się do realizacji bardzo, moim zdaniem, efektywnego programu "Pracofonik". W czasie, kiedy zajmowałam stanowisko telefonistki miałam "stałych klientów", którzy systematycznie dopytywali się o oferty pracy nie tylko dla siebie, ale i dla innych członków rodziny lub znajomych.

W sierpniu 2006 roku urząd m.in. podpisał umowę o udostępnienie bezpłatnej infolinii, oraz zakupił usługę internetową do hurtowej wysyłki sms do osób bezrobotnych w trybie zamówień publicznych.

Obie usługi, tj. bezpłatna infolinia i usługa sms do hurtowej wysyłki wiadomości zostały uruchomione we wrześniu 2006 r. Bezpłatna infolinia jest czynna w godzinach od 7:30 do 15:30, od poniedziałku do piątku. Już do końca 2006 r.

roku wysłanych zostało 40 tysięcy sms, a zgodnie z posiadanymi billigami wykonano z urzędem dwa i pół tysiąca połączeń telefonicznych.

- Obsługiwałam infolinię przez 8 godzin dziennie i informowałam osoby o bieżących ofertach, które zgłaszali pracodawcy z całej Polski, a także o ofertach zagranicznych EURES - opowiada Anna Szestakowska - Chetnicka zatrudniona przez PUP w Opolu do obsługi infolinii. – Moja praca głównie polegała na przedstawieniu osobom propozycji pracy z uwzględnieniem ich kwalifikacji, dotychczasowego doświadczenia i zamiłowań – co zawsze idzie w parze przy doborze oferty pracy. Informowałam o miejscu pracy, godzinach pracy, charakterze wykonywanej pracy na danym stanowisku oraz przekazywała formę kontaktu z pracodawcą. Z czasem na infolinie rozdzwoniły sie telefony. W miare zwiekszającej sie liczby realizowanych przez nasz urząd ofert stażowych, wzrosło zainteresowanie ta formą aktywizacji przez absolwentów, którzy dopytywali się o dalszy proces rekrutacji na staż do poszczególnych zakładów pracy – dodaje.

Nie bez znaczenia była także przeprowadzona kampania informacyjno-promocyjna o finansowaniu projektu w ramach Europejskiego Funduszu Społecznego. W tym celu Powiatowy Urząd Pracy w Opolu zakupił 25 tysięcy ulotek, które zostały rozpropagowane wśród osób bezrobotnych i poszukujących pracy na terenie urzędu oraz 45 sztuk plakatów, które zostały rozlokowane na terenach Urzędów Gmin i Urzędu Miasta w Opolu, a także w ośrodkach pomocy społecznej i sołectwach powiatu opolskiego. Urząd zlecił także lokalnym mediom promocję projektu. Stosowne informacje w tym zakresie zostały promowane i popularyzowane za pośrednictwem lokalnego Radia Opole SA, na wizji w telewizji regionalnej TVP 3 oraz na łamach prasy w dzienniku Nowa Trybuna Opolska i w Opolskich Wiadomościach Regionalnych.

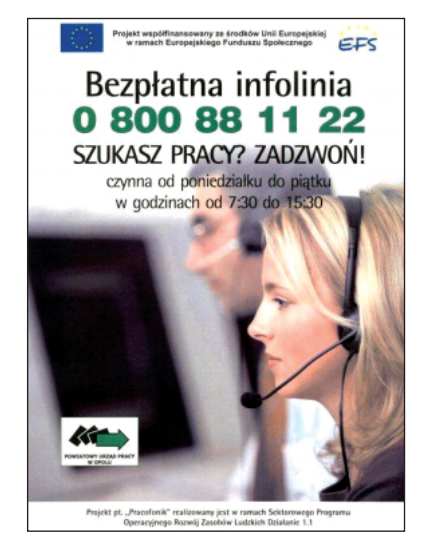

Z bezpłatnej infolinii korzystają nie tylko osoby bezrobotne, ale również osoby zainteresowane zmiana dotychczasowej pracy.

Podjeta została także akcja rozesłania informacji o realizowanym projekcie do ponad 300 Powiatowych Urzędów Pracy na terenie kraju, a przede wszystkim informacje w tym zakresie zostały umieszczone na rodzimej stronie internetowej Powiatowego Urzędu Pracy w Opolu oraz na tronie internetowej Wojewódzkiego Urzędu Pracy w Opolu. Projekt "Pracofonik" został również zaprezentowany w dniu 30 listopada 2006 r. uczestnikom konferencji pt. "Sektorowy Program Operacyjny Rozwój Zasobów Ludzkich – podsumowanie okresu wdrażania 2004-2006 – sukcesy, refleksje, wymiana doświadczeń", a także podczas konferencji pn. "Zmiany organizacyjne w instytucjach rynku pracy", która odbyła się w dniach 8-9 listopada 2007 r. w Niepołomicach. Doświadczenia Powiatowego Urzędu Pracy w Opolu w zakresie realizacji powyższego projektu zostały także zaprezentowane podczas seminarium dla pośredników pracy pt. "Pośrednictwo pracy – usługa rynku pracy realizowana w powiatowych urzędach pracy", zorganizowanego w Warszawie w dniach 7-8 października 2008r. przez Departament Rynku Pracy Ministerstwa Pracy i Polityki Społecznej.

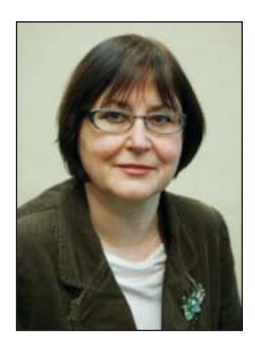

– Bardzo sobie cenię kreatywność wśród pracowników – przyznaje Irena Lebiedzińska Zastępca Dyrektora Powiatowego Urzędu Pracy w Opolu. – Kiedy ogłoszono konkurs SPO RZL - działanie 1.1 pomyślałam, że warto wziąć w nim udział, gdyż powstała możliwość pozyskania środków na nowe narzędzia pomocne w pracy urzędu. Byłam przekonana, że jest to szansa na stworzenie innowacyjnego narzędzia bądź usługi, które umożliwiłyby dotarcie z ofertami pracy do wszystkich zainteresowanych. Obszar działania Powiatowego Urzędu Pracy

w Opolu obejmuje 2 powiaty: powiat opolski ziemski i grodzki. Wiąże się to z trudnościami komunikacyjnymi sporej grupy bezrobotnych zamieszkujących obrzeża powiatu, szczególnie ziemskiego. Nieprzyzwoite jest zatem informowanie o ofertach tylko w siedzibie urzędu, ewentualnie w siedzibach gmin. Zaprosiłam na rozmowę informatyka oraz pracownika ds. programów i zrobiliśmy tradycyjną "burzę mózgów". No i wymyśliliśmy! Częścią merytoryczną zajął się pracownik ds. programów. Wniosek ku naszej radości uzyskał akceptację i rozpoczeliśmy działać! Do obsługi infolinii zostały zatrudnione 3 osoby, które wówczas figurowały w ewidencji tego urzędu. Tu warto podkreślić, iż infolinia może być jednocześnie obsługiwana przez 2 pracowników, niezależnie od siebie. Osoby te miały za zadanie m.in. przeglądanie portali internetowych innych urzędów związanych z pracą oraz ofert publikowanych w innych urzędach. Informowały również o wolnym miejscach pracy zgłoszonych nie tylko do tut. urzędu, ale również o ofertach publikowanych gdzie indziej, oczywiście wraz z informacją o źródle ich pochodzenia. Dość dużo urzędów wyraziło zainteresowanie tymi usługami, niektóre nawet je wdrożyły. Z zadowoleniem przyjęłam zainteresowanie tymi usługami pracownika Biura Rzecznika Praw Obywatelskich, więc świadczy to, że działania zarówno były skutecznie, jak i odpowiednio zostały rozpropagowane – dodaje.

Ponieważ zauważono, iż ok. 50% osób bezrobotnych i poszukujących pracy zarejestrowanych w PUP w Opolu zgłosiło posiadanie telefonów komórkowych, postanowiono pod uwagę wziąć także drugą połowę osób figurujących w rejestrach urzędu. Z myślą o tych osobach, które nie posiadają telefonów zarówno stacjonarnych, jak i komórkowych, i nie mogą korzystać z usługi infolinii, a przede wszystkim z usługi internetowej sms, urząd w ramach projektu zakupił dodatkową usługę informacyjną w postaci publikacji strony w najpoczytniejszym dzienniku Opolszczyzny tj. w gazecie "Nowa Trybuna Opolska" dodatek "Praca". Dwa razy w miesiącu urząd zamieszczał informacje o bieżących przedsięwzięciach, takich jak: spotkania rekrutacyjne organizowane na terenie urzędu z udziałem bezrobotnych i pracodawców, nabory uczestników na szkolenia grupowe, terminy warsztatów aktywizacji zawodowych, itp. Powyższa usługa została wdrożona w czerwcu 2007 roku i była realizowana do marca 2008 roku.

W 2007 roku został przeprowadzony audyt zewnętrzny, z którego wynika, iż cele projektu zostały osiągnięte. Projekt "Pracofonik" został zrealizowany zgodnie z harmonogramem oraz wnioskiem o dofinansowanie projektu, a pozyskane środki finansowe w ramach EFS zostały zrealizowane w ponad 94%.

W sierpniu i we wrześniu 2007 r. przeprowadziłam badania dotyczące oceny ofert pracy przez pracodawców z lokalnego rynku pracy miasta Opola oraz powiatu opolskiego. Jest to obszar działania Powiatowego Urzędu Pracy w Opolu. Głównym celem badań – przeprowadzonych w oparciu o technike wywiadu kwestionariuszowego z pracodawcami z Opola i powiatu opolskiego – było ukazanie słabych i mocnych stron ofert pracy.

Próba badawcza została dobrana na zasadzie doboru tych pracodawców, którzy we wskazanym okresie zgłosili osobiście w Dziale Pośrednictwa Pracy Powiatowego Urzędu Pracy swoje oferty pracy. W populacji badanych przedsiębiorstw wyraźnie dominowały firmy, które poszukiwały pracowników w branżach: handlowej, budowlanej, usługowej, produkcyjnej, mechanicznej, administracyjnej, ochroniarskiej Powyższe odpowiada rzeczywistej strukturze branżowej opolskich firm. W wyniku badań empirycznych okazało się między innymi, iż głównym powodem zgłoszenia w tut. urzędzie ofert pracy przez pracodawców była możliwość ich szerokiej popularyzacji przez urząd, nie tylko na terenie miasta i powiatu, przy wykorzystaniu najnowszych nośników informacyjnych. Blisko dla 80% pracodawców był to powód najważniejszy – patrz wykres nr 3. Tak wysoki wskaźnik zgłaszania ofert świadczy o bardzo dobrym spostrzeganiu przez pracodawców Powiatowego Urzędu Pracy w Opolu jako instytucji umoż-

### Wykres 3. Powody zgłoszenia oferty pracy przez pracodawców w urzędzie pracy

Uwaga: procenty nie sumują się do 100, gdyż pracodawcy wskazywali kilka najważniejszych powodów zgłoszenia swoich ofert.

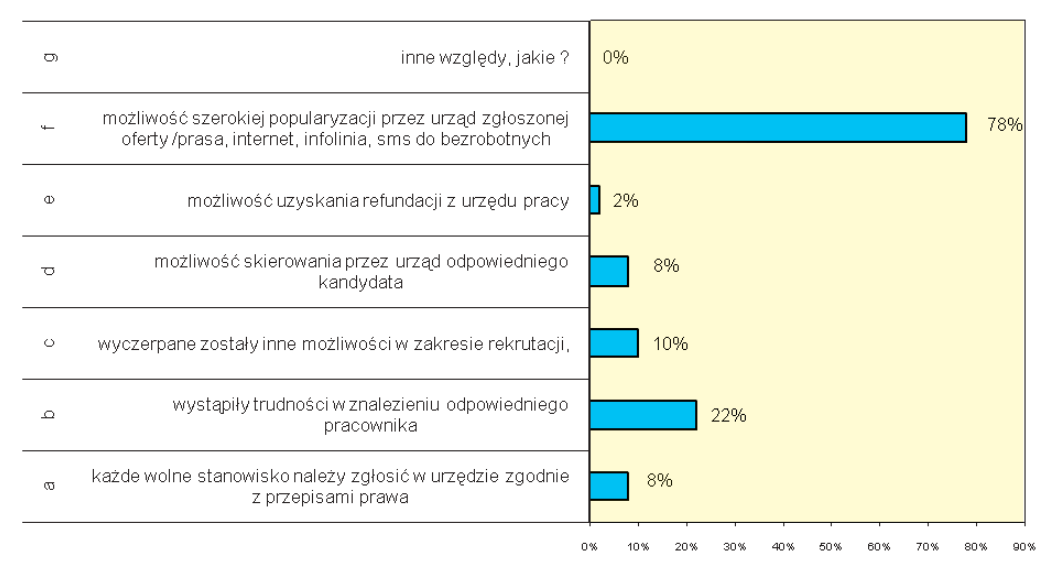

**Żródło:** Badania własne.

liwiającej dotarcie do szerokiego grona potencjalnych kandydatów do pracy, nie tylko spośród zarejestrowanych bezrobotnych czy osób poszukujących pracy. Powyższe jest niewątpliwym sukcesem projektu "Pracofonik". Pomimo tego, iż projekt był realizowany do 31.03.2008 r. kanały informacyjne w postaci bezpłatnej infolinii oraz usługi sms do wysyłania hurtowej wysyłki wiadomości funkcionują w urzędzie dalej.

Równocześnie należy zauważyć, iż zaledwie 2% ankietowanych pracodawców miało zamiar uzyskać wsparcie finansowe poprzez skorzystanie z możliwych form refundacji realizowanych wówczas przez Powiatowy Urząd Pracy w Opolu.

– Moim zdaniem uruchomienie takiej formy komunikacji było strzałem w dziesiątkę. Bezpłatna infolinia ułatwiła wielu osobom bezrobotnym, jak i poszukującym pracy dostep do ofert pracy, jak i ofert stażowych oraz ofert konkursowych nadesłanych z różnych instytucji publicznych. Z dnia na dzień można było zaobserwować rosnące zainteresowanie tą usługą. Osoby dzwoniły z zapytaniami dotyczącymi działalności komórek naszego urzędu, przy okazji wyrażając słowa uznania za stworzenie tak dostepnej usługi – usłyszałam od Grażyny Silickiej-Olszowy.

## Szczegółowy kosztorys projektu " Pracofonik":

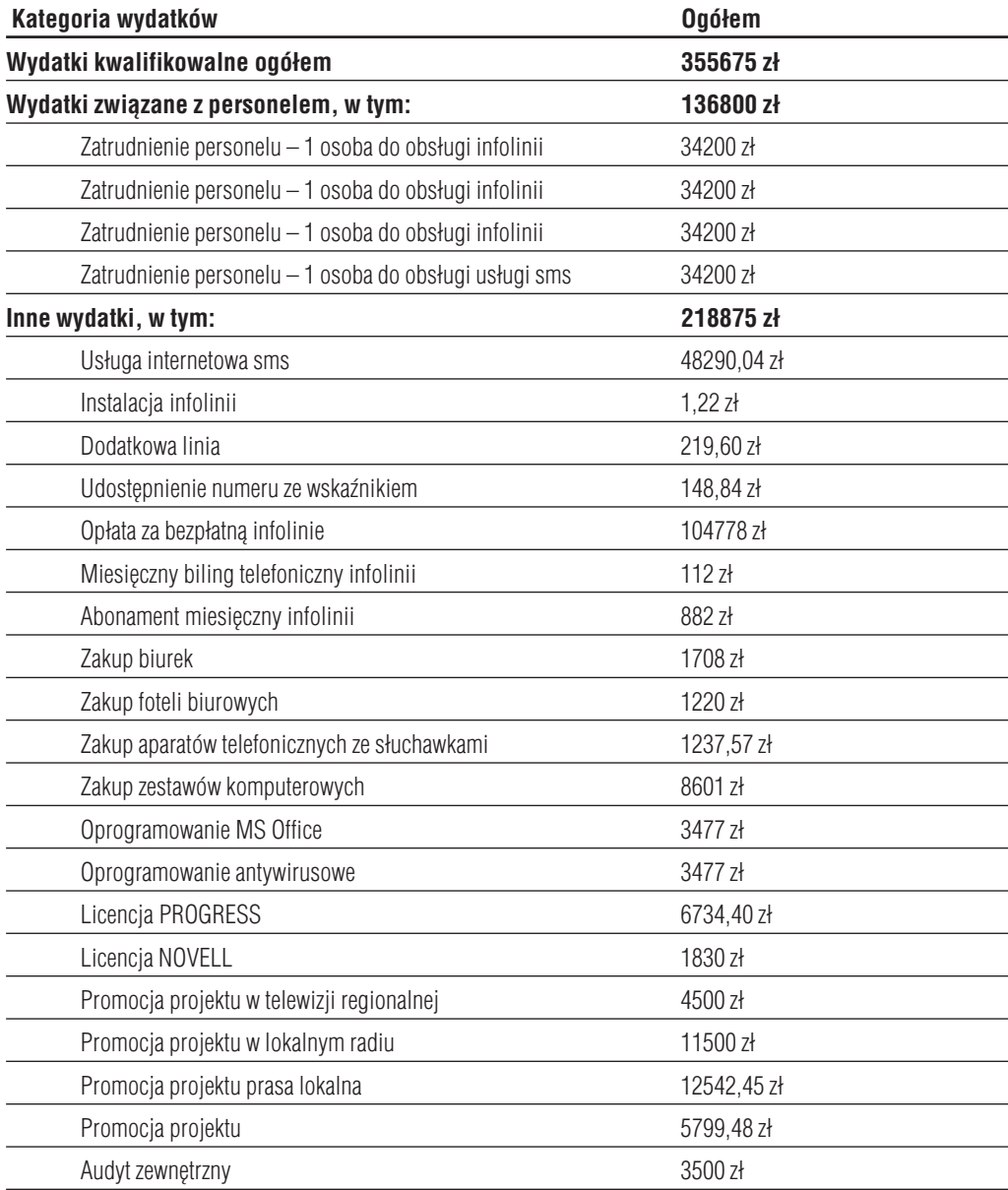

## **POZOSTAŁE NIESTANDARDOWE KANALY DYSTRYBUCJI OFERT PRACY**

Powiatowy Urząd Pracy w Opolu posiada własną stronę internetową www.pup.opole.pl, która w odniesieniu do ofert pracy umożliwia korzystanie z zakładki oferty **pracy**. Dzięki niej osoba poszukująca pracy:

- ma pełny dostęp do ofert pracy będących w dyspozycji PUP Opole,
- · ma wgląd zarówno do wojewódzkiej, jak i krajowej bazy ofert pracy, poprzez bezpośrednie wejście na stronę Wojewódzkiego Urzędu Pracy w Opolu (www.wup.opole.pl) oraz na strone serwisu informacyjnego Publicznych Służb Zatrudnienia (www.psz.praca.gov.pl).
- może przeprowadzić selekcję ofert pracy, zgodnie z posiadanymi kwalifikacjami, co umożliwia zainstalowana w tym celu przeglądarka.

Aby dowiedzieć się o ofertach pracy należy uruchomić zakładkę "Oferty pracy". Zgłoszone do urzędu zapotrzebowania na pracowników sa publikowane w bardzo przyjazny sposób.

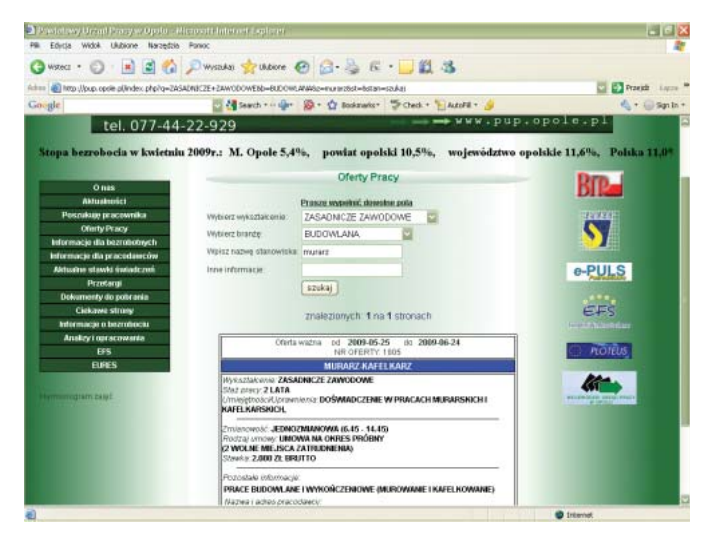

Oferty pracy można wybierać według różnych kryteriów, między innymi pod względem poziomu wykształcenia, branży, nazwy stanowiska, nazwy miejscowości i innych kluczowych słów. To w znaczący sposób ułatwia korzystanie z przeglądania strony według indywidualnych potrzeb użytkownika.

Ukazują się one chronologicznie według kolejności zgłoszenia przez pracodawców. Podobnie publikowane są oferty stażowe. Bezrobotni mają możliwość ich przeglądania, a następnie podczas wizyty w urzędzie mogą otrzymać skierowanie na wybrany przez siebie staż, co będzie jednak możliwe w sytuacji, kiedy spełnią wymogi ustawowe. Zgodnie bowiem z zapisami ustawy z dnia 20 kwietnia 2004 r. o promocji zatrudnienia i instytucjach rynku pracy pośrednicy pracy mogą skierować do odbycia stażu wyłącznie bezrobotnych, bedacych w szczególnej sytuacji na rynku pracy, tj.: bezrobotnych do 25 roku życia, bezrobotnych długotrwale albo po zakończeniu realizacji kontraktu socjalnego, albo kobiet, które nie podjęły zatrudnienia po urodzeniu dziecka, bezrobotnych powyżej 50 roku życia, bezrobotnych bez kwalifikacji zawodowych, bez doświadczenia zawodowego lub bez wykształcenia średniego, bezrobotnych samotnie wychowujących co najmniej jedno dziecko do 18 roku życia, bezrobotnych, którzy po odbyciu kary pozbawienia wolności nie podjęli zatrudnienia, bezrobotnych niepełnosprawnych. Potrzeba popularyzacji w ten sposób ofert stażowych wynika z lawinowego wręcz zainteresowania lokalnych pracodawców tą formą wsparcia osób bezrobotnych. Umożliwienie im nabycia umiejetności praktycznych do wykonywania pracy przez wykonywanie zadań w miejscu pracy nie obliguje pracodawców do nawiązania z nimi stosunku pracy. Ma to swoje odzwierciedlenie w prowadzonej przez tut. urząd sprawozdawczości. Zatem na przestrzeni 2007 r. tut. urząd miał do dyspozycji 1377 wolnych miejsc stażowych, natomiast w 2008 r. nastąpił zauważalny wzrost o 13%.

Natomiast uwzględniając, iż do tutejszego urzędu pracy nie są zgłaszane wszystkie oferty pracy, dostępne na lokalnym rynku pracy należy zauważyć, iż osoby bezrobotne często szukają zatrudnienia we własnym zakresie. Korzystają także z usług prywatnych agencji zatrudnienia. Często też samodzielnie poszukują pracy, bezpośrednio udając się do wybranych pracodawców, czy też w tym celu analizują ogłoszenia prasowe i internetowe. Sprowadza się to do wniosku, iż znalezienie zatrudnienia za pośrednictwem urzędu pracy jest jedną z wielu możliwości, jakie mają osoby poszukujące pracy. Ponieważ pracodawca, aby zgłosić oferte pracy miał do wyboru albo przyjście do urzędu i zgłoszenie oferty osobi-

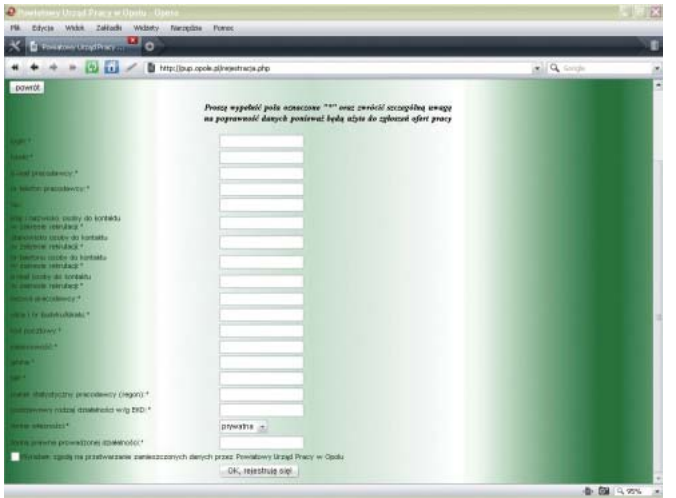

ście albo przesłanie informacji pisemnej drogą tradycyjną za pośrednictwem poczty, dlatego też urząd podjął działania w kierunku poszerzenia możliwości w tym zakresie. Na stronie internetowej urzędu już w 2006 roku pojawiła się opcja elektronicznego zgłaszania ofert pracy, która uwzględniając sugestie pracodawców z roku na rok jest doskonalona.

Obecnie w celu wprowadzenia oferty należy wejść na stronę internetową urzędu, tj. www.pup.opole.pl i odszukać zakładkę pn. "poszukuję pracownika", która znajduje się po lewej stronie menu. Pracodawca korzystający po raz pierwszy z możliwości złożenia w ten sposób oferty pracy musi się zarejestrować poprzez podanie danych firmy, zgodnie z przedstawionym powyżej formularzem. Aby przy kolejnym zgłaszaniu oferty pracy pracodawca nie musiał powtarzać tych samych czynności, dotyczących podawania danych firmy, wprowadzono login i hasło. Nie są one narzucane przez urząd. Rejestracja internetowa pracodawcy jest darmowa, a wypełnienie wszystkich rubryk nie trwa dłużej niż kilka minut. Dane pracodawcy podane przy rejestracji są uwzględniane przez pracowników urzędu przy wprowadzaniu oferty pracy m.in. do systemu PULS. Elektroniczne zgłaszanie ofert umożliwia pracodawcy zarządzanie swoją ofertą, co oznacza w praktyce, iż może między innymi w dowolnym przez siebie terminie, bez konieczności konsultacji z pracownikami urzędu, ofertę wycofać, o ile nie upłynął wcześniej termin jej ważności. Na bieżąco może również śledzić historie zgłoszonych ofert. Ponadto, co jest kolejnym istotnym udogodnieniem dla pracodawcy, oferty pracy można zgłaszać przez całą dobe, każdego dnia. Oferty zawierają informacje o jej terminie ważności i po upływie wskazanego przez pracodawce czasu automatycznie są "zdejmowane" ze strony internetowej. Najistotniejszym udogodnieniem jest to, iż bezpośrednio po akceptacji, pośrednicy pracy sprawdzają wiarygodność pracodawcy. Po zweryfikowaniu oferty pod kątem czy nie zawiera ona elementów dyskryminacyjnych, automatycznie pojawia się na stronie internetowej, a więc bardzo szybko po przekazaniu do urzędu. Wprowadzenie powyższej usługi spowodowało w szybkim czasie wzrost zainteresowania tą formą zgłaszania ofert. Świadczy o tym systematyczny wzrost liczby pracodawców, którzy z tej formy skorzystali przy zgłaszaniu zapotrzebowań na pracowników. W rozbiciu na poszczególne lata sytuacja przedstawia się następująco:

- · w 2006 roku oferty tą drogą zgłosiło 487 pracodawców,
- · w 2007 roku oferty zgłosiło 1.071 pracodawców,
- w 2008 roku oferty pracy zgłosiło 1.652 pracodawców,
- · do kwietnia 2009 r. oferty pracy zgłosiło 658 pracodawców.

Powyższe jest potwierdzeniem, jak bardzo trafnym a przede wszystkim, jak bardzo skutecznym i potrzebnym rozwiązaniem jest sposób elektronicznego zgłaszania ofert pracy. Wzbogacenie zakresu usług urzędu dzięki zastosowaniu nowoczesnej technologii wynika przede wszystkim z dbałości o klienta, którym w tym przypadku jest pracodawca. Podnosi to także prestiż urzędu i przyczynia się do zdobywania nowych klientów – pracodawców. Stosowany na coraz większą skalę elektroniczny sposób zgłaszania przez pracodawców ofert pracy odciąża także prace personelu w tym zakresie. Tu trzeba podkreślić, iż strone stworzył własny informatyk pracujący w urzędzie pracy, przy merytorycznym współudziale zastepcy dyrektora PUP.

## **SAMOOBSŁUGOWE INFOKIOSKI INTERNETOWE**

To wszechstronne urządzenie multimedialne zostało przez Powiatowy Urząd Pracy w Opolu wykorzystane jako punkt dostępu do informacji o ofertach pracy i ich dystrybucji. Samoobsługowe infokioski internetowe mają bardzo szerokie zastosowanie na obecnym rynku multimediów i komunikacji elektronicznej. Urząd postanowił zainwestować w nie i zastosować to nowe urządzenie komunikowania i udostępniania danych, gdyż z naszego punktu widzenia, ułatwia ono kontakt z klientem, który w czasie oczekiwania na obsługę może zapoznać się na przykład z aktualnymi ofertami pracy, bez konieczności analizowania ofert udostepnionych na tablicach. Ponadto posiadanie tego typu urządzenia powoduje, iż naszą instytucję zaczęło odwiedzać coraz więcej klientów, zainteresowanych przede wszystkim poszukiwaniem pracy. Korzystanie z infokiosku jest bezpłatne, także w sferze dostępu za jego pośrednictwem do Internetu. Ponadto naszą uwagę zwróciła mobilność tego sprzętu, który w zależności od potrzeb może zostać zainstalowany w dowolnym miejscu na przykład na targach pracy i traktowany nie tylko jako dodatkowy wolnostojący punkt obsługi klienta, ale także nowa atrakcyjna forma, przyciągająca uwagę przechodzących. Urządzenie jest przystosowane do łatwej instalacji i wymaga wyłącznie jedynie podłączenia do prądu. Nie bez znaczenia jest także jego proste i przejrzyste użytkowanie, nie sprawiające bariery technologicznej dla obsługującego oraz estetyczna obudowa. Innymi zaletami, jakie uznaliśmy za ważne przy zastosowaniu tego urządzenia jest atrakcyjna forma udostępnienia usługi, a przy okazji ułatwienie w świadczeniu usługi dotyczącej popularyzacji ofert pracy, możliwość wkomponowania urządzenia w sposób nam odpowiadający, prosty interface graficzny, który ułatwia wykonywane czynności i automatyczne wyłączanie urządzenia o określonej porze.

Urząd zainstalował do tej pory 5 infokiosków, które zostały usytuowane we wnętrz różnych budynków użyteczności publicznej: w siedzibie urzędu na głównej sali operacyjnej /warunki organizacji lokalowej to umożliwiały/, a także na terenie Filii Powiatowego Urzędu Pracy w Niemodlinie, na terenie Urzędu Gminy w Popielowie oraz na terenie Urzędu Miasta w Ozimku. W czerwcu br. z myślą o osobach niepełnosprawnych planowany jest zakup modelu urządzenia z opcją dostosowywania wysokości usytuowania ekranu w zależności od indywidualnych potrzeb klienta.

Instalacja tego typu urządzenia jest kolejnym kreatywnym spojrzeniem na możliwości jakie daje wykorzystywanie nowych technologii w dziedzinie urządzeń informacyjno – marketingowych. Podkreśla nowoczesny wizerunek urzedu i stanowi nową formą obsługi klienta, przez co instytucja ta zyskuje na atrakcyjności.

## Rezultaty wprowadzonych innowacyjnych metod:

- poprawa wizerunku Powiatowego Urzedu Pracy w Opolu i zmiana istniejących stereotypów w jego postrzeganiu.
- · wzrost efektywności działań Powiatowego Urzędu Pracy w Opolu,
- · stworzenie i upowszechnienie kanału informacyjnego,
- · wdrożenie nowoczesnych technologii jako narzędzi poprawiających konkurencyjność rynkową Powiatowego Urzędu Pracy w Opolu.

#### Infokiosk zainstalowany na sali głównej w PUP w Opolu

# **PODSUMOWANIE**

Podstawowym zadaniem urzędów pracy jest kreowanie lokalnej polityki zatrudnienia poprzez aktywne wspieranie osób będących w najtrudniejszej sytuacji na rynku pracy. Priorytet ten stawia przed Powiatowym Urzędem Pracy w Opolu konieczność dostosowania świadczonych przez nas usług do potrzeb klientów: tj. pracodawców – szukających odpowiednich kandydatów do pracy oraz potencjalnych pracowników – szukających właściwych pracodawców.

Sądzę, iż stworzenie zaprezentowanych kanałów dystrybucji ofert pracy i stażu było trafioną odpowiedzią na wciąż rosnące oczekiwania klientów wobec urzędów pracy. Poprzez wykorzystanie powszechnych i ogólnodostępnych środków komunikacji, takich jak Internet, bezpłatna infolinia, czy kanał sms, oferta pracy bedaca w dyspozycji urzedu dociera nie tylko do osób bezrobotnych, ale również do każdej osoby zainteresowanej zmianą dotychczasowej pracy. Podjęte przez tut. urząd niestandardowe działania zrodziły sie dzieki zaangażowaniu pracowników tutejszego urzędu w stworzenie innowacyjnych narzędzi.

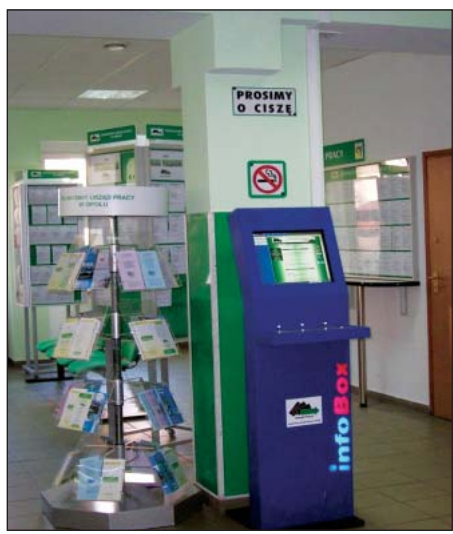

# **5. MATRYCA KURCMANA** - NOWY INSTRUMENT RYNKU PRACY

Historie Matrycy Kurcmana należy rozpocząć od wspomnienia człowieka, którego nazwisko znalazło sie w nazwie narzedzia. Stanisław Kurcman był wieloletnim pracownikiem służb zatrudnienia. W latach dziewięćdziesiątych współpracował z twórcami Matrycy przy opracowywaniu strategii przeciwdziałania bezrobociu województwa małopolskiego. Zauważono wtedy małą skuteczność działań podejmowanych przez urzędy pracy. Stanisław Kurcman zaproponował rozwiązywanie problemu bezrobocia od postawienia banalnego pytania, "kim są osoby wrzucane do jednego worka, jako bezrobotni i czy można je pogrupować ze względu na istotne cechy, parametry". Zwrócił tym samym uwagę na problem segmentacji rynku pracy. Urzędy pracy od lat borykają się z problemem podziału bezrobotnych. Często segmentacja mylona jest z prostym operacyjnym podziałem bezrobotnych, a to z uwagi na miejsce zamieszkania, zawód, płeć, wiek czy też zapisy ustawy. Brak jest jednak narzędzia, które określiłoby, "jakość bezrobotnych". Stanisław Kurcman podkreślał, że zasadniczą kwestią zanim zaczniemy prace z bezrobotnym jest sprawdzenie czy klientowi chce się pracować i czy potrafi pracować? Te pytania stały się myślą przewodnią Matrycy Kurcmana.

Projekt "Matryca Kurcmana – nowy instrument rynku pracy" realizowany był w okresie od czerwca 2006 r. do lutego 2008 r. przez Centrum Doradztwa Strategicznego w ramach Działania 1.1 Sektorowego Programu Operacyjnego Rozwoju Zasobów Ludzkich i finansowany ze środków Unii Europejskiej. Podstawowym celem projektu była poprawa efektywności działania urzędów pracy, głównie poprzez dostosowanie ich oferty do potrzeb rynku pracy. Projekt przewidywał opracowanie i wdrożenie nowego instrumentu rynku pracy służącego segmentacji osób bezrobotnych z uwagi na dwie cechy – chęć do pracy, czyli motywację i umiejętności, czyli kwalifikacje. Matryca Kurcmana składać się miała z dwóch elementów:

1. Narzędzia diagnostycznego, które pozwoliłoby pracownikom urzędów pracy już w trakcie pierwszych spotkań z bezrobotnymi na ich podział ze wzgledu na kwalifikacje i motywację do pracy;

2. Mapy instrumentów instytucji rynku pracy, jako systemu informacji o propozycjach instytucji rynku pracy, opracowanej dla danego powiatu.

Dodatkowym efektem projektu był cykl szkoleń dla pracowników powiatowych urzędów pracy z zakresu obsługi klientów z wykorzystaniem nowego narzędzia.

W projekcie uczestniczyło dziewięć powiatowych urzędów pracy. Dobór urzędów nie był przypadkowy. Pozwalał na przetestowanie nowego narzędzia w urzędach działających na terenach o różnym charakterze. W projekcie brały udział:

- · Powiatowy Urząd Pracy w Chrzanowie, Olkuszu i Oświęcimiu (woj. małopolskie) - tereny o charakterze przemysłowym;
- Powiatowy Urząd Pracy w Lesku, Sanoku i Ustrzykach Dolnych (woj. podkarpackie) – tereny rolniczo-turystyczne;
- Powiatowy Urząd Pracy w Staszowie, Opatowie i Jędrzejowie (woj. świętokrzyskie) – tereny typowo rolnicze.

Prace nad projektem rozpoczęto od spotkania z dyrektorami wybranych Powiatowych Urzędów Pracy, w trakcie, którego przedstawiono główne założenia całego projektu. Kolejnym krokiem było zapoznanie się twórców Matrycy Kurcmana z zasadami funkcjonowania i organizacją pracy w poszczególnych urzędach pracy. W centrum zainteresowania znalazły się procedury związane z bezpośrednią obsługą osób. Powiatowi koordynatorzy projektu bacznie przyglądali się pracy rejestratorów, pośredników pracy, doradców zawodowych i specjalistów ds. rozwoju zawodowego. Prowadzony był także sondaż opinii klientów PUP na temat pracy urzędów. Ponieważ Matryca Kurcmana miała być narzędziem informatycznym, bardzo ważnym elementem we wstępnych pracach nad projektem było ustalenie, w jakim stopniu poszczególne urzędy stosują do obsługi bezrobotnych narzędzia informatyczne, jakie są ich parametry i jakie systemy informatyczne wykorzystywane są w poszczególnych urzędach. Twórcy Matrycy podkreślali także, niezwykle istotną role, jaką w pracy nad projektem odegrały opinie pracowników powiatowych urzędów pracy biorących udział w projekcie. Pozyskiwane właściwie na wszystkich etapach prac pozwalały na szybkie zidentyfikowanie zagrożeń w realizacji projektu. Zadaniem koordynatorów projektu było również stworzenie wstępnego opisu kluczowych instytucji rynku pracy działających na terenie powiatu. We wrześniu 2006 r. dobiegł końca pierwszy kwartał realizacji projektu. Przygotowano raporty dotyczące lokalnych rynków pracy i zasad funkcjonowania poszczególnych urzędów. Analizy wykazały, że w żadnym z zaangażowanych w projekt urzędzie nie dokonuje się segmentacji bezrobotnych z uwagi na dwa istotne kryteria: motywację i kwalifikacje. Skutkowało to niepełną wiedzą na temat rzeczywistych potrzeb i predyspozycji klientów, co w konsekwencji prowadziło do niskiej skuteczności działań podejmowanych przez urząd. W październiku 2006 r. rozpoczął się cykl spotkań informacyjno-warsztatowych w każdym z 9 Powiatowych Urzędów Pracy biorących udział w projekcie. Celem spotkań było przedstawienie jak najszerszej grupie pracowników głównych założeń projektu, a także wymiana informacji na temat potrzeby i możliwości segmentacji bezrobotnych. Głównym tematem dyskusji stało się znaczenie kwalifikacji i motywacji do pracy osób bezrobotnych w procesie szukania i podejmowaniu zatrudnienia. W oparciu o zebrane informacje twórcy Matrycy przystąpili do pracy nad narzędziem do pomiaru motywacji i kwalifikacji. Od listopada 2006 r. rozpoczęło się testowanie przez pracowników rejestracji nowego narzędzia stworzonego jeszcze w wersji papierowej. Kontynuowano prace nad stworzeniem jego wersji elektronicznej. W grudniu 2006 r. gotowa była wstępna wersja elektronicznego narzędzia do pomiaru kwalifikacji i motywacji, z którym pracownicy PUP mogli zapoznać się w ramach organizowanych w styczniu 2007 r. spotkań warsztatowych. Od lutego 2007 r. we wszystkich dziewięciu urzędach biorących udział w projekcie rozpoczęto segmentację osób rejestrujących się w oparciu o identyczne narzędzie elektroniczne. Na bieżąco wprowadzane były sugerowane przez pracowników PUP zmiany do elektronicznej wersji narzędzia. W kwietniu 2007 r. twórcy Matrycy Kurcmana przedstawili raport zawierający wyniki dotychczas prowadzonej w urzędach segmentacji, opis narzędzia i opinie pracowników, którzy na nim pracowali.

Od maja 2007 r. rozpoczął się kolejny etap w realizacji projektu – stworzenie Mapy Instrumentów Instytucji Rynku Pracy (Mapa IIRP) dla poszczególnych powiatów. Analizy lokalnych rynków pracy wykazały niewielką lub też brak współpracy urzędów z pozostałymi instytucjami rynku pracy. Głównym powodem tej sytuacji była niewielka wiedza na temat instytucji działających na lokalnym rynku pracy i charakteru ich działalności. Konsultanci terenowi Centrum Doradztwa Strategicznego ruszyli więc w teren celem zebrania kompletnej wiedzy na temat funkcjonujących instytucji, rodzaju ich działalności oraz propozycji działań pod względem pomocy osobom bezrobotnym. Najbardziej prężnie działające instytucje zaproszono do udziału w warsztatach powiatowych. Uczestnikami warsztatów byli m.in. przedstawiciele agencji zatrudnienia, ośrodków pomocy społecznej, instytucji szkoleniowych, organizacji przedsiębiorców, organizacji pozarządowych. Celem spotkań było stworzenie pełnego zbioru propozycji dla osób bezrobotnych, jakie oferują instytucje działające na lokalnym rynku pracy, a także kompletnej informacji na temat rodzaju działalności każdej z tych instytucji. W pracach wykorzystywano specjalnie stworzoną elektroniczną wersję formularza do pozyskiwania ofert instytucji rynku pracy. Prace nad tworzeniem Map IIRP dla poszczególnych powiatów trwały do września 2007 r. Od listopada 2007 r. urzędy pracy zaangażowane w projekt mogły przystąpić do testowania

pełnej wersji narzędzia. Do prac z nowym narzędziem przystąpili oprócz rejestratorów (narzędzie do pomiaru kwalifikacji i motywacji), pośrednicy i doradcy zawodowi (Mapa IIRP). Dodatkowo pracownicy urzędów pracy zaproszeni zostali do udziału w szkoleniach "Profesjonalna obsługa klienta w powiatowym urzędzie pracy". W styczniu 2008 r. Centrum Doradztwa Strategicznego przedstawiło końcowy raport prezentujący rezultaty projektu i opisujący narzędzie Matryce Kurcmana, opracowane w ramach projektu. Zaprezentowany został również raport prezentujący dziewięć powiatowych Map Instrumentów Instytucji Rynku Pracy.

Matryca Kurcmana, jako narzędzie do pomiaru kwalifikacji i motywacji pozwala na przypisanie osób bezrobotnych do jednej z czterech podgrup określanej przez dwa czynniki: poziom motywacji i poziom kwalifikacji.

## Schemat obrazujący segmentację osób ze względu na poziom motywacji i kwalifikacje

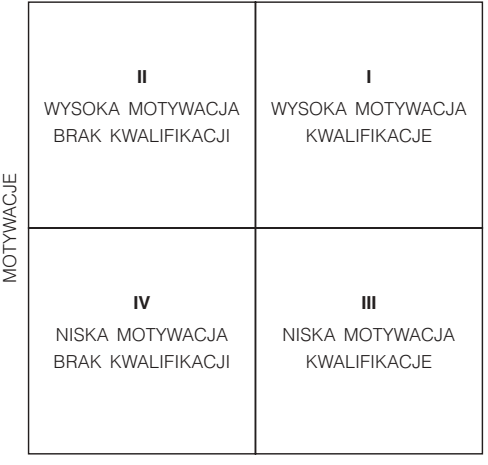

**KWAI IFIKAC.IF** 

Do tak wyodrębnionych segmentów stosunkowo łatwo dobrać pakiet usług w zależności do specyficznych potrzeb klientów:

- Do osób z segmentu pierwszego posiadających kwalifikacje i wysoką motywację kierowane będą głównie działania z zakresu pośrednictwa pracy;
- · Do osób z segmentu drugiego nie posiadających kwalifikacji, ale z wysoką motywacją skierowane zostaną propozycję szkoleń, aktywne formy (staże, przygotowania zawodowe);
- Segment trzeci, to osoby posiadające kwalifikacje, ale nie posiadające motywacji do pracy, do nich skierowane zostaną głównie działania z zakresu poradnictwa zawodowego;

• W segmencie czwartym znajdą się osoby bez kwalifikacji i bez motywacji, do których skierować należy kompleksowe działanie od poradnictwa zawodowego, poprzez szkolenia, aktywne formy do pośrednictwa pracy włacznie.

Kwalifikacje osoby bezrobotnej oceniane są przez pracowników PUP głównie na podstawie przedłożonych w urzedzie dokumentów. Ocena ta dotyczy uzyskanego wykształcenia i posiadanego doświadczenia zawodowego (staż pracy, zajmowane stanowiska). W Matrycy Kurcmana kwalifikacje definiowane są przez trzy elementy:

- wiedzę, czyli co bezrobotny wie?
- umiejętności, czyli co bezrobotny potrafi wykonać?
- · doświadczenie, czyli jak długo to robił?

## Schemat obrazujący trójelementową koncepcję kwalifikacji zawodowych

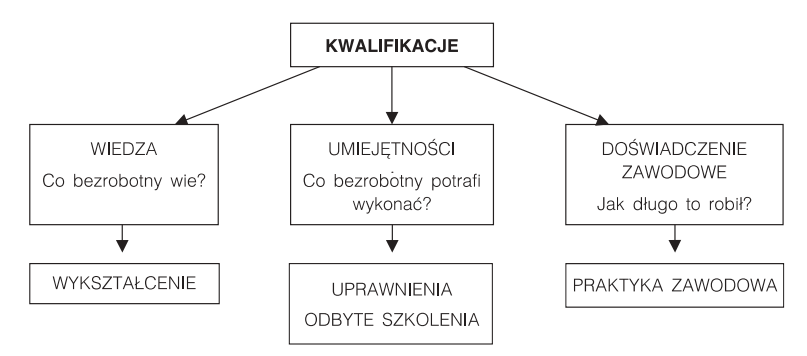

Na kwalifikacje składa się, więc przygotowanie teoretyczne oraz przygotowanie praktyczne. Twórcy Matrycy musieli odpowiedzieć na pytanie, kiedy można przyjąć, iż osoba będzie posiadać wiedzę, umiejętności i doświadczenie zawodowe.

Na podstawie opinii pracodawców, pracowników powiatowych urzędów pracy, ale też na podstawie własnego doświadczenia przyjęto, że tylko dyplom ukończenia wyższych studiów magisterskich daje podstawę zaliczenia osoby do posiadających kwalifikacje. Tak, więc rejestrujący się absolwent szkoły wyższej pomimo braku doświadczenia zawodowego zostaje zakwalifikowany do osób posiadających kwalifikacje. W przypadku osób posiadających niższe wykształcenie, pracownik urzędu winien sprawdzić czy osoba posiada dodatkowe uprawnienia, ukończone szkolenia i jaki jest jej staż na danym stanowisku. Umiejętności potwierdzać miały posiadane konkretne uprawnienia do wykonywania zawodu, odbyte kursy lub szkolenia dające uprawnienia. Dla potwierdzenia uprawnień wykorzystano funkcjonujący w Unii Europejskiej wykaz zawodów

regulowanych. Jeżeli osoba posiada zawód regulowany, czyli taki, który nie wymaga dodatkowych uprawnień, aby mogła w nim pracować, zostaje zakwalifikowana do osób z kwalifikacjami. W przypadku zawodów wymagających uprawnień wprowadzono opcję posiadania lub nie posiadania aktualnych uprawnień do wykonywania danego fachu. Koleinym miernikiem umiejetności sa ukończone kursy zawodowe. Twórcy Matrycy postarali się stworzyć pełną listę oferowanych w kraju kursów zawodowych, dających uprawnienia do wykonywania zawodu. Lista kursów, podzielonych na osiem grup znalazła się w bazie Matrycy Kurcmana. Pracownikom urzędów dano możliwość uzupełnienia jej o dodatkowe kursy wykazywane przez osoby bezrobotne. Ostatnim elementem określającym posiadanie kwalifikacji jest doświadczenie zawodowe. Osoba posiada kwalifikacje, jeżeli legitymuje się, co najmniej 12 miesiecznym doświadczeniem w danym zawodzie. Autorzy Matrycy dopuścili, aby osoba bezrobotna wykazywała zarówno udokumentowane, jak i nieudokumentowane zatrudnienie. Dopuszczono także możliwość wyrażenia chęci podjęcia zatrudnienia w posiadanym zawodzie. Jeżeli osoba nie wyraża chęci pracy na danym stanowisku nie jest klasyfikowana, jako osoba posiadająca kwalifikacje.

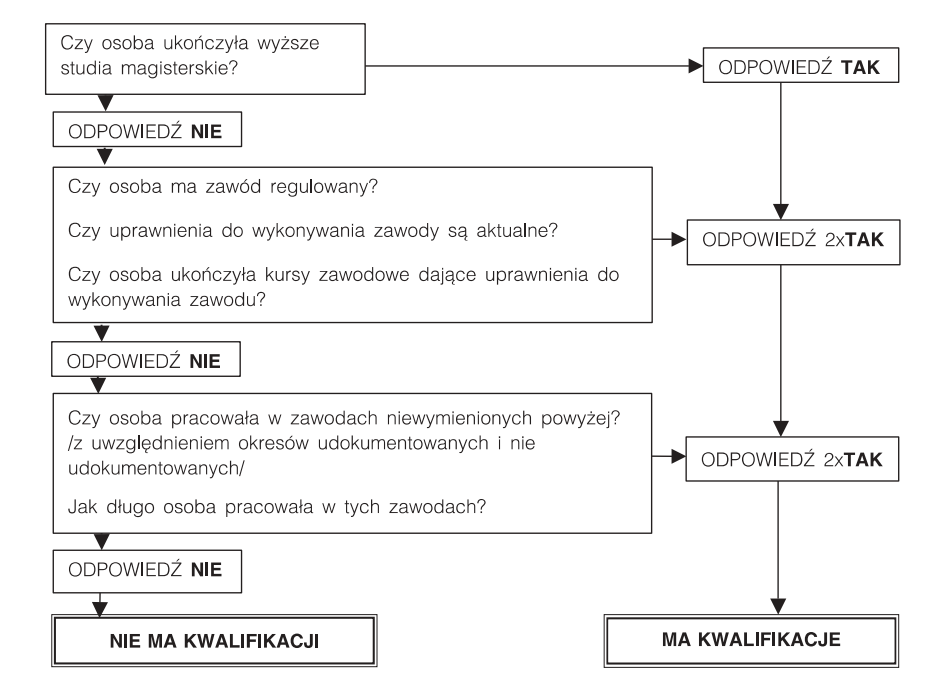

#### Schemat obrazujący procedurę uznawania posiadanych kwalifikacji

Motywacje to wewnętrzny stan, który zmusza człowieka do podejmowania działania. Dla potrzeb narzędzia do pomiaru motywacji do podjęcia zatrudnienia pojęcie to zdefiniowano, jako zespół subiektywnych powodów, dla których osoba bezrobotna szuka pracy. W większości urzędów ocena motywacji do pracy odbywa się na podstawie obserwacji pracownika poczynionych w bezpośredniej rozmowie z bezrobotnym na temat warunków pracy, dyspozycyjności, możliwości dojazdów do pracy, wysokości oczekiwanego wynagrodzenia. Jest to ocena subiektywna, nie odnotowywana w dokumentach i nie przekazywana na inne stanowiska. Twórcy Matrycy opracowali kwestionariusz do pomiaru motywacji, który pozwala na uzyskanie w miarę szczegółowych informacji na temat motywacji do pracy osoby bezrobotnej.

Kwestionariusz tworzy 30 prostych stwierdzeń, z którymi należy się zgodzić lub nie, stosując pięciostopniową skalę odpowiedzi: 1 – zdecydowanie nie, 2 – raczej nie, 3 – trochę tak a trochę nie, 4 – raczej tak, 5 – zdecydowanie tak. Wyjątek stanowią pytania dotyczące poszukiwania pracy i sytuacji materialnej, gdzie odpowiedzi mają charakter opisowy. Pytania podzielono na pięć grup – podskal, mierzących nieco inny rodzaj motywacji:

- · Podskala 1: "Umiejętność poruszania się po rynku pracy" skala ocenia umiejętności bezrobotnego, które mają bardzo duży znaczenie w poszukiwaniu pracy. Osoba odpowiada na pytania czy zna swoje mocne strony, czy potrafi wymienić wszystkie swoje umiejętności przydatne określonemu pracodawcy, czy potrafi przekonać do siebie pracodawcę w rozmowie wstępnej. Ocena dotyczy również umiejętności pisania podania o pracę i CV, oraz wiedzy gdzie szukać pracy.
- Podskala 2: "Intensywność poszukiwania pracy" określa poziom intensywności wszelkich działań podejmowanych w celu znalezienia pracy. Osoba określa ile razy w ciągu ostatniego miesiąca przeglądała ogłoszenia w prasie dotyczące ofert pracy, ile razy odwiedziła urząd pracy, agencję zatrudnienia, ile przeprowadziła rozmów z potencjalnym pracodawcą, w ilu miejscach złożyła podania o pracę.
- · Podskala 3: "Motywacja autonomiczna" skala ocenia niezwykle ważną "wewnętrzną" potrzebę pracy. Wysoki wynik w tej skali świadczy o potrzebie pracy niezależnej od zewnętrznych uwarunkowań (np. sytuacja materialna) i dowodzi wysokiej pozycji pracy w indywidualnym systemie wartości. Osoba określa swoją potrzebę pracy poprzez odpowiedzi na pytanie czy pracowałaby, gdyby była osobą bogatą, czy podjęłaby zatrudnienie za niskie wynagrodzenie nie chcąc pozostawać na zasiłku, czy kwestia finansowa jest ważna przy wyborze pracy i czy wybrałaby prace dającą jej satysfakcję, ale mniej płatną, czy na jej wybór oferty pracy ma wpływ ocena innych.
- · Podskala 4: "Znaczenie pracy" skala bardzo związana z poprzednią, określa znaczenie pracy w życiu osoby. Bezrobotny musi określić się, co do stwierdzeń, iż praca nadaje sens życiu, poprzez prace człowiek czuje sie potrzebny, czy lubię pracować, czy praca musi sprawiać mu satysfakcję.
- Podskala 5: "Sytuacja materialna" pozwalająca na ocenę czy motywacją do podjęcia pracy jest nienajlepsza sytuacja materialna. Osoba określa, jak utrata pracy wpłynęła na jej sytuację materialną, odpowiadając na pytania czy obecna sytuacja (brak pracy) spowodowała konieczność oszczędności w gospodarstwie domowym, czy korzysta z finansowej pomocy ośrodka pomocy społecznej, kościoła lub innych instytucji, jak ocenia sytuację własnego gospodarstwa domowego na tle krewnych i znajomych, czy obecna sytuacja materialna jest na tyle zła, że podjęłaby każde zatrudnienie.

Odpowiedzi o wyższej wartości punktowej świadczą o większej motywacji, dlatego pomiar motywacji stanowi sumę punktów za poszczególne odpowiedzi – im wyższa, tym większa motywacja do pracy. Przy ocenie motywacji warto jednak porównać wartości poszczególnych podskal. Inna, bowiem będzie motywacja do pracy osoby, która ma niewielką ilość punktów w skalach nr 3 i 4, a dużą w skali 5. Osobę tą motywuje do pracy jedynie zła sytuacja materialna i w momencie jej poprawy motywacja do pracy osłabnie. Inaczej będzie z osobami o wysokich wartościach osiąganych w skalach 3 i 4, u których motywacja do pracy jest o wiele stabilniejsza. Kwestionariusz wypełniany jest samodzielnie przez osobę bezrobotną. Winna ona otrzymać informację, że w kwestionariuszu nie ma dobrych i złych odpowiedzi i jak ważna jest szczerość przy jego wypełnianiu. Twórcy Matrycy podkreślali jednak, że kwestionariusz winien być traktowany z ograniczonym zaufaniem. Jego wyniki zawsze należy porównać z odczuciami i opinią pracownika urzędu. Kwestionariusz nie może zastąpić bezpośredniego kontaktu pracownika z klientem urzędu. Należy go traktować, jako narzedzie pomocnicze.

Oceniając poziom motywacji i kwalifikacji Matryca Kurcmana przypisuje osobe do wyłącznie jednego z czterech wcześniej omawianych segmentów. Segmentacja nie jest jednak na stałe. Istnieje możliwość przechodzenia osoby z jednego segmentu do innego w sytuacji zmiany w poziomie motywacji czy też w posiadanych kwalifikacjach. Obserwacja i aktualizacja wiedzy na temat klienta wskazuje na ciągłą potrzebę segmentacji wtórnych.

Drugim elementem Matrycy Kurcmana jest Mapa Instrumentów Instytucji Rynku Pracy. Jak wynikało z przeprowadzonych analiz, klienci urzędu otrzymują informację dotyczące działań podejmowanych wyłącznie przez macierzysty urząd pracy. A ponieważ niewielka jest wiedza osób bezrobotnych na temat instytucji działających na lokalnym rynku pracy, rzadko stają się oni klientami innych instytucji. Mapa IIRP, jako baza pełnych informacji o działających na lokalnym rynku pracy instytucji i ich aktualnej ofercie staje się narzędziem pomocniczym dla narzędzia diagnostycznego do pomiaru motywacji i kompetencji. Segmentacja pozwala określić indywidualne potrzeby bezrobotnego i działania, jakie winien na jego rzecz podjąć urząd w celu jak najszybszego podjęcia zatrudnienia. Mapa IIRP daje możliwość przedstawienia klientowi o wiele szerszej niż dotychczas oferty działań uwzględniając oferty innych instytucji rynku pracy.

Mapa IIRP zbudowana jest z dwóch baz - instytucji i aktualnych propozycji. Baza instytucji stworzona została na podstawie informacji przesłanych przez instytucje, a dotyczących rodzaju prowadzonej działalności, zasad funkcjonowania, lokalizacji, możliwości kontaktu. Informacje te zostały szczegółowo zweryfikowane przez koordynatorów projektu. Ponadto, każda instytucja otrzymała własne konto na stronie projektu, co daje możliwość stałej aktualizacji zawartych tam informacji. Baza zbudowana została na podstawie zebranych przez koordynatorów propozycji, jakie oferują lokalne instytucje rynku pracy. Zebrane w bazie propozycje instytucji posortowano według czterech segmentów Matrycy Kurcmana. Tak skonstruowane narzędzie pozwala na przedstawienie pełnej listy odpowiednich dla klienta propozycji działań instytucji funkcjonujących na lokalnym rynku pracy.

Matryca Kurcmana to narzedzie informatyczne wykorzystujące Internet, jako platformę użytkową. Nie wymaga instalowania odpowiedniego oprogramowania. Do jej obsługi potrzebny jest jedynie komputer z dostępem do Internetu. Stronę projektu www.matrycakurcmana.pl podzielono na dwa poziomy. Poziom pierwszy, dostępny jest dla wszystkich użytkowników Internetu. Zawiera opis projektu, jego główne założenia, informację o twórcach Matrycy. Na tym poziomie istnieje dostęp do Mapy IIRP. Użytkownik może uzyskać informację, jakie instytucje zaangażowały się w tworzenie Mapy i jaka jest ich aktualna oferta. Strona pozwala również na wgląd w statystyki, które generowane są na trzy sposoby:

- Ogólny ukazujący wyniki segmentacji łącznie we wszystkich 9 urzędach pracy;
- Regionalny uwzględniający podział na województwa;
- Powiatowy gdzie zaobserwować można segmentację w każdym z powiatowych urzędów pracy biorących udział w projekcie.

Dostęp do bardziej szczegółowych informacji wymaga zalogowania. Loginy do strony otrzymały powiatowe urzędy pracy oraz inne instytucje rynku pracy realizujące projekt. Pracownik urzędu dokonujący segmentacji po zalogowaniu się na stronie projektu wybiera aplikację "Nowy Klient", która automatycznie otwiera

narzędzie do pomiaru kwalifikacji klienta (krok 1). Wypełnienie kwestionariusza zaczyna się od nadania klientowi numeru ewidencyjnego, który od tego momentu będzie służył jego identyfikacji. Numer ma charakter stały i nadawany jest przez pracownika urzędu. Wybór sposobu numeracji pozostawiono urzędom pracy. Dalsze wypełnienie kwestionariusza polega na zaznaczeniu właściwych odpowiedzi dotyczących kwalifikacji, jakie posiada osoba rejestrowana. Przy wypełnianiu kwestionariusza rejestrator może korzystać z list rozwijalnych zawodów regulowanych czy też kursów zawodowych. Kwestionariusz zawiera dodatkowe informację dotyczącą wieku, płci i czasu pozostawania bez pracy osoby rejestrowanej. Wypełnienie tej części kwestionariusza trwa około pięciu minut. Drugim krokiem w segmentacji jest wypełnienie kwestionariusza motywacji. Dostępny on jest w wersji papierowej, którą wypełnia samodzielnie klient urzędu. Na podstawie tego kwestionariusza w wersji papierowej pracownik urzędu koduje odpowiedzi klienta wprowadzając dane w elektroniczną wersję kwestionariusza. Do wyboru jest pełna wersja kwestionariusza, zawierająca wszystkie pytania i możliwości odpowiedzi lub jego wersja skrócona, wyłącznie z numerami pytań. Zakodowanie kwestionariusza zajmuje pracownikowi od trzech do pięciu minut. Po wprowadzeniu wszystkich odpowiedzi użytkownik automatycznie przenoszony jest do podstrony prezentującej wynik segmentacji, czyli jednego z czterech segmentów Matrycy. Jest to ostatni krok segmentacji. Od tej chwili klient wpisany zostaje do ogólnej bazy klientów poddanych segmentacji danego urzędu pracy. Baza ta umożliwia pracownikom urzędu sortowanie zarejestrowanych klientów wg posiadanych kwalifikacji i poziomu motywacji do pracy. Za pomocą "wyszukiwarki" pracownicy urzędu mogą wyszukać z całej bazy klientów grupę interesujących ich osób o wymaganych kwalifikacjach, z odpowiednim doświadczeniem zawodowym czy też stażem w danym zawodzie. Bardzo przydatną aplikacją programu są "Kursy dla Klientów". W kwestionariuszu motywacji klient ma możliwość zadeklarowania uczestnictwa w szkoleniu zawodowym. W przypadku zainteresowania szkoleniem, osoba może wybrać jeden z 30 najpopularniejszych kursów organizowanych przez urzędy pracy. W oparciu o uzyskane odpowiedzi tworzona jest baza szkoleń, które cieszą się zainteresowaniem bezrobotnych oraz baza osób zainteresowanych szkoleniami. Na jej podstawie pracownik ds. szkoleń może analizować zapotrzebowanie na konkretne szkolenia. Po wybraniu kursu otrzyma listę osób, jakie zadeklarowały chęć uczestniczenia w nim. Może również prześledzić informację dotyczące klientów (poziom wykształcenia, kwalifikacje, staż pracy, czas pozostawania bez pracy), którzy wpisali się na listę zainteresowanych konkretnym szkoleniem.

Mape Instrumentów Instytucji Rynku Pracy tworzą dwie bazy: baza instytucji i baza propozycji. W bazie instytucji użytkownik może zobaczyć pełną listę instytucji działających na lokalnym rynku pracy. Wchodząc w opcję "szczegóły"

uzyskuje dokładne informacje na temat konkretnej wybranej instytucji. Po wybraniu opcji "pokaż propozycję" program przechodzi do listy aktualnych propozycji, jakie oferuje instytucja. Baza propozycji to zbiór ofert skierowanych do osób bezrobotnych. Pracownik urzędu po dokonaniu segmentacji w aplikacji "szczegóły klienta" ma możliwość wglądu do propozycji instytucji działających na jego terenie, adekwatnych do potrzeb konkretnej osoby. Po wybraniu opcji "szczegóły propozycji" możliwe jest uzyskanie informacji na temat terminu i warunków rekrutacji, ważności oferty, instytucji realizującej ofertę i osoby do kontaktu. Jeżeli użytkownik stwierdzi, że lista propozycji nie jest wystarczająca, może przejść do listy wszystkich propozycji, jakie oferują instytucje działające na danym terenie. Z tego poziomu istnieje również możliwość sprawdzenia, jakimi szkoleniami zainteresowany jest klient.

Mapa IIRP jest uzupełniana i aktualizowana przy pomocy kwestionariuszy pozwalających na zebranie precyzyjnych i wyselekcjonowanych pod kątem potrzeb bezrobotnych danych na temat instytucji i ich ofert. Każda z instytucji biorąca udział w projekcie otrzymała możliwość wglądu i wprowadzania zmian w ofercie własnej instytucji.

W zakładce "statystyki" użytkownik ma możliwość poznania wyników segmentacji na poziomie ogólnym, powiatowym i lokalnym. Dodatkowo użytkownik zalogowany ma możliwość wygenerowania listy osób z poszczególnych segmentów Matrycy. Zaznaczając interesującą go część otrzymuje listę w postaci numerów nadanych osobom, które zostały zakwalifikowane do danego segmentu.

Matryca Kurcmana to z jednej strony narzędzie diagnostyczne wykorzystywane przez pracowników urzędów pracy do pomiaru kwalifikacji i motywacji do pracy osób bezrobotnych. Z drugiej zaś baza aktualnych informacji na temat instytucji lokalnego rynku pracy i ich ofercie, z której skorzystać mogą wszystkie zainteresowane osoby.

Projekt "Matryca Kurcmana – nowy instrument rynku pracy" realizowany był przez dziewięć powiatowych urzędów pracy według jednego schematu. Specyfika funkcjonowania każdego z nich – organizacja urzędu, otoczenie społeczno - gospodarcze w jakim przyszło mu działać, poziom i struktura bezrobocia oraz wiele innych czynników spowodowało, że pomimo zbliżonego efektu finalnego, przy wdrożenie projektu każdy z urzędów napotkał inne trudności.

Powiatowy Urząd Pracy w Oświęcimiu jest jednym z większych urzędów z terenu województwa małopolskiego. Swoim działaniem obejmuje terenem Powiatu Oświęcimskiego, który leży w zachodniej części województwa małopolskiego. W skład powiatu wchodzi 9 gmin. Gmina miejska: Oświęcim, 4 gminy miejsko-wiejskie: Chełmek, Brzeszcze, Kęty, Zator oraz 4 gminy wiejskie: Osiek, Oświecim, Polanka Wielka i Przeciszów. Powiat zajmuje obszar 406 km<sup>2</sup>. Zamieszkały jest przez ponad 155 tysięcy osób. Niewątpliwym atutem Powiatu

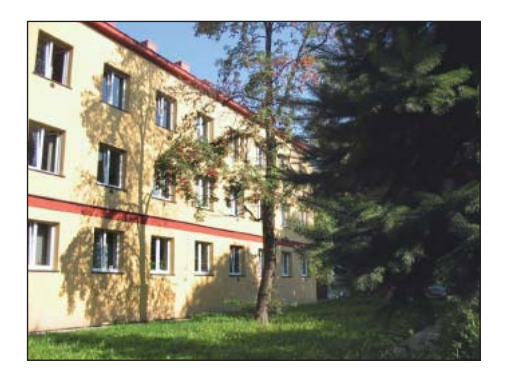

Oświęcimskiego jest fakt, że należy on do najbardziej uprzemysłowionych i zurbanizowanych powiatów Małopolski. Na terenie powiatu istnieje przemysł chemiczny w Oświęcimiu, metalowy w Kętach, lekki w Chełmku, wydobywczy w Brzeszczach. Działa tu i rozwija się wiele małych i średnich przedsiębiorstw. Od kilku lat coraz większa liczba mieszkańców znajduje prace w sektorze usługowo-produkcyjnym.

W 2006 r., gdy przystępowaliśmy do realizacji programu oświęcimski rynek pracy rozwijał się bardzo dynamicznie. W czerwcu 2006 r. liczba osób bezrobotnych zarejestrowanych w Urzędzie wynosiła 8.292, a na koniec grudnia 2006 r. liczba ta spadła do 7.734 osób. Urząd bardzo aktywnie pozyskiwał fundusze strukturalne wspierając te przedsięwzięcia, które prowadziły do obniżenia poziomu bezrobocia. W ciągu całego 2006 r. przy wykorzystaniu tych środków zaktywizowano ponad 2.600 osób bezrobotnych.

Swoją działalności od lat staramy opierać na dialogu społecznym i partnerstwie lokalnym, jako najlepszym sposobie rozwiązywania ważnego problemu, jakim jest bezrobocie. Fakt ten potwierdza otrzymany w 2006 r. Certyfikat Banku Dobrych Praktyk za realizację projektu "Pierwszy krok".

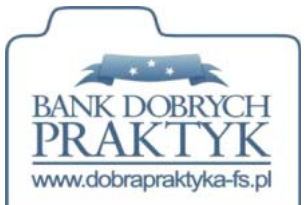

W październiku, 2006 r. Powiatowy Urząd Pracy w Oświęcimiu został zaproszony do udziału w realizacji projektu "Matryca Kurcmana – nowy instrument rynku pracy". W dniach 12 i 26 października 2006 r. odbyły się pierwsze spotkania z pracownikami Centrum Doradztwa Strategicznego, Dagmarą Bieńkowską i Cezarym Ulasińskim oraz koordynatorem terenowym projektu - Łukaszem Kowalik. To Oni stali się naszymi przewodnikami w trakcie realizacji całego projektu. Cierpliwie

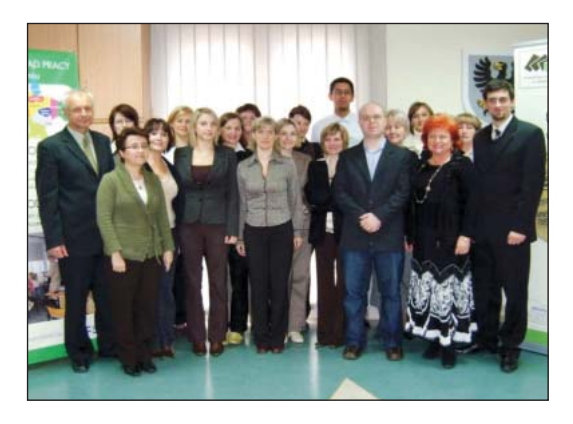

wysłuchiwali, często krytycznych uwag na temat projektu. Wnikliwie oceniali wszelkie nasze sugestie zmian. Potrafili przekonać do rozwiązań, które naszym zdaniem, przynajmniej na początku projektu były niezrozumiałe i niepotrzebne. Nie byliśmy łatwymi partnerami. Wielu z nas podchodziło do projektu bardzo nieufnie. W trakcie realizacji projektu nastawienie pracowników ulegało jednak zmianie.

Kolejne spotkania warsztatowe, w których brali udział pracownicy Powiatowego Urzedu Pracy w Oświecimiu, koncentrowały się na dyskusji na temat idei wprowadzenia segmentacji bezrobotnych i znaczenia ich rzeczywistych kwalifikacji i motywacji do podjęcia pracy oraz na przygotowaniu praktycznym pracowników PUP Oświęcim do segmentacji przy użyciu narzędzia diagnostycz-

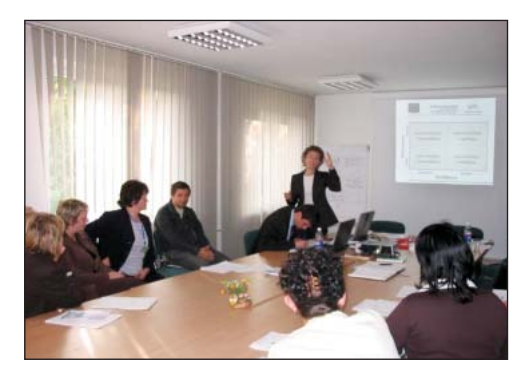

nego w wersji elektronicznej. Pilotaż narzędzia w wersji papierowej przebiegał w okresie od listopada do grudnia 2006 r. Na początku stycznia 2007 r. rozpoczęły się warsztaty mające na celu przygotowanie pracowników do wdrożenia Matrycy Kurcmana w wersji elektronicznej.

Oficjalne rozpoczęcie procesu segmentacji miało miejsce w dniu 29 stycznia 2007 r., kiedy to do procesu rejestracji włączono specjalną ankietę do badania motywacji osób bezrobotnych. Ponieważ projekt przewidywał prace w oparciu o stronę internetową w początkowej fazie wdrażania projektu najważniejszym problemem stała się kwestia dostępu do platformy internetowej. Nie wszystkie stanowiska pracy w urzędzie wyposażone były w komputery z dostępem do Internetu. Konieczne było zainstalowanie dodatkowych stanowisk komputerowych w rejestracji. Do realizacji pierwszego etapu konieczne było też duże zaangażowanie pracowników, głównie rejestratorów, którzy nie korzystali bezpośrednio z efektów segmentacji. Pracownicy obawiali się dodatkowej pracy związanej z wdrażaniem Matrycy, która mogła doprowadzić do wydłużenia czasu rejestracji klienta. Jednak jedną z ważniejszych zalet elektronicznego narzędzia do pomiaru kwalifikacji i motywacji okazała się jego nieskomplikowana obsługa. Wystarczające okazało się krótkie szkolenie, aby pracownik rejestracji sprawnie obsługiwał narzędzie, a czas rejestracji wydłużył się jedynie o kilka minut. Nieco wiekszy problem stanowiło samodzielne wypełnienie kwestionariusza motywacji

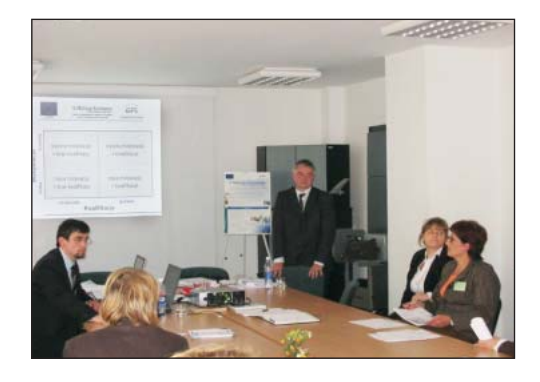

przez osoby bezrobotne. Problemem dla osób bezrobotnych stawało się zrozumienie pytań. Obserwowaliśmy również obawy przed szczerymi odpowiedziami na pytania zawarte w kwestionariuszu. Prowadziło to do sytuacji, w której pracownik rejestracji musiał pomagać przy jego wypełnianiu. Już w trakcie pilotażu Matrycy Kurcmana mogliśmy przekonać się o korzyściach płynących z jej użytkowania. Zebrane informacje na temat bezrobotnych pozwoliło pośrednikom pracy dotrzeć do osób faktycznie zmotywowanych do pracy. Wiedza ta została wykorzystana przy wezwaniach osób pod oferty pracy złożone w urzedzie. Okazało się, że deklarowana w kwestionariuszu chęć do pracy w dużej części była prawdziwa. Z dotychczasowych obserwacji pośredników pracy wynikało, że na wezwanie w sprawie oferty pracy pozytywnie odpowiadało zaledwie 30% osób. Wykorzystując bazę Matrycy Kurcmana pośrednicy wygenerowali listę osób z wysokimi motywacjami i posiadające zawód oraz kwalifikacje zgodne z wymogami pracodawcy. Osoby te zostały powiadomione telefonicznie o złożonej ofercie pracy. Odsetek osób, które zgłosiły się do Urzędu zainteresowane podjęciem zatrudnienia wzrósł do 70%. Użyteczność narzędzia podkreślali również pracownicy zajmujący się naborem na szkolenia i kursy organizowane przez urząd. Wygenerowane z bazy Matrycy Kurcmana osoby, które deklarowały chęć uczestnictwa w kursach, faktycznie odpowiedziały na wezwania specjalisty ds. szkoleń i zostały skierowane na wybrane przez siebie szkolenie. Pracownicy urzędu zyskali narzędzie do szybkiej i zobiektywizowanej segmentacji osób bezrobotnych. Już na poziomie rejestracji osoba bezrobotna zostawała zdiagnozowana, co do posiadanych kwalifikacji i poziomu motywacji. Matryca pozwala także na zdiagnozowanie sytuacji materialnej, w jakiej znajduje się klient urzędu – czynnika, który ma bardzo duże znaczenie w procesie podejmowania zatrudnienia. Nie bez znaczenia był też fakt, iż osoby bezrobotne w dużej cześci odbierały naszą pracę z Matrycą nie, jako uciążliwe wypytywanie o kwalifikacje i motywację, a co gorsza o sytuację materialną, ale jako zainteresowanie ich osobą i ich problemami w podjęciu zatrudnienia. Świadome i szczere wypełnienie kwestionariusza pozwalało bezrobotnym na określenie swoich rzeczywistych kwalifikacji a także sprecyzowanie oczekiwań, co do aktywizacji zawodowej.

Kolejnym etapem prac w projekcie było tworzenie bazy danych o instytucjach działających w powiecie i ich ofertach skierowanych do osób poszukujących zatrudnienia. Spotkania warsztatowe i szkolenia, w których mieliśmy okazję uczestniczyć od maja 2007 r. dały nam możliwość zapoznania się z partnerami

lokalnego rynku pracy i zainicjowały współpracę między różnymi instytucjami. W trakcie spotkań starano się wyselekcjonować ze wszystkich propozycji zaproszonych instytucji te, które najbardziej odpowiadały potrzebom osób bezrobotnych. W oparciu o wykaz takich rzeczywistych propozycji stworzono wstępny projekt Mapy IIRP. Uczestnicy warsztatów potwier-

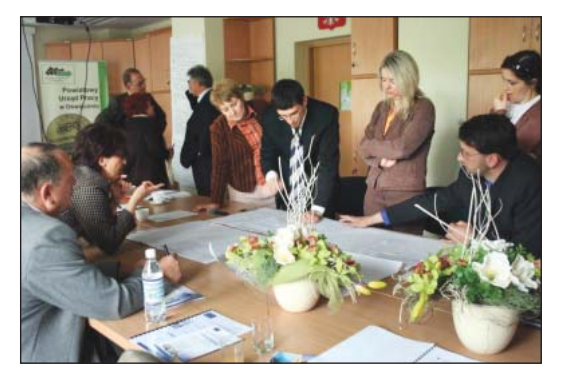

dzili fakt braku współpracy i przepływu informacji miedzy instytucjami działającymi na rynku pracy. Wśród powodów istniejącej sytuacji wymieniano: źle pojętą ochronę własnych interesów, problemy natury technicznej, brak podmiotu koordynującego wspólne działania, a także rywalizację i konkurencję instytucji. Tym bardziej podkreślano korzyści, jakie przyniesie ze sobą stworzenie narzędzia w postaci bazy instytucji i ich aktualnej oferty. Najczęściej wymieniano: możliwość przepływu informacji pomiędzy instytucjami, a co za tym idzie skuteczniejsze działanie instytucji. Podkreślano także, iż skupienie informacji o propozycjach lokalnego rynku w jednym miejscu znacznie ułatwi pracę instytucjom. Tematem warsztatów były również rozwiązania natury technicznej a związane z budową Mapy IIRP, aktualizacją danych, dostępem do zawartych tam informacji.

Do współpracy przy budowie Mapy IIRP zaproszono kluczowe dla powiatu oświęcimskiego instytucje. Uczestnikami projektu byli m.in.:

- · przedstawiciele miejskich i gminnych ośrodków pomocy społecznej z Brzeszcz, Chełmka, Grojca, Kęt, Osieka, Oświęcimia, Polanki Wielkiej, Zatora:
- Centrum Biznesu Małopolski Zachodniej w Oświęcimiu;
- Ochotniczy Hufiec Pracy w Oświęcimiu;
- Polski Komitet Pomocy Społecznej w Oświęcimiu;
- Punkt Konsultacyjny dla ofiar przemocy w rodzinie przy MOPS w Oświecimiu;
- · Ośrodek Interwencji Kryzysowej w Oświęcimiu;
- Świat Języków Obcych Euroszansa w Oświęcimiu;
- · Ośrodek Doskonalenia Nauczycieli w Oświęcimiu;
- Centrum Organizacji Pozarządowych w Oświęcimiu;
- · Stowarzyszenie "Szansa" w Oświęcimiu;
- · Stowarzyszenie "Bratnich Serc" w Oświęcimiu;

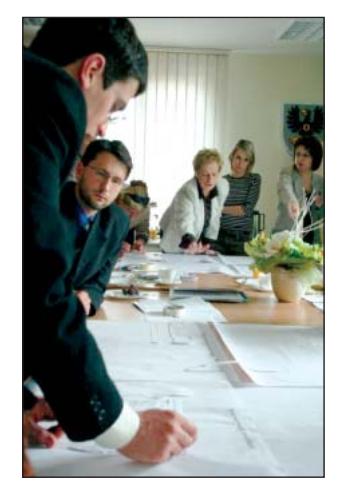

- Stowarzyszenie Zdrowia Psychicznego "Nadzieja" w Oświęcimiu;
- · Dom Pomocy Społecznej w Bobrku;
- Klub Integracji Społecznej w Brzeszczach;
- Środowiskowy Dom Samopomocy w Brzeszczach;
- · Dom Pomocy Społecznej Braci Albertynów w Bulowicach:
- Centrum Wsparcia Kolping Praca w Chełmku;
- Gminne Centrum Informacji w Kętach;
- Centrum Kształcenia Dorosłych oddz. w Kętach;
- · Zakład Doskonalenia Zawodowego w Katowicach Szkoły w Ketach;
- Dom Pomocy Społecznej "CARITAS" w Zatorze.

Wynikiem współpracy wymienionych instytucji było skonstruowanie i umieszczenie na platformie internetowej Mapy IIRP. Na stronie Matrycy Kurcmana znalazła się baza informacji, jakimi Urząd nigdy dotychczas nie dysponował. W opracowanej bazie znalazło się ponad 170 różnych propozycji z 33 instytucji lokalnego rynku pracy. Pracownik urzędu zyskał dostęp do pełnej informacji o ofertach macierzystego rynku pracy, co znacznie zwiększyło zakres świadczonej pomocy. Zdaniem wielu uczestników projektu Mapa IIRP może pełnić rolę najbardziej aktualnego informatora, do którego dostęp posiada każdy zainteresowany uczestnik rynku pracy.

Testowanie pełnej wersji Matrycy Kurcmana rozpoczęło się w listopadzie 2007 r. W bazie osób, które podlegały segmentacji znalazło się blisko 2 000 bezrobotnych. Wyniki działania PUP w Oświęcimiu opublikowano w raporcie końcowym w lutym 2008 r.

Gdy w październiku 2006 r. rozpoczynaliśmy udział w projekcie w ewidencji bezrobotnych Urzędu pozostawało 7 359 osób. Największą grupę stanowiły osoby młode w przedziale wiekowym 18-24 lata, które stanowiły blisko 27% ogółu bezrobotnych. Wysoki był również odsetek osób bez wykształcenia i kwalifikacji (blisko 24% to osoby z wykształceniem podstawowym i gimnazjalnym a ponad 9% to osoby z wykształceniem średnim ogólnokształcącym). Niepokojącym zjawiskiem był stały wzrost osób długotrwale bezrobotnych - 46% ogółu pozostawało w ewidencji bezrobotnych ponad 12 miesięcy. Przystępując do projektu posiadaliśmy własny obraz "naszych bezrobotnych" oparty na obserwacjach i rozmowach z klientami. W ramach warsztatów przeprowadzonych jeszcze w 2006 r. poproszono nas o określenie, jaki procent bezrobotnych naszym zdaniem przynależy do poszczególnych segmentów Matrycy. Oto wynik naszych przewidywań:

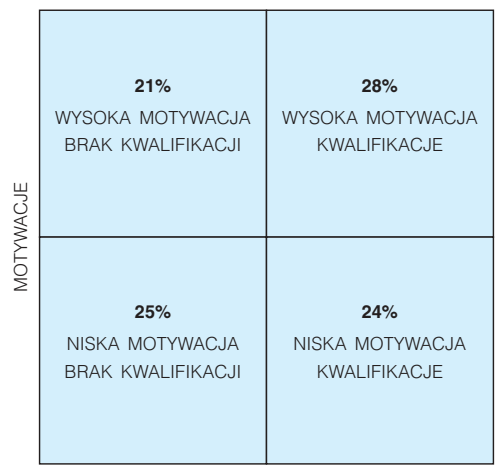

**KWALIFIKACJE** 

A tak przedstawiały się pierwsze wyniki przeprowadzanej segmentacji (marzec 2007 r.):

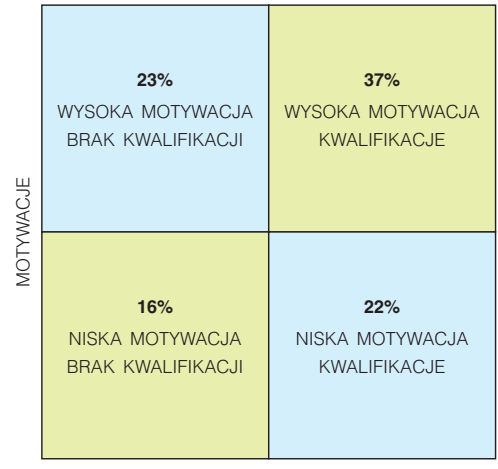

KWALIFIKACJE

Sprawdziły się nasze oceny, co do osób z wysokim poziomem motywacji i brakiem kwalifikacji oraz osób z kwalifikacji i brakiem motywacji. Zaskoczyły nas wyniki pozostałych segmentów, zwłaszcza wysoki odsetek osób z kwalifikacjami i motywacjami do pracy. Różnice mogły wynikać z faktu, że segmentacji podlegały jedynie osoby noworejestrowane. Nasza ocena dotyczyła ogółu zarejestrowanych, łącznie z długotrwale bezrobotnymi. Końcowy wynik segmentacji nie odbiegał już tak znacząco od naszych przewidywań głównie, dlatego, iż segmentacją objęta została znacznie większa grupa osób.

Oto wynik segmentacji na dzień 29 stycznia 2008 r.

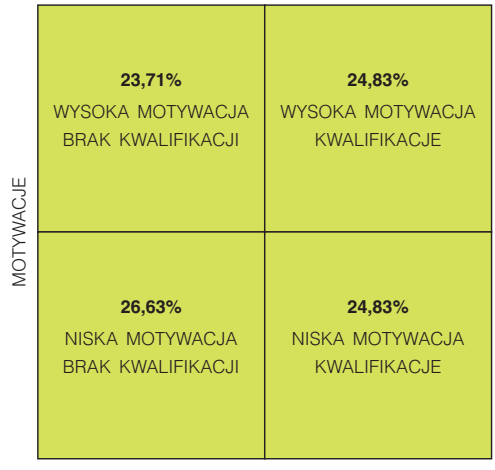

KWALIFIKACJE

Spośród osób, które poddano segmentacji największy ułamek stanowiły osoby posiadające kwalifikacje. Należy jednak zauważyć, że jedynie 7% to osoby w wykształceniem wyższym. Najwiecej, bo 55% osób zostało zakwalifikowanych, jako posiadające kwalifikacje na podstawie stażu pracy.

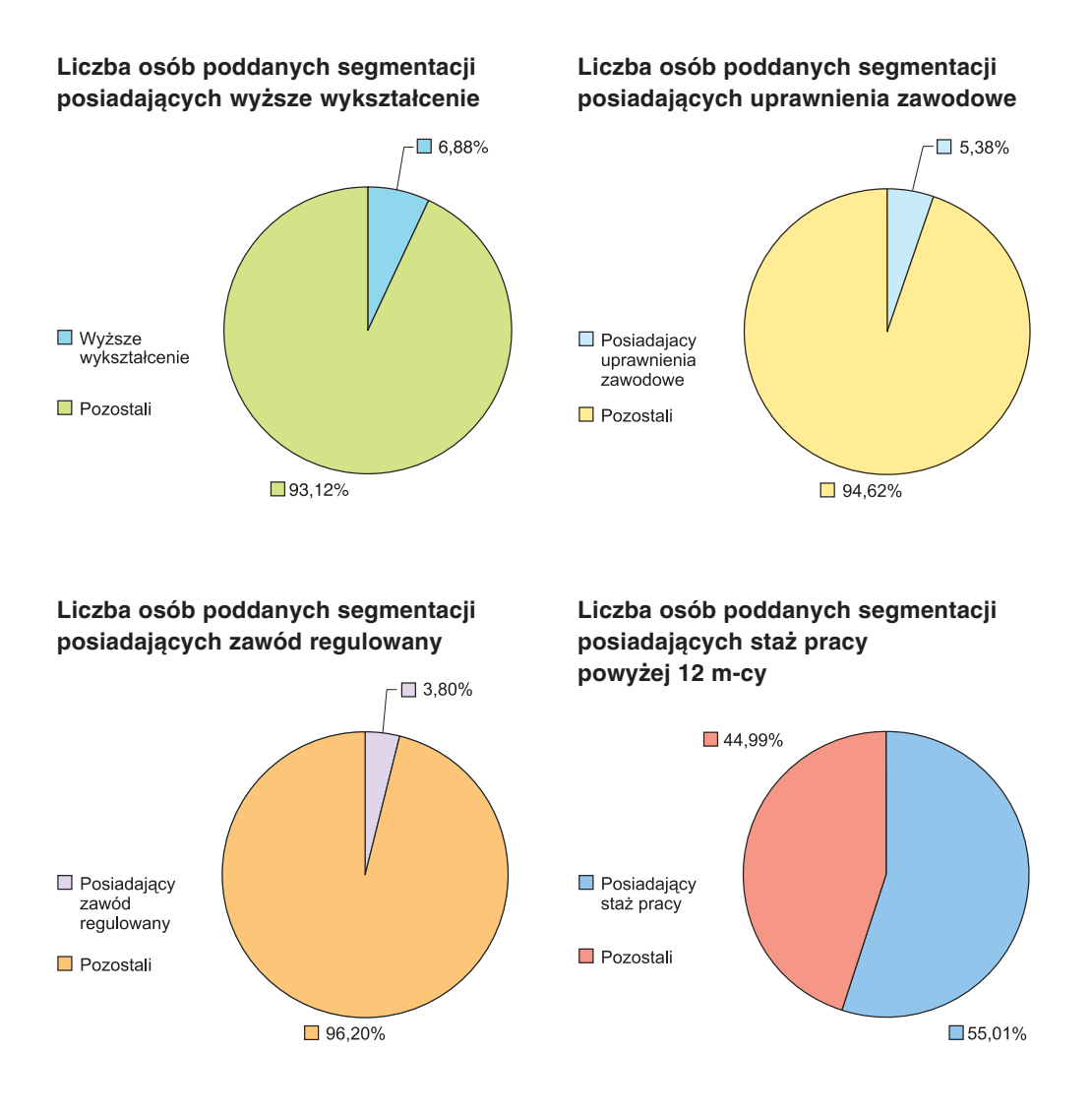

Projekt "Matryca Kurcmana – nowy instrument rynku pracy" był projektem, którego podstawowym celem było poprawienie efektywności funkcjonowania powiatowych urzedów pracy poprzez właściwe dobieranie ofert do potrzeb rynku pracy. To oficjalne założenia. My mamy jednak świadomość, że wraz pozostałymi urzędami pracy wzięliśmy udział w ciekawym, nowatorskim projekcie. W wyniku współpracy stworzyliśmy wspólnie narzędzie pozwalające na lepsze diagnozowanie potrzeb osób bezrobotnych. Matryca Kurcmana nie jest pozbawiona wad. Największa, to brak kompatybilności z systemami komputerowymi, na których pracują urzędy (PULS, RUBIKOM). Wymusza to konieczność prowadzenia osób bezrobotnych w dwóch systemach komputerowych. Kłopotliwe staje się ciągłe przechodzenie z programów, na których pracuje urząd na stronę internetową projektu w trakcie obsługi osób bezrobotnych. Fakt, że narzędzie pracuje na platformie internetowej powoduje konieczność kodowania danych osobowych osób poddanych segmentacji. Skutkuje to tym, że przy generowaniu wybranej grupy osób otrzymujemy często bardzo długą listę numerów ewidencyjnych, którym należy przyporządkować konkretne osoby. Sukces Matrycy zależy od ilości pracowników zaangażowanych do jej obsługi. Wprowadzanie i aktualizowanie danych osób, instytucji i ich propozycji, stałe utrzymywanie kontaktu z instytucjami lokalnego rynku pracy dla zapewnienia aktualnej listy propozycji wymaga dodatkowej pracy. Matryca spełnia bowiem swoją rolę tylko, jeżeli w swojej bazie posiada aktualne informacje. Projekt w tej formie lepiej sprawdzać się będzie w większych urzędach pracy, które dysponują wykwalifikowaną kadrą doradców zawodowych. Pozwoli to na prawidłowe zweryfikowanie wyników segmentacji. Wspomnieć należy również o powszechnie obserwowanej niechęci osób do wypełniania ankiet, a zwłaszcza do szczerych odpowiedzi na pytania w nich zawarte. Z doświadczenia wiemy, że wśród osób zarejestrowanych jako bezrobotne jest wiele, które nie są zainteresowane pracą, ale ujawnienie tego faktu nie leży w ich interesie. W przypadku tych osób wynik segmentacji na pewno nie bedzie wiarygodny, a znaczna liczba takich osób zniekształci ogólny wynik segmentacji. Zauważyć należy również niewielką rozbieżność, pomiędzy możliwościami jakie daje Matryca osobom bezrobotnym a obowiązującymi przepisami. Cheć do pracy w konkretnym zawodzie, którą dopuszcza kwestionariusz do badania motywacji i kwalifikacji trudno pogodzić z definicją odpowiedniej pracy i odmową jej przyjęcia. Jak zachować winien się urzędnik powiatowego urzędu pracy, gdy bezrobotny ujawnia "nieudokumentowane zatrudnienie" nawet, jeżeli ma ono wpływ na posiadane kwalifikacje?

Pomimo wymienionych utrudnień, projekt wart jest polecenia innym urzędom pracy. Dzięki Matrycy wiemy o naszych klientach nieco więcej. Częściej trafiamy w potrzeby bezrobotnych, którzy zdecydują się na współpracę z nami. Nieoceniona stała się wiedza o potrzebach szkoleniowych naszych klientów. Dzięki udziałowi w projekcie zapoczątkowaliśmy współprace z innymi instytucjami lokalnego rynku pracy. Stworzona Mapa IIRP dała uczestnikom rynku pracy bardzo szeroką wiedzę na temat instytucji tam funkcjonujących.

Na zakończenie należy wspomnieć o dodatkowym efekcie udziału w projekcie, jakim był cykl szkoleń z zakresu profesjonalnej obsługi klientów urzędu pracy. W szkoleniach brali udział pracownicy zatrudnieni bezpośrednio przy obsłudze osób bezrobotnych. Uczestnicy szkoleń wysoko ocenili kadrę prowadzącą szkolenia, dobór tematyki i co najważniejsze przydatność szkoleń w ich dalszej pracy.
# **6 HALO! TU URZĄD PRACY! Historia projektu**

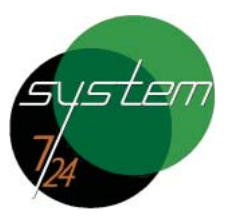

Urzad Pracy 7 dni w tygodniu, 24h na dobe

# **NA.IWAŻNIE.ISZE PROBI EMY**

Problem bezrobocia dotyczy nas wszystkich; część z nas go doświadczyła, część, niestety, może doświadczyć. Po krótkim okresie prosperity, kiedy bezrobocie w Polsce sięgnęło jednocyfrowego poziomu (9%), "słupki" podskoczyły do góry. Wraz z nimi pojawił się lęk i niepewność co do przyszłości. Kolejne prasowe zapowiedzi zwolnień, nadal coraz częstsze trudności finansowe pracodawców, ujemny wzrost gospodarczy w większości państw europejskich, nie rysują optymistycznego obrazu polskiej gospodarki w najbliższym okresie, podczas którego praca znów staje się dobrem deficytowym.

Obecnie stopa bezrobocia sięga 11%, i mimo ostatnich danych wskazujących na jej spadek, jest to dobry powód, dla którego warto zainteresować się stworzonym przez podlaskie urzędy pracy Systemem 7/24, będącym produktem projektu "Urząd Pracy 7 dni w tygodniu, 24 godz. na dobę". To bezprecedensowe przedsięwzięcie, w którym do działań związanych z łagodzeniem i przeciwdziałaniem bezrobociu zaprzężono nowoczesne technologie: 2 infolinie zintegrowane z portalem internetowym. Dzięki temu usługi Publicznych Służb Zatrudnienia, w tym informacja o ofertach pracy, są tak blisko klienta, jak to tylko możliwe: w zasiegu reki, a dokładniej rzecz biorac jego telefonu i komputera. Tak skonstruowane rozwiązanie działające na Podlasiu już od października 2007 r., zostało na tyle pozytywnie ocenione przez Ministerstwo Pracy i Polityki Społecznej, że podjęto decyzje o jego rozbudowie na obszar całego kraju. "Następca" Systemu 7/24 nosi projektową nazwę "Zielona Linia – Centrum Informacyjno-Konsultacyjne Służb Zatrudnienia". W pełnym zakresie ta usługa wystartuje w drugiej połowie 2009 r. Wtedy, każdy zainteresowany znalezieniem, bądź zmianą pracy otrzyma drogą telefoniczną zestaw ofert we wskazanej lokalizacji. To samo tyczy się pracodawców, którzy zyskają skuteczny sposób na znalezienie pracownika.

Ale po kolei. Zacznijmy od początku.

Mamy jesień 2005 roku. W Wojewódzkim Urzędzie Pracy w Białymstoku mijają kolejne tygodnie poszukiwania nowego, skutecznego rozwiązania starych problemów – bezrobocia, z które woj, podlaskim jest szczególnie dotkliwe. Tu problem bezrobocia (sięgający dziś w niektórych powiatach nawet 18% (grajewski i sejneński) nawarstwia się z niską gęstością zaludnienia sięgającą 59 os./km<sup>2</sup>, co wraz z sasiednim województwem warmińsko-mazurskim jest najniższym wynikiem w Polsce. W praktyce oznacza to trudności z dostępnością usług urzędów pracy; cóż bowiem są warte oferty pracy, o których wie... urząd pracy, bo już nie zainteresowany – ten pozbawiony źródeł dochodu nie jest w stanie pokryć kosztów dojazdu z odległej wsi, czy miasteczka do PUP, by przewertować aktualne oferty, czy też, aby spotkać się z doradcą zawodowym. Ze skorzystania, z jego usług skutecznie zniecheca również długa kolejka na korytarzu. Cel więc stał się jasny – skoro znaczna część bezrobotnych nie może dotrzeć do ofert – to oferty powinny dotrzeć do nich! A wraz z nimi (przynajmniej w częściowym zakresie) doradztwo zawodowe skierowane głównie do długotrwale bezrobotnych. Jest to szczególnie trudna tematyka.

Długotrwałe bezrobocie – według definicji Grażyny Węgrzyn<sup>1</sup> – trwa dłużej niż 12 miesięcy, często zwane jest bezrobociem chronicznym. Wywołuje pauperyzację osoby lub całej rodziny, często izolację społeczną, a także wpływa na zmiany w psychice bezrobotnych. Przyczynia się do zagrożenia patologią społeczna, zmniejszenia szans na znalezienie nowej pracy i tym samym ogranicza możliwość jednostki oraz jej rodziny w zakresie wydostania się z ich materialnego i społecznego położenia.

Jest to więc nie tylko problemem ekonomicznym, czy socjologicznym wymienianym jednym tchem obok bezdomności i izolacji społecznej, lecz przede wszystkim psychologicznym. Długotrwale bezrobotny przechodzi najczęściej wszystkie bolesne fazy bezrobocia (według modelu Jahody i Lazarsfelda<sup>2</sup>): od antycypacji, przez szok po utracie pracy, traktowanie swojej sytuacji jako przejściowej, rezygnację i wreszcie najdotkliwsza faza – głęboka apatia, powodującą odwrócenie sie od społeczeństwa, minimalizacje potrzeb życiowych, zainteresowań. Siła tej traumy sprawia, że przywrócenie jej ofiary z powrotem na rynek pracy wymaga pomocy, w której znajomość psychologii jest nieodzowna. Zatrudnieni w polskich urzędach pracy takową posiadają, jednak możliwość sko-

<sup>&</sup>lt;sup>1</sup> Grażyna Węgrzyn, "Bezrobotni długotrwale – problem XXI wieku", s. 226, w: (http://mikro.univ.szczecin.pl/bp/pdf/41/21.pdf).

 $\overline{c}$ Sabina Pawlas-Czyż, "Człowiek w sytuacji braku pracy. Potrzeby osób bezrobotnych", w: "Wyprowadzić na prostą. Innowacyjne metody aktywizacji społecznej i zawodowej na przykładzie wdrażania modelu lokalnej sieci wsparcia osób bezdomnych i zagrożonych bezdomnością", Wiktorska-Święcicka (red. nauk.), Of. Wydawnicza ATUT, Wrocław 2008 r., s. 80-81.

rzystania z niej przez potrzebującego – zbyt często niemożliwa. Dlaczego? W Polsce 1 doradca zawodowy przypada na prawie 1.200 bezrobotnych, a dla porównania w "starych" państwach Unii Europejskiej: 1 na około 300.

Najprostszą drogą do zmiany tych proporcji byłoby zatrudnienie całej rzeszy dodatkowych pracowników w każdym Powiatowym Urzędzie Pracy. Jednak tak radykalne zwiększenie kadry oznaczałoby też radykalne zwiększenie kosztów. Dlatego też System 7/24, projektowany w podlaskim Wojewódzkim Urzędzie Pracy w ramach projektu "Urząd Pracy 7 dni w tygodniu, 24h na dobę" – otworzył inną możliwość: elementy poradnictwa zawodowego na odległość za pośrednictwem telefonu. Pomoc docierałaby bezpośrednio do zainteresowanych, jednocześnie odciążając pozostałych pracowników urzędów pracy, co w praktyce oznaczałoby lepszą dostępność do usług i zdecydowanie mniejsze kolejki.

Priorytetem stało się – jak to zostało ujęte we wniosku aplikacyjnym opracowanym jeszcze w tym samym roku: "Poszerzenie funkcjonalności publicznych służb zatrudnienia województwa podlaskiego o nowe, innowacyjne narzędzie teleinformatyczne, które zapewni większą skuteczność podejmowanych działań wobec klientów z korzyścią dla rynku pracy".

# **SKAZANI NA NOWOCZESNOŚĆ**

Budowanie systemowego rozwiązania, jakie miało służyć przez lata, nie mogło nie obejmować zastosowania nowoczesnych narzędzi IT.

Aby zrozumieć znaczenie tego zagadnienia, zatrzymajmy się przy nim na chwile. Spójrzmy na telefony komórkowe, które jeszcze piętnaście lat temu były rzadkością, są w tej chwili wszechobecne. Internetowi z kolei zajęło zaledwie kilka lat, by ze znanego i rozumianego przez nielicznych fascynatów stać się narzędziem pracy dla milionów ludzi. Dzięki niemu właśnie dociera do nas nieprzerwany strumień informacji on-line. Dzięki temu, że systemy cyfrowe o wysokiej wydajności zbliżają do siebie kiedyś odległe światy mediów radiowotelewizyjnych i telekomunikacji, rynek oferuje nam zaskakujący w swojej różnorodności wachlarz programów i usług. Rewolucja zachodząca w dziedzinie technologii informatycznych daje początek społeczeństwu informacyjnemu – w domu, w szkole i w pracy. Opracowując odpowiednią politykę i podejmując określone działania, Unia Europejska od początku stara się wpływać na kierunek tych zmian i udzielać im wsparcia.

W ramach Programu Komisji Europejskiej, znanego pod nazwą i2010 uważa się, że w przedziale czasowym do 2010 r., szerokopasmowy dostęp do Internetu zapewniający szybką, tanią i ciągłą komunikację on-line, będzie miał zasadnicze znaczenie. Zgodnie z mottem "klikaj bez kolejki", ponad 90% wszystkich dostawców usług publicznych w "starej" Unii Europejskiej świadczy je przez Internet. Ma to na celu zapewnienie łatwego dostepu elektronicznego do 20 podstawowych usług publicznych.

Technologie informacyjne i komunikacyjne to jeden z najważniejszych sektorów gospodarki, wytwarzający około 6% dochodu UE wyrażonego w PKB. To również technologie stanowiące warunek efektywności i konkurencyjności wszystkich pozostałych sektorów wytwórczych i usługowych. Dlatego inicjatywy UE są podporządkowane następującym wymogom:

- firmy i jednostki muszą mieć dostęp do niedrogiej infrastruktury telekomunikacyjnej światowej klasy oraz do szerokiej gamy usług,
- każdy obywatel musi opanować umiejetności niezbedne do tego, by żyć i pracować we współczesnym społeczeństwie informacyjnym,
- należy kłaść nacisk na proces uczenia się przez całe życie, podstawowy składnik europejskiego modelu społecznego.

Innymi słowy, galopujący postęp technologiczny, a jednocześnie nacisk, jaki jest (słusznie) kładziony na zastosowanie rozwiązań z grupy innowacyjnych technicznie powoduje, że przed nowoczesnością po prostu nie da się uciec.

W Polsce o informatyzacji państwa mówi się od wielu lat. Nasze instytucje podjeły wiele prób realizacji tego postulatu. W wiekszości polegały one na implementacji elektronicznego obiegu dokumentacji, nieliczne związane były z obsługą klienta; były to np. tzw. kioski elektroniczne, na których ekranach klient mógł dowiedzieć się w zasadzie tyle co ze strony internetowej danej jednostki.

W tej dziedzinie polskie urzędy pracy i instytucje pomocy społecznej mają niemałe dokonania, spośród których należy wspomnieć m.in. o systemach:

- •. Stworzonym przeszło 10 lat temu Systemie Informatyczny PULS (SI PULS) - system wspomagający urzędy pracy w realizacji ich głównego zadania, jakim jest skali obsługa osób bezrobotnych i poszukujących pracy w celu łagodzenia zjawiska bezrobocia oraz przeciwdziałanie i łagodzenie jego skutkom. System składa się z 11 aplikacji wspomagających pracę w poszczególnych obszarach funkcjonalnych urzędów pracy. Funkcje oprogramowania aplikacyjnego SI PULS zapewniają integralność bazy danych, kontrolują, pod względem prawnym i formalnym, procesy uruchamiane przez użytkownika przy wprowadzaniu, modyfikacji oraz usuwaniu danych. SI PULS był jednym z największych przedsięwzięć informatycznych w Polsce, w latach 90-ch;
- •. POMOST system informatyczny, który wspomaga działalność Pomocy Społecznej w realizacji ustawowych zadań. System gromadzi i przetwarza informacje o działaniach podejmowanych na wszystkich poziomach orga-

nizacyjnych w celu właściwego planowania i realizacji polityki społecznej państwa;

- •. SR, FA (SR Świadczenia Rodzinne, FA Fundusz Alimentacyjny) oprogramowania do obsługi świadczeń rodzinnych i obsługi funduszu alimentacyjnego;
- •. SEPI Samorządowa Elektroniczna Platforma Informacyjna, która jest innowacyjnym połączeniem wymienionych wyżej SI PULS, POMOST, SR;
- •. Syriusz następca systemu SI PULS obejmujący swym działaniem instytucje rynku pracy, ale także instytucje pomocy społecznej, pozwalający na szybka wymianę informacji pomiędzy instytucjami.

# **POCZATKI**

Kadra Zespołu projektowego Systemu 7/24 nie miała złudzeń -realizacja projektu nie będzie zadaniem ani łatwym, ani szybkim. Zwłaszcza ze względu na niezwykle skomplikowane technologie IT, które ze swą osobliwą nomenklaturą stanowiły dlań *terra incognita*. Odkrywano kolejne zawiłości dostępnych technologii, rozbierając na czynniki pierwsze te, które mogły się okazać przydatne w budowaniu Systemu 7/24. Tak skonstruowano pierwsza wersie IVR (IVR z ang. Interactive Voice Response - interaktywna odpowiedź głosowa), bazy wiedzy z aplikacją dostępową, koncepcję zintegrowania znajdującego się w tzw. strukturze rozproszonej systemu SI PULS. Dość głębokie rozpoznanie tematyki IT w stosunkowo szybkim czasie miało kluczowe znaczenie. Inaczej nie było możliwe, aby wszystkie zasadnicze elementy Systemu 7/24 zostały określone jeszcze na etapie tworzenia projektu i znalazły się w preliminarzu budżetowym, będącym częścią Wniosku o dofinansowanie.

Połączenie portalu internetowego z infolinią oraz z bazą danych o ofertach pracy i danymi osobowymi klientów – z pozoru łatwe i jak się zdaje z powodzeniem stosowane przez polskie firmy komercyjne okazało bardziej skomplikowane niż zakładano. Zespół nie zdawał sobie sprawy, że sprzężenie tego wszystkiego, w takiej skali nie zostało wcześniej w Polsce zastosowane.

Do tego dochodzi prawo zamówień publicznych, naonczas ciągle czekające na ustawowe zmiany, czyniące jej procedury przyjaźniejszymi dla instytucji publicznych. Owczesne wszak, ze swoimi procedurami nastręczały zamawiającym wielu problemów, o czym najlepiej jak się wydaje wiedzą drogowcy, "walczący" z kolejnymi protestami, z niekorzyścią dla wszystkich użytkowników ciągle dziurawych dróg. Niemniej problematyczne było również: przestarzały sprzęt – zwłaszcza centrale telefoniczne (które już od pewnego czasu nie miały wiele wspólnego z nowoczesnością) i ciągle pokutujące wśród pracowników "przywiązanie do papierowej dokumentacji".

Trudność ówczesnych dyskusji najtrafniej obrazują opinie współpracujących z Zespołem zewnętrznych ekspertów, którzy analizując projektowany system, który jak się okazało miał charakter pionierski nie tylko w Polsce, i biorac pod uwage ramy czasowe, odradzali realizacji projektu w założonym kształcie. Czas bowiem grał na niekorzyść realizatorów projektu. Opracowanie koncepcji działania systemu i przeprowadzenie postępowania przetargowego (wraz z ewentualnymi protestami wykonawców) mogło na tyle wydłużyć samo jego przygotowanie do funkcjonowania, że pozostałoby zaledwie kilka miesięcy do zakończenia projektu. To był jednak "czarny scenariusz". Autorzy koncepcji rozpisując poszczególne etapy budowy Systemu 7/24 doszli do innego zdania: koncepcja była realna do zrealizowania w rozsądnym czasie. Z pomocą im przyszła nowelizacja Prawa Zamówień Publicznych, w którym polski ustawodawca na wzór "starych" państw Unii europejskiej wprowadził nowym tryb zamówienia publicznego – dialog konkurencyjny. Miał on mieć zastosowanie w przypadku, gdy przedmiotu zamówienia nie da się określić w Opisie Przedmiotu Zamówienia – a dokładnie tak było w przypadku Systemu 7/24, którego skonstruowanie od "A" do "Z", wymagało pracy sztabu specjalistów od IT oraz telekomunikacji, dopasowujących założenia funkcjonowania systemu do możliwości, jakie daje istniejaca infrastruktura teleinformatyczna.

Realizatorzy projektu, jako jedni z pierwszych w Polsce, sięgnęli po tryb dialogu konkurencyjnego, rozpoczynając równoległe dialog z największymi firmami z sektora ICT w kraju. Na podstawie zaproponowanych rozwiązań opracowywano Specyfikację Istotnych Warunków Zamówienia, (dalej SIWZ).

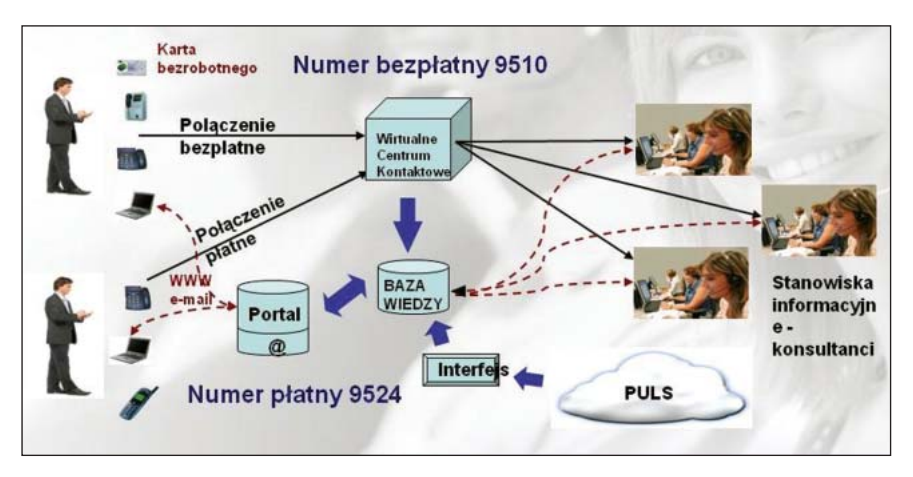

Uproszczony schemat działania Systemu 7/24

Z powodu wniesienia dużej ilości pytań i wniosków o wyjaśnienie zapisów SIWZ, i co za tym idzie konieczności przygotowania odpowiedzi i wyjaśnień oraz zmian w zapisach SIWZ, ale też, aby zwiększyć czas na zmodyfikowanie przez Wykonawców ofert, Zamawiający parokrotnie zmieniał termin ich składania i ostatecznie oferty złożono 16 maja 2008 r. Za najkorzystniejszą Komisja Przetargowa uznała ofertę "Telekomunikacji Polskiej S. A.", z którą umowa została podpisana 9 lipca 2007 r. Wartość udzielonego zamówienia wyniosła 3716616,42 PLN.

Tak właśnie rozpoczęto realizację budowy Systemu 7/24. Precyzyjnie rzecz ujmując jest to zintegrowany system teleinformatyczny, stworzony na potrzeby urzędów pracy woj. podlaskiego, służący do wielokanałowej obsługi klienta Publicznych Służb Zatrudnienia. System tworzą: wielokanałowe, rozproszone telefoniczne centrum kontaktowe, oprogramowanie do zarządzania Bazą Wiedzy i zintegrowany portal internetowy spójny dla wszystkich powiatowych urzędów pracy (PUP) oraz Wojewódzkiego Urzędu Pracy w Białymstoku (WUP). Dzięki temu systemowi urzędy pracy mogą profesjonalnie zarządzać informacjami o bezrobotnych, dla bezrobotnych, pracodawców, poprzez kanał telefoniczny, e-mailowy, internetowy, natomiast klienci uzyskują 24 godzinny 7 dni w tygodniu dostęp do urzędów pracy w całym województwie bez konieczności osobistej wizyty w urzędzie.

Zgodnie z podziałem określonego w Uzupełnieniu do Sektorowego Programu Operacyjnego Rozwój Zasobów Ludzkich projekt "Urząd Pracy 7 dni w tygodniu, 24h na dobe" łączył różne typy projektów, tzn.: upowszechnianie metod i narzędzi informacji i poradnictwa zawodowego (z wykorzystaniem nowych technologii), projektowanie i wdrażanie nowych rozwiązań oraz doskonalenie kadr publicznych służb zatrudnienia.

# **KNOW HOW, CZYLI JAK TO DZIAŁA?**

Aby zrozumieć istote działania Systemu 7/24 prześledźmy drogę, jaką pokonuje korzystający z niej bezrobotny. Podczas swojej wizyty w PUP otrzymuje on kartę (przypominającą kartę bankomatową), na której, obok krótkiej instrukcji użytkowania, znajdzie on swoje imię i nazwisko oraz dwa numery: PIN i ID. Służą one identyfikacji dzwoniącego – a to właśnie odróżnia tę infolinię od innych istniejących tego typu rozwiązań. Bezrobotny wykręca bezpłatny numer dostępowy 9510, następnie zgodnie z poleceniami lektora wprowadza na klawiaturze aparatu telefonicznego kolejno numer ID i PIN. Następnie prowadzony jest zgodnie z drzewkiem IVR do interesujących go tematów: oferty pracy, doradztwo zawodowe, prawa i obowiązki bezrobotnego lub łączony jest bezpośrednio z konsultantem. Ten dzieki szybkiej identyfikacji bezrobotnego dobiera pasujące do jego zawodowego profilu oferty pracy.

Walorem Systemu 7/24 jest rozbudowana baza ofert pracy i szkoleń; w jednym miejscu znajduja sie oferty z wielu źródeł:

- •. wymieniony wcześniej SI PULS, który przypomnijmy stanowi bazę danych o i dla bezrobotnych;
- •. system EURES (EURopean Employment Services), który jest międzynarodową siecią współpracy publicznych służb zatrudnienia i instytucji współpracujących wszystkich państw Unii Europejskiej oraz Norwegii, Islandii i Szwajcarii.
- •. zgłoszenia pochodzace bezpośrednio od pracodawców, którzy mogą swoje oferty wprowadzić do portalu internetowego Systemu 7/24 nie ruszając się ze swojej firmy. Zgłoszenia te przed ostatecznym zaakceptowaniem są weryfikowane, eliminując w ten sposób publikacje ofert fikcyjnych, spamu;
- •. zgłoszeń pochodzących z lokalnych mediów oraz ogłaszanych za innym pośrednictwem, np. Biuletyn Informacji Publicznej różnych instytucji publicznych.

W przypadku poszukujących pracy (a wiec np. zatrudnionych, chcacych zmienić swą dotychczasową pracę), ścieżka wygląda tak samo – z ta tylko różnicą, że korzystają oni z drugiej (płatnej jak za połączenie lokalne) infolinii 9524.

Poza tym, każdy klient może również założyć swój profil/konto na portalu up.podlasie.pl. W przypadku osób poszukujących pracy może wówczas elektronicznie złożyć CV, wyszukać ofertę, szkolenie a w przypadku osób zarejestrowanych w urzędzie pracy prześledzić swoją historię aktywności w urzędzie. Każdy zarejestrowany pracodawca może natomiast wyszukać pracownika, złożyć ofertę pracy czy też propozycję organizowania konkretnego szkolenia. Jednocześnie każdy odwiedzający strone www może korzystać ze zbiorów zawartych informacji w tym m.in. ujednoliconych na poziomie województwa wzorów druków urzedowych.

"Contact Center" (zwane również "telecentrami" lub "call centers") działają na terenie każdego powiatu województwa. Do telecentrum można zadzwonić całą dobę (po 15:30 połączenie nastąpi z automatyczną infolinią, która także udzieli informacji o szkoleniach, ofertach pracy czy innych aktualnościach) również napisać e-mail, a informacje o ofertach pracy otrzymać np. newsletter, email czy sms (usługa obecnie w trakcie realizacji).

Ulotka instruktażowa, którą otrzymuje bezrobotny wraz z kartą w powiatowych urzędach pracy

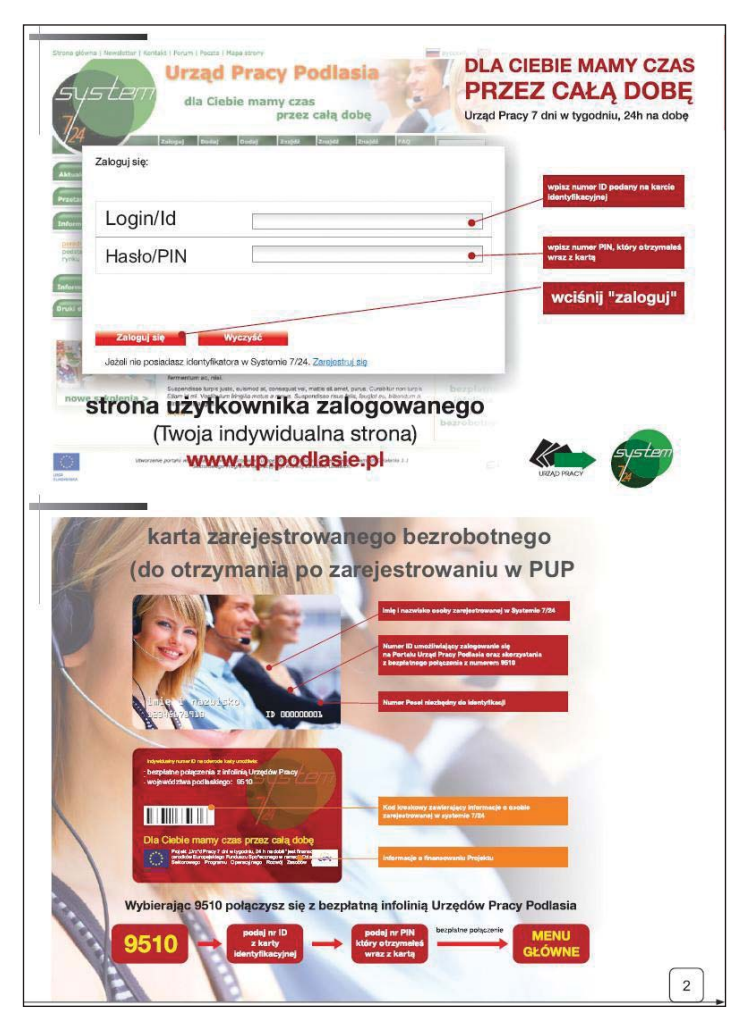

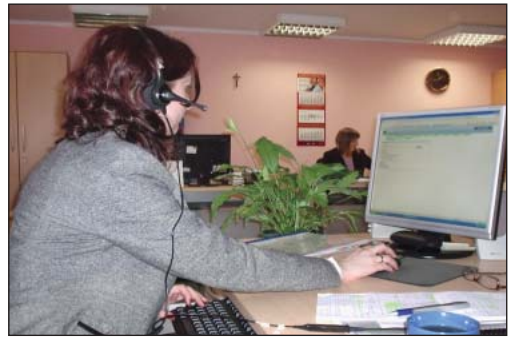

Zdjęcie przedstawia aplikację dostępową, podstawowe narzędzie pracy konsultanta

Konsultantka call center w Wojewódzkim Urzędzie Pracy w Białymstoku podczas rozmowy z bezrobotnym klientem

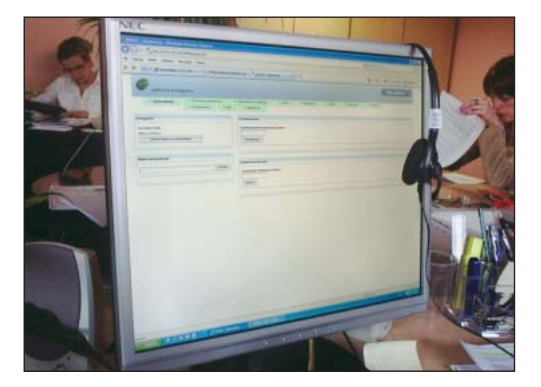

Projekt swoim zasięgiem objął terytorium wszystkich powiatów województwa. Obszar województwa - 20.187 km<sup>2</sup>. Liczba powiatów - 17 (w tym 3 grodzkie i 14 ziemskich). Liczba gmin – 118, w tym: 13 gmin miejskich, 23 gminy miejsko-wiejskie, 82 gminy wiejskie oraz 3 miasta na prawach powiatu (Białystok, Łomża. Suwałki).

We wdrożenie projektu zaangażowano liczną rzeszę instytucji publicznych, prywatnych, a także pracowników wewnętrznych i zewnętrznych. Podstawową grupą były publiczne służby zatrudnienia województwa podlaskiego (powiatowe oraz wojewódzki urząd pracy) oraz Urząd Marszałkowski Województwa. Aby ułatwić współprace zawiązano oficjalne partnerstwo, celem którego było zaangażowanie i zmobilizowanie wszystkich jednostek w realizację celów i założeń projektowych. WUP jako lider projektu był odpowiedzialny za całość realizacji, związaną z merytorycznymi jego aspektami, sprawozdawczością oraz rozliczaniem finansowym. PUP jako partnerzy byli odpowiedzialni za wdrażanie projektu na poziomie powiatu, tj. organizację lokalową telefonicznego punktu obsługi, nadzór nad wdrożeniem systemu na poziomie PUP, zatrudnienie konsultantów do realizacji projektu w danej lokalizacji, bieżącą aktualizację informacji niezbędnych do obsługi klienta z danego regionu oraz promocja usługi wśród swoich klientów. WUP w Białymstoku koordynował wszystkie działania związane z utworzeniem zintegrowanego portalu internetowego "Urząd Pracy Podlasia", bazy danych niezbednej do obsługi osób bezrobotnych w punktach obsługi. Wszystkie bieżące, podstawowe decyzje były podejmowane przez koordynatora projektu w oparciu o wiedzę i sprawozdawczość zespołu ds. realizacii projektu.

W celu wypracowania wspólnych stanowisk, w ramach części merytorycznej, dotyczącej zakresu udostępnianej informacji oraz wypracowania jednolitego modelu procedur w ramach Systemu 7/24 utworzono grupy robocze składające się z pracowników powiatowych urzędów pracy województwa podlaskiego i WUP w Białymstoku. Decyzje strategiczne podejmowane były przez powołany 4-osobowy Komitet Sterujący składający się z przedstawicieli Dyrektorów PUP i Dyrekcji WUP, w oparciu o bieżącą sprawozdawczość osoby zarządzającej zespołem ds. realizacji projektu.

Partnerem z racji przeprowadzonego zamówienia publicznego jest również Wykonawca Systemu – Telekomunikacja Polska SA, który na bieżąco współpracuje z Zespołem Projektowym po stronie WUP.

Dzięki wspólnej pracy udało się opracować spójny system przepływu informacji, zgłoszeń serwisowych, nowe kanały gromadzenia i przepływu informacji (PUP-PUP-WUP oraz PUP-PUP-TP), strukture zarządzania systemem, kierunek przepływu informacji i zgłoszeń, ofert pracy, itp.

### ZGRANY ZESPÓŁ WARUNKIEM SUKCESU

Aby możliwa było sprawna realizacji założeń projektowych, już na początku projektu, niezbedne było określenie właściwej struktury zasobów ludzkich Projektu oraz kompetencji poszczególnych osób zaangażowanych do współpracy.

W realizację projektu zaangażowane zostały cztery główne grupy osób: Zespół ds. realizacji, Koordynatorzy Lokalni, Konsultanci infolinii oraz Eksperci, które były wspierane przez grupy robocze pracowników merytorycznych PUP woj. podlaskiego i WUP.

Zespół ds. realizacji składał sie ze Specjalistów ds.: zamówień publicznych, szkoleń, finansów, informacji i promocji, teleinformatycznych, badań i analiz, monitoringu i sprawozdawczości. Struktura Zarządzania Projektem wyglądała nastepujaco:

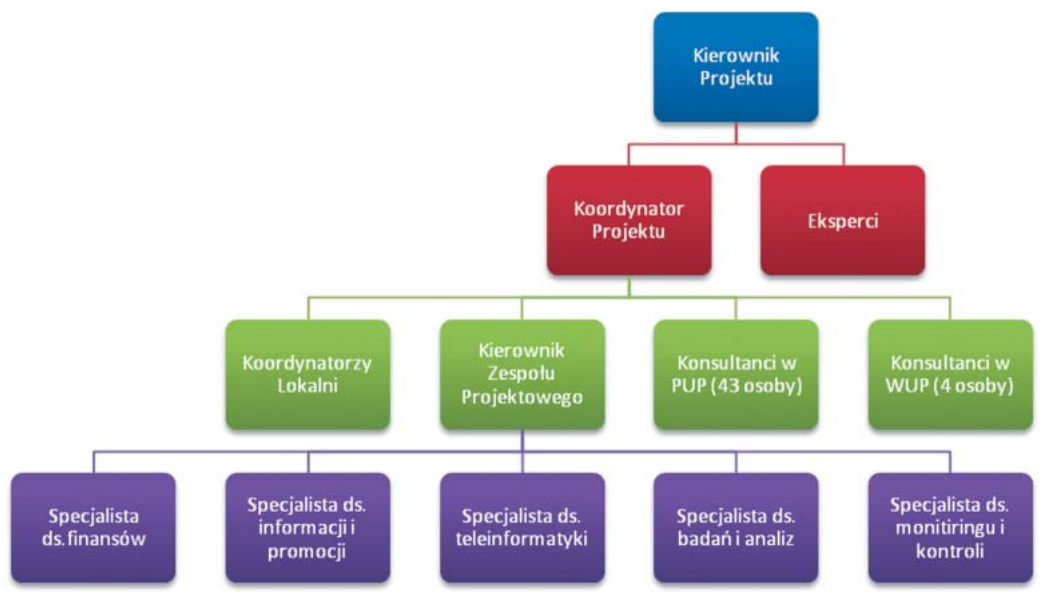

Struktura zarządzania projektem

Tak szeroki zakres kompetencji Zespołu był niezbędny do prawidłowej realizacji i stałej kontroli założeń, etapów przygotowań, wdrożenia, jakości działania systemu, monitoringu postępów i efektów.

Grupa 14 koordynatorów lokalnych miała na celu bieżącą kontrolę poziomu wdrażania i realizacji założeń projektu na poziomie każdego powiatu. Każdy z koordynatorów odpowiadał za nadzór nad jednym powiatem w zakresie wdrażania niezbędnych działań projektowych, w tym działań informacyjno-promocyjnych czy organizacyjnych – zatrudnienie i koordynację pracy konsultantów w danej lokalizacji.

Eksperci – to grupa osób zewnętrznych, które w miarę potrzeb zatrudniani byli do pomocy w szczególności z zakresu: teleinformatyki, informatyki, baz danych, portali, specjalistycznych usług promocyjnych.

# PIERWSZY TELEFON, PIERWSZE PROBLEMY

Śnieżny listopad 2007 roku okazał sie dla Zespołu wyjatkowo cieżki. Był to punkt zwrotny w życiu projektu. System 7/24 był już w zasadzie gotowy, numery dostępowe 9510, 9524 – aktywne, konsultanci Call Center gotowi na każde pytanie. Wraz z konferencją otwierającą, która odbyła się dn. 07.11.2007 r. w sali konferencyjnej Podlaskiego Urzędu Wojewódzkiego, działanie rozpoczynała kampania promocyjna w całym województwie. Do tego nałożyła się kontrola z Ministerstwa Pracy i Polityki Społecznej. W końcu możliwy był publiczny debiut Systemu 7/24, i to wcześniej niż pierwotnie zakładano.

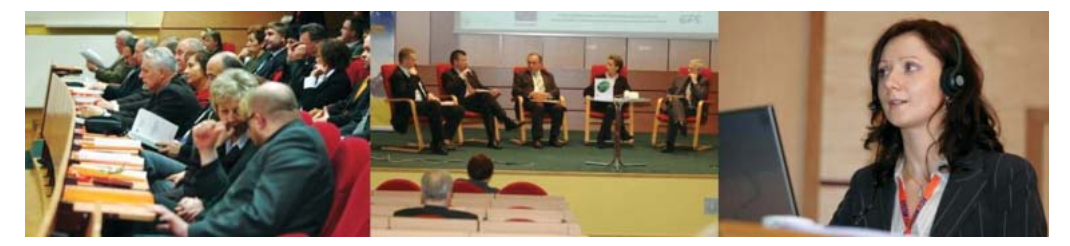

Konferencja otwierająca funkcjonowanie Systemu 7/24, 09.11.2007 r.

Organizatorzy mieli świadomość, że był to ryzykowny krok, bowiem w rozwiązaniu optymalnym należało przetestować funkcjonowanie Systemu 7/24 w mniejszej skali, np. miasta, czy jednego powiatu. Taki pilotaż otwierałby możliwość wyłapywania jego niedociągnięć jeszcze przed uruchomieniem dla wszystkich mieszkańców województwa. Wybrano jednak inna drogę – testowanie w praktyce, otwierając możliwość dla klientów korzystania z infolinii i jednocześnie oceniania i modernizowania funkcji Systemu 7/24.

Nie obyło się rzecz jasna bez problemów. Połączenie telefoniczne z konsultantem – kluczowy moment konferencji, który miał zaprezentować w praktyce jak działa system, odbywało się w sali konferencyjnej Podlaskiego Urzędu Wojewódzkiego, którego nagłośnienie okazało się lepsze niż przepuszczano. Dźwięk trzykrotnie "wstukiwanego" przez dzwoniącego numeru rozlegał się na sali i był "wychwytywany" przez mikrofon konsultanta oczekującego na połączenie, skutecznie uniemożliwiając jego nawiązanie. Jako żywo przypominało to legendarna już prezentację programu Vista, który nieoczekiwanie odmówił współpracy samemu Billowi Gatesowi, wyświetlając "blue screen".

Na to System 7/24 przygotowany nie był. Jak zresztą żadna inna infolinia... Interwencja czujnego informatyka pozwoliła na skuteczne nawiązanie połączenia. Pierwsze publiczne połączenie stało się już historią. Rozpoczęło się regularne funkcjonowanie systemu i kolejny etap życia projektu.

Nowe narzędzie podlaskich urzędów pracy po kilku miesiącach przypadło do gustu zwłaszcza bezrobotnym. Jego istnienie odnotowały lokalne i ogólnokrajowe media; rozdzwoniły się telefony z innych urzędów pracy. Było to tym bardziej znaczące, iż innowacyjne narzędzie – System 7/24 skonstruowano nie w jednym z najbogatszych regionów kraju, lecz nader często określanym Polska "B" lub nawet "C" – Podlasiu. Co wiecej nie dokonało tego zorientowane na zysk przedsiębiorstwo komercyjne, lecz instytucje publiczne.

Szczególnie budujące były docierające do Zespołu informacje od pierwszych bezrobotnych zatrudnionych dzięki Systemowi 7/24. Ale nie pojawiły się one znowu tak szybko. Przyszło bowiem konsultantom i autorom projektu zetknąć się z ukształtowanymi historycznie postawami klientów, wśród których poczucie zniechęcenia i wiary w możliwość osiągnięcia sukcesu miesza się z postawą minimalistyczną. Dotyczy to zarówno bezrobotnych, jak i przedsiębiorców. Pomimo dostarczenia im prostego narzędzia (telefon, email, www) ciężko było przekonać wielu z nich do korzystania z nowych usług. Początkowo niewielka liczba "wdzwonień" wzbudzała wiele watpliwości i obaw o dalszą przyszłość Systemu. Zintensyfikowane działania promocyjne oraz informacja na poziomie urzędów przyniosły jednak szybkie efekty i przekonały klientów do korzystania z nowych funkcjonalności, które oferują im Urzędy Pracy Podlasia.

Realizatorzy projektu chcieli by jego innowacyjny charakter był widoczny w całej jego rozciągłości, a zwłaszcza w zakresie promocji. Chodziło o to, aby skutecznie dotrzeć do samych bezrobotnych, a jednocześnie przebić się ze swoją ofertą do pracodawców. Sięgnęliśmy po nietypowe, jak dla polskich instytucji publicznych, metody – dlatego do korzystania z naszych usług zachęcała z bilbordów atrakcyjna modelka, zaś w biuletynie reklamującym projekt toczyła się w odcinkach historia, ilustrująca starania o pracę 30-letniej bohaterki. Pokazaliśmy też kulisy pracy urzędów pracy przez co problem bezrobocia został przedstawiony z dwóch perspektyw. Prowadzona intensywnie kampania PR przyniosła oczekiwany efekt. Klienci przekonali się, że w Systemie 7/24 kryją się nowe możliwości.

Korzyści jakie przynosi projekt można odnieść zarówno do jego użytkowników (osób bezrobotnych, poszukujących pracy, pracodawców) jak też do samych jednostek PSZ.

#### Osoby poszukujące pracy:

- · lepszy i bez porównania szybszy dostep do usług urzedów pracy (nowe kanały dostępowe do urzędów pracy: telefon, email, formularz www),
- szybka, profesjonalna, kompetentna obsługa,
- oszczędność czasu i pieniędzy (brak konieczności każdorazowej wizyty w urzedzie).
- lepsza informacja nt dostępnych szkoleń, ofert pracy, poradnictwa zawodowego, informacja z lokalnego i krajowego rynku pracy.
- możliwość uzyskania informacji o ofertach pracy z całego województwa a także z kraju w jednym miejscu,
- możliwość samodzielnej obsługi poprzez portal i telefon,

#### Firmy:

- lepsze i sprawniejsze kontakty z urzędem,
- możliwość samodzielnego, szybkiego wyszukiwania pracowników z bazy CV pozostawionych na portalu,
- · możliwość samodzielnego zgłaszania zapotrzebowania na szkolenia pracowników.
- · możliwość samodzielnego zamieszczenia ofert pracy przez formularz na stronie internetowei.
- · szybki dostęp do druków i procedur urzędowych, jednolitych w całym województwie,
- · możliwość bezpośredniego połączenia z konsultantem poprzez telefon, email, czy elektroniczny formularz kontaktowy.

#### Korzyści dla lokalnej jednostki samorządu terytorialnego odpowiedzialnej za projekt - Powiatowy Urząd Pracy:

- łatwiejsza dostępność dla klientów, usprawnienie kontaktów urzędu z otoczeniem (bezrobotni, pracodawcy inni klienci),
- szybka, profesjonalna, kompetentna obsługa,
- · zmniejszenie liczby klientów "przy biurku", przeniesienie części zadań na samoobsługę klienta,
- zmniejszenie kosztów, poprzez lepsze wykorzystanie zasobów kadrowych,
- wprowadzenie narzędzi i procedur zarządzania relacjami z klientem CRM (ang. Customer Relationship Management) i promocji usług urzedu,
- unifikacja procedur i standardów obsługi klienta,
- rozwój umiejętności obsługi nowych narzędzi (teleinformatycznych),
- ułatwienie wykonywania pracy (sprzęt, system komputerowy),
- zwiekszenie kompetentności pracowników (konsultanci posiadają wiedze z szerokiego zakresu informacji),
- zwiekszenie wymiany informacji, szybkości wymiany informacji pomiedzy urzedami,
- rozwój współpracy zespołów z wewnętrzną strukturą urzędów oraz zewnętrznymi jednostkami,
- opracowanie i wdrożenie kanałów wymiany inf. wewnętrznych poszczególnych urzędów,
- · nowe kanały dostępowe do urzędów pracy,
- · jednolita struktura teleinformatyczna (miedzy zespołami cc, w ramach jednostki)
- możliwość wprowadzenia nowych kanałów informacyjnych w oparciu o postep technologiczny,
- · poprawa wizerunku urzędu pracy w świadomości klientów,
- · Stworzenie nowej jakości usług i wymierne korzyści w postaci nowego wizerunku Urzędu Pracy jako nowoczesnej, przyjaznej i sprawnie zarządzanej organizacji

#### Do pozostałych efektów zaliczyć można:

- 1. Zewnętrzne:
	- umożliwienie szerszej, bezpośredniej współpracy z lokalnymi pracodawcami i bezrobotnymi,
	- kreowanie pozytywnego wizerunku Publicznych Służb Zatrudnienia poprzez szybki przepływ informacji o usługach świadczonych przez urzędy pracy,
	- skrócenie czasu "kojarzenia" ofert pracy zgłaszanych przez pracodawców z potencjalnymi pracownikami,
	- poprawa jakości doboru pracowników, w aspekcie kwalifikacji, na zgłaszane oferty pracy,
	- zwiekszająca się populacja partnerów rynku pracy korzystających z Systemu:
- 2. Wewnętrzne:
	- uporządkowanie i ujednolicenie metody publikowania ofert pracy będących w dyspozycji urzędu pracy,
	- zintensyfikowanie przepływu informacji, dotyczących szeroko rozumianego pośrednictwa pracy i świadczonych przez urząd usług, między stanowiskami w celu poprawienia jakości obsługi partnerów rynku pracy;
- 3. Współpraca z innymi instytucjami:
	- poprawa przepływu informacji o roli i zadaniach PSZ do różnych instytucji.

Po to, by dziś bezrobotny mógł usłyszeć w słuchawce powitanie: "Dzień dobry! Anna Kowalska, konsultant. W czym mogę pomóc?" przeprowadzono 16 postepowań przetargowych, z czego jeden – przypomnijmy – w trybie dialogu konkurencyjnego, jako jedni z pierwszych w Polsce. W sumie zaangażowano 4 firmy do budowy systemu, 3 szkoleniowe, 2 agencje reklamowe, dwóch stałych ekspertów zewnętrznych.

Zespół projektowy przeszedł szereg różnego rodzaju konsultacji od prawnych, przez m.in. informatyczne, szkoleniowe, coachingowe, marketingowe, a na telekomunikacyjnych skończywszy. 47 konsultantów zostało przeszkolonych z zakresu elementów Kodeksu Pracy, Ustawy o promocji zatrudnienia i instytucjach rynku pracy, ale też z obsługi przez telefon, psychologii trudnego klienta. Śmiało można powiedzieć, że liczba i jakoś przeprowadzonych szkoleń i warsztatów czyniło ich jednymi z najlepszych pracowników polskich urzędów pracy.

# **CO DALEJ Z SYSTEMEM?**

Mai 2008 roku. Mija 7 miesięcy funkcjonowania Systemu. Podsumowania tego okresu dokonano 9 maja podczas telekonferencji "System 7/24 – systemem dla całej Polski?". Połączeni elektronicznym mostem Białystok – Warszawa przedstawiciele urzędów pracy, pracodawców, Ministerstwa Pracy i Polityki Społecznej, środowisk naukowych wymienili się swoimi spostrzeżeniami, dokonali oceny.

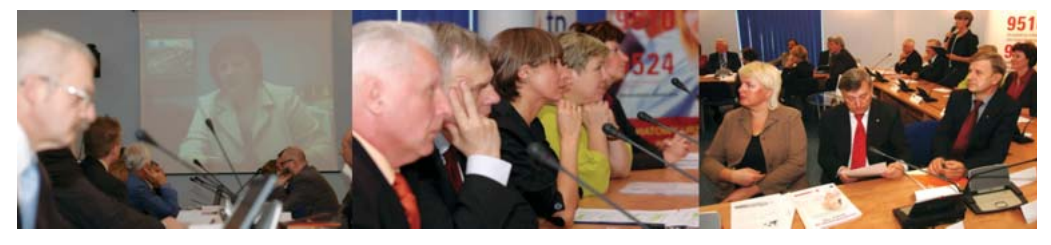

Debata nad przyszłością Systemu 7/24, 09.05.2008 r.

Zaprezentowano wyniki badań ankietowych przeprowadzonych w województwie podlaskim. Wskazywały one, że klienci polubili i wysoko oceniają System. 92% badanych stwierdziło, iż portal up.podlasie.pl spełnia ich oczekiwania, a ponad 70% ogółu ankietowanych wyraziło chęć ponownego kontaktu z konsultantem. Podobna liczba osób jest zadowolona z rozmowy, a 61% ankietowanych uzyskała wyczerpujące informacje na interesujący ich temat. Zdaniem 81% dzwoniących, konsultanci obsługujący infolinię w trakcie rozmowy byli życzliwi i uprzejmi. Analizując te wyniki, należy mieć świadomość, iż często są to tzw. "rozmowy roszczeniowe", w których dzwoniący oczekuje natychmiastowego rozwiązania swojego problemu, szybkiej i skutecznej pomocy ze strony konsultanta, nie zawsze wystarczająco precyzyjnie określając swoje oczekiwania.

Respondentów zapytano także o profesionalizm obsługi konsultantów infolinii. 57% badanych oceniło pracę konsultantów jako w pełni profesjonalną, a blisko 70% respondentów uznało, że rozmowa spełniła ich oczekiwania. Należy podkreślić, że konsultanci obsługujący infolinię mają świadomość, że każda rozmowa z osobą dzwoniącą jest od razu oceniana, co wpływa na stałe podnoszenie jakości obsługi.

Podczas konferencji wielokrotnie wracano do pytania "Co dalej z Systemem?" Ta droga postała koncepcja jego następcy, któremu nadano nazwę "Zielona Linia – Centrum Informacyjno Konsultacyjne Służb Zatrudnienia" (w skrócie "Zielona Linia"). Podsumowania bloku dyskusyjnego podjął sie dr Zbigniew Olejniczak z Centrum Rozwoju Zasobów Ludzkich. Według niego: "Oceniając z pewnej perspektywy istniejące rozwiązanie "7/24" i przewidywany kolejny projekt Zielona Linia można pokusić się – dla tego drugiego – o pewien optymizm: przedsięwzięcie jest realne zarówno pod względem możliwości zastosowania nowoczesnej technologii, jak i ze względu na poziom kultury organizacyjnej służb zatrudnienia, które tę technologię czynią użyteczną. Jesteśmy przed szansą wykreowania nowego wizerunku instytucji publicznej, która dynamicznie i adekwatnie reaguje na potrzeby społeczne. Warto zaryzykować, warto było stworzyć System 7/24 w wydaniu ogólnokrajowym: Zielona Linię."

Efekty działania Systemu w liczbach: do 31.09.2008 r. odebrano ponad 5.000 połączeń na bezpłatną infolinie 9510 i ponad 1.000 na numer płatny 9524. Portal odwiedzono 200.000 razy, zarejestrowało się nań ponad 6.000 bezrobotnych i poszukujących pracy oraz około 300 pracodawców. W bazie zarejestrowano także ponad 1.200 CV, liczne oferty pracy oraz szkoleń. Co więcej na infolinie dzwonią także osoby z zagranicy. O pracę pytają emigranci m.in. z Wielkiej Brytanii, którzy zastanawiają się nad powrotem do Polski.

# **STAD NA CAŁA POLSKE**

Projekt Zielona Linia stanowi projekt systemowy Centrum Rozwoju Zasobów Ludzkich (jednostka organizacyjna MPiPS). WUP w Białymstoku jest partnerem projektu, a jednocześnie siedzibą Krajowego Centrum Informacyjno – Konsultacyjnego. Jego realizacje rozpoczęto dzień po zakończeniu projektu "Urząd Pracy 7 dni w tygodniu, 24h na dobę" – 1 października 2008 r. i trwać będzie aż do 31 grudnia 2011 r.

Celem głównym projektu jest: stworzenie możliwości uzyskania kompleksowej informacji (w jednym miejscu), związanej z problematyką rynku pracy, przez podmioty oraz osoby bezrobotne i poszukujące pracy, a także Polaków przebywających za granicą, planujących wyjazdy, powracających z za granicy oraz cudzoziemców.

Cel projektu zostanie zrealizowany poprzez stworzenie ogólnopolskiego systemu informacyjnego funkcjonującego na zasadzie contact center – "7/24 – Zielona Linia". Proponowane w projekcie rozwiązanie jest jakościowo nową usługą adresowaną do tych osób i podmiotów, które są klientami Publicznych Służb Zatrudnienia, lub których potrzeby informacyjne i doradcze mieszczą się w kompetenciach tych służb. "7/24 – Zielona Linia" bedzie dostepna niezależnie od miejsca zamieszkania/adresu; konsultanci będą dostępni w rozszerzonym zakresie czasu pracy (w dni robocze przynajmniej przez 12 godz.). Serwisy informacyjne, zgłoszenia i bazy wiedzy systemu będą dostępne w Systemie 7/24 (całą dobę).

W wyniku realizacji "Systemu 7/24 – Zielona Linia" powstanie nowa jakość w zakresie kontaktu osób i pracodawców z instytucjami odpowiedzialnymi za realizację polityki zatrudnienia. Będzie to się wyrażać w szczególności poprzez jakość i zakres treści merytorycznych dostępnych w serwisach informacyjnych, dostępność i niezawodność elementów systemu, kompetencje zespołów realizującego usługę. System musi cechować wysoka jakość i aktualność serwisów informacyjnych, różnorodność form korzystania z systemu, a także dostępność.

#### Koncepcja Zielonej Linii:

- zakłada wchłonięcie Systemu 7/24 w takim sensie, aby wszystkie usługi i rozwiązania organizacyjne pozostały na takim samym poziomie dla obszaru Podlasia, a jednocześnie zostały rozpropagowane dla obszaru kraju,
- zakłada rozbudowe zakresu usług, stopniowo, przede wszystkim w strone osób, które nie są klientami służb zatrudnienia,

• nie zakłada prostego rozszerzenia połączeń stałych (on line) z wszystkimi jednostkami PSZ – rozszerzenie połączeń (w wersji na koniec 2009 r.) przyjmuje sie dla ok. 50 jednostek, wybieranych wg przesłanek merytorycznych.

Projekt Zielona Linia wpisuje sie w realizacje zadań przewidzianych w Krajowym Planie Działań na rzecz Zatrudnienia na lata 2009-2011, który to określa działania, jakie należy podjąć w sferze zatrudnienia w ciągu najbliższych trzech lat.

Zgodnie z założeniami KPDZ/2009-2011 "podstawowym wyzwaniem jest zwiększenie aktywności zawodowej Polaków, natomiast podstawowym zagrożeniem - spowolnienie wzrostu gospodarczego."

W Priorytecie 3. Doskonalenie aktywnej polityki rynku pracy wskazuje sie, że wzrostowi aktywności i poprawie funkcjonowania rynku pracy sprzyja doskonalenie aktywnej polityki rynku pracy. Powinno ono obejmować poprawe dostepności i trafności adresowania usług i instrumentów rynku pracy oraz ich skuteczności, a także poprawę funkcjonowania instytucji rynku pracy.

Ponadto wskazuje się na konieczność zwiększenia dostępności działań publicznych służb zatrudnienia dla wszystkich, którzy chcą podjąć lub zmienić prace. Profesjonalizacja podejścia wymaga informowania klientów o dostępnych usługach i zachęcania do korzystania z nich. Co oznacza potrzebę prowadzenia działań informacyjnych i promocyjnych, a także rozwoju infrastruktury publicznych służb zatrudnienia, poprzez zwiększenie liczby punktów obsługi.

System 7/24 stanowić może przykład dobrych praktyk. W ramach projektu "Urząd Pracy 7 dni w tygodniu, 24h na dobę" sprawnie połączono walkę z bezrobociem zarówno z dofinansowaniem z Unii Europejskiej, jak i nowoczesnymi technologiami. Połączenie dwóch ostatnich elementów, w celu rozwiązywania ciagle istniejących w Polsce zapóźnień, jest szczególne istotne w trwającym okresie programowania 2007-2013, podczas którego strumień pomocy finansowej, jakiego beneficjentem jest nasz kraj, stanowi jeden z największych bodźców rozwojowych w historii państwa. Wiele czynników – przede wszystkim rozszerzenie Unii o państwa ubogie mniej bogate, czy projektowana zmiana priorytetów UE z reformowania strukturalnego (wspierania państw rozwijających się) na rzecz innowacyjności (a więc wspieranie państw już rozwiniętych) – wskazuje na to, że druga taka szansa może się nie powtórzyć.

# **Ministerstwo Pracy i Polityki Społecznej Departament Rynku Pracy**

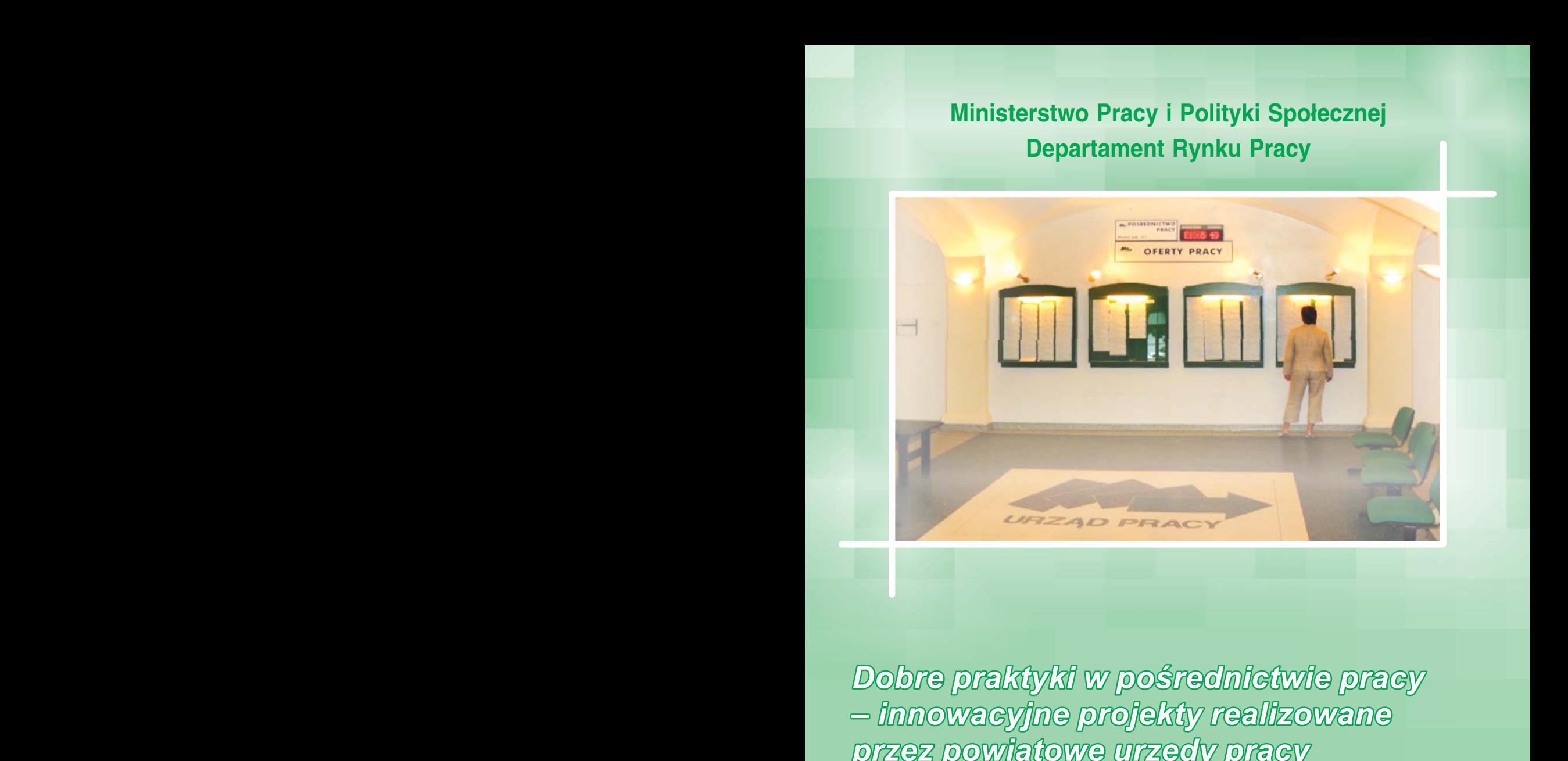

*Dobre praktyki w poœrednictwie pracy – innowacyjne projekty realizowane przez powiatowe urzêdy pracy*

**Zeszyt Metodyczny Pośrednika Pracy 1 (10)** 1 (10)

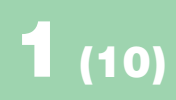